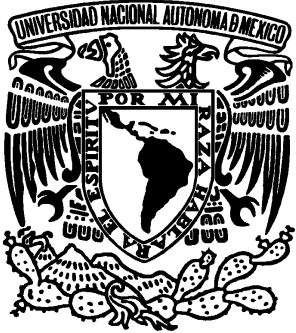

# **UNIVERSIDAD NACIONAL AUTÓNOMA DE MÉXICO**

**FACULTAD DE ESTUDIOS SUPERIORES ARAGÓN** 

# Informe del ejercicio profesional en el inah

**TRABAJO DE TITULACIÓN EN LA MODALIDAD DE INFORME DEL EJERCICIO PROFESIONAL QUE PARA OBTENER EL TITULO DE: INGENIERO EN COMPUTACIÓN P R E S E N T A: ROMEO SÁNCHEZ ÁLVAREZ** 

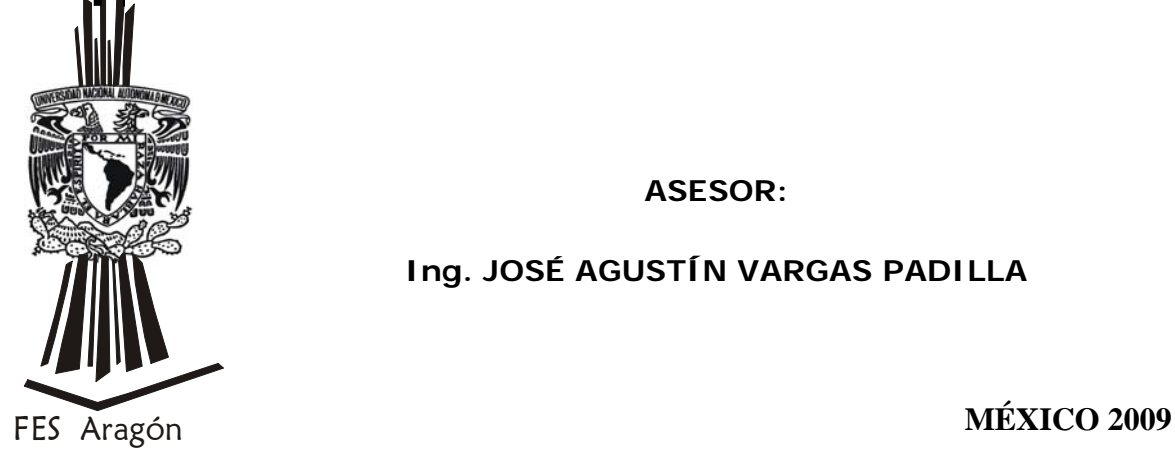

**ASESOR:** 

**Ing. JOSÉ AGUSTÍN VARGAS PADILLA** 

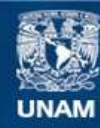

Universidad Nacional Autónoma de México

**UNAM – Dirección General de Bibliotecas Tesis Digitales Restricciones de uso**

### **DERECHOS RESERVADOS © PROHIBIDA SU REPRODUCCIÓN TOTAL O PARCIAL**

Todo el material contenido en esta tesis esta protegido por la Ley Federal del Derecho de Autor (LFDA) de los Estados Unidos Mexicanos (México).

**Biblioteca Central** 

Dirección General de Bibliotecas de la UNAM

El uso de imágenes, fragmentos de videos, y demás material que sea objeto de protección de los derechos de autor, será exclusivamente para fines educativos e informativos y deberá citar la fuente donde la obtuvo mencionando el autor o autores. Cualquier uso distinto como el lucro, reproducción, edición o modificación, será perseguido y sancionado por el respectivo titular de los Derechos de Autor.

**Dedico este trabajo:** 

**A mi Padre, por enseñarme a pescar y sembrarme la inquietud de superarme a cada día.** 

**A mi Madre, porque siempre me vio inteligente y deposito sus sueños en mi.** 

**A mis Hermanos, por su apoyo y confianza; en especial a Leonel por darme un hogar en mis años de estudiante.** 

**A mis Sobrinos, por su cariño.** 

**A mis Amigos, Por todos esos momentos tan agradables que hemos compartido.** 

**A mi Amigo y Asesor Ing. José Agustín Vargas Padilla, por sus enseñanzas.** 

**A mis jefes, por la libertad de innovar en el trabajo.** 

**Al equipo de trabajo de la SBDII: Yazmín, Oscar, Iván, Fernando, Lissete, Jairo, Guillermo y Sergio por su iniciativa y entusiasmo.** 

**A la Reina de mi corazón por toda su magia.** 

# INFORME DEL EJERCICIO PROFESIONAL EN EL INAH

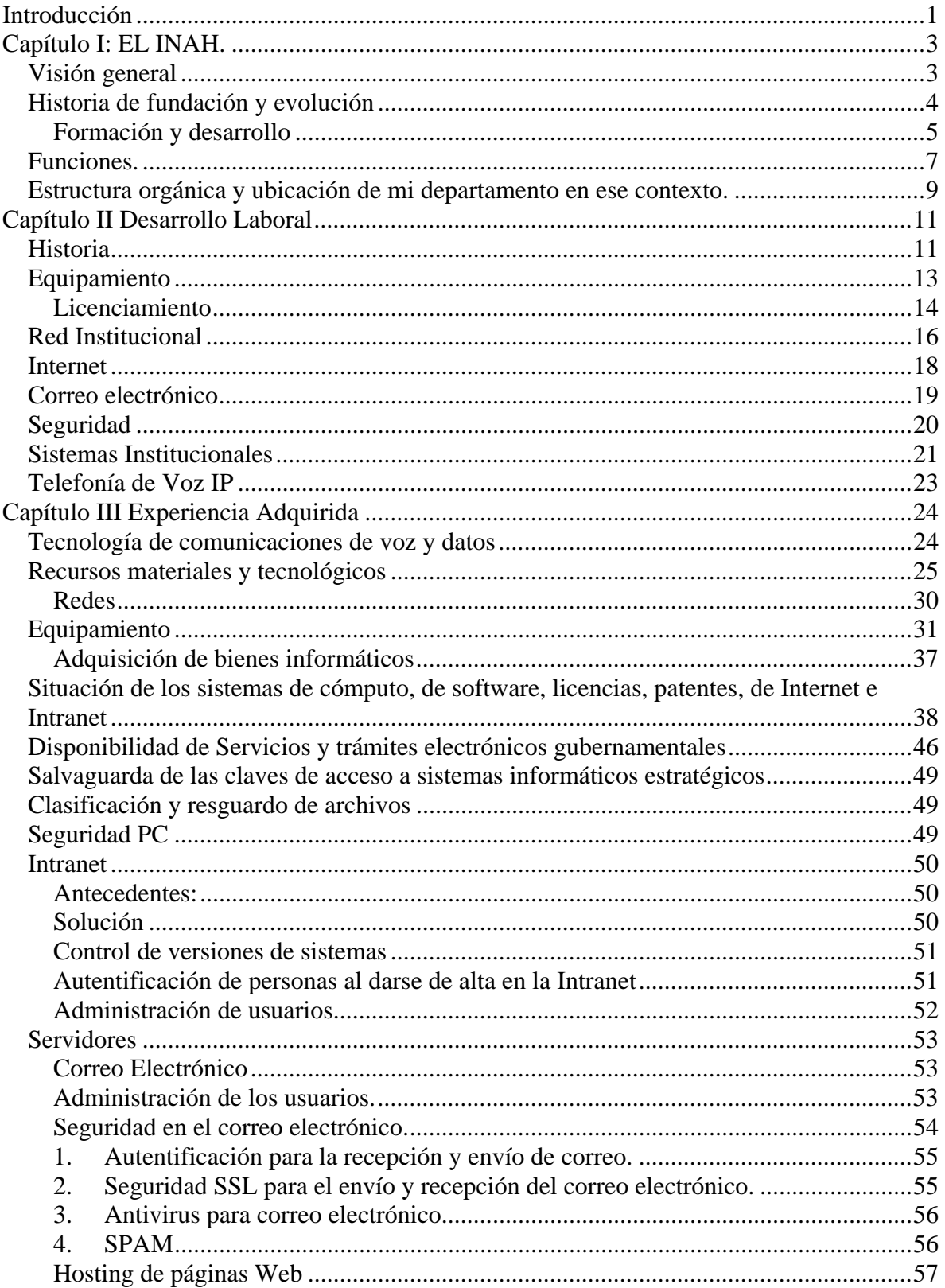

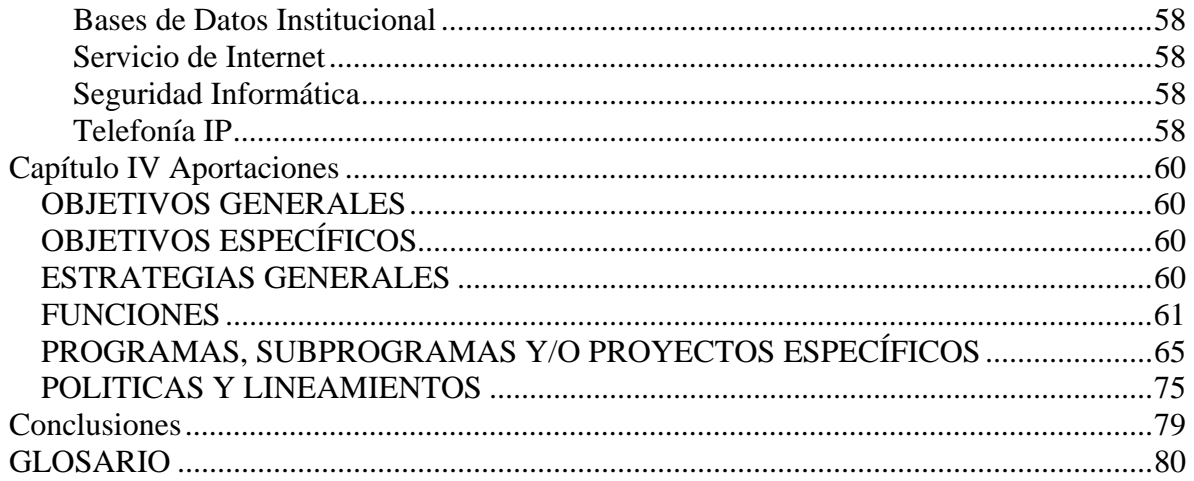

# **Introducción**

Hace algunos años me preguntaba como habría sido el desarrollo de las empresas si no hubieran aparecido los conceptos: computadora, informática e internet. De igual manera hoy me pregunto que sería de las modernas comunicaciones, cableadas o inalámbricas, sin el extraordinario aporte, tecnológico de la computación digital.

Nunca en la historia de la ciencia y la tecnología, creo yo, se había dado un fenómeno de simbiosis tal entre dos disciplinas como entre, la informática y las telecomunicaciones al grado de que hoy tienden a confundirse sus características y desarrollos intrínsecos dentro de un nuevo entorno conocido como tecnologías de la información.

Los campos de las redes de computadoras y de las telecomunicaciones son de las áreas que más demanda tienen, todos los sectores reconocen que las tecnologías de Internet están marcando el rumbo de las actividades laborales y económicas, hoy la informática reaparece abarcando por igual señales inteligentes audibles, visuales o simplemente alfanuméricas. Los medios, tecnológicos para el manejo, almacenamiento y transporte de esas señales se les reconocen hoy precisamente, como tecnologías de la información.

Una empresa normalmente tiene cientos o miles de necesidades de aplicaciones, grandes o pequeñas, muchas de las cuales se han podido resolver porque los empleados individuales tienen un acceso instantáneo a los recursos de información o a las aplicaciones desde el escritorio, hoy existen los medios para desarrollar y desplegar nuevas aplicaciones con rapidez, sin problemas y de un modo universal.

Cualquier empresa sea pública o privada, tiene necesidades de estas tecnologías de la información y las aplica en sus actividades más básicas:

- 1. Comunicación: ya sea por teléfono, correo electrónico o mensajería instantánea.
- 2. Publicidad: Por medio de paginas web, o listas de distribución de correo electrónico.
- 3. Organización: Intranet, con sistemas que manejen su nomina, inventario, finanzas, etc.
- 4. Archivo: Una base de Datos que maneje la información al día y que permita acceder a los datos históricos.

El propósito de este proyecto es explicar y mostrar la experiencia profesional que he adquirido aplicando los conocimientos del mundo de las Tecnologías de Información que me transmitieron en la carrera de Ingeniería en Computación y que me han permitido cumplir una serie de tareas así como las necesidades de comunicación del sector empresarial, de gobierno o privado, donde he laborado, así pues explicare como he organizado las telecomunicaciones del INAH y como he implantado en este instituto: Intranet, Correo Electrónico, Hosting de Paginas WEB, Seguridad Informática, Base de Datos y Telefonía IP. Esto no es algo que se va hacer, es algo que, ya existe y está funcionando y ayudando a agilizar los procesos de trabajo.

Este informe lo he dividido en 4 capítulos:

En el Capítulo I describo las actividades a las que se dedica el INAH, que es la institución donde he trabajado los últimos 7 años, tocando una visión general de la misma; como historia de fundación y evolución, productos, filiales, etc.; así también muestro su estructura: organigrama, flujo operativo, descripción general de departamentos y describo mi ubicación en ese contexto.

En el Capitulo II, hago una descripción de cómo se encontraba el INAH en cuanto a tecnologías de la Información, cuales fueron los problemas a resolver, proyectando mis objetivos, acotando las limitaciones y alcances, así como procedimientos empleados.

En el Capitulo III, describo las soluciones a los problemas detectados, evaluado dentro de un marco teórico, qué conocimientos tenía y tuve la oportunidad de ejercitar, qué conocimientos nuevos adquirí teórica y práctica, así como las capacidades desarrolladas, que fortalecieron mi perfil profesional.

En el Capitulo IV, comento mis aportaciones al INAH: como cree y organicé a la Subdirección de Bases de Datos, Internet e Intranet así también comento las acciones trascendentes e innovadoras que, a iniciativa y creatividad mía, se incluyeron en el proceso del INAH beneficiando en ahorros de tiempo y dinero.

# **Capítulo I: EL INAH.**

### **Visión general**

El Instituto Nacional de Antropología e Historia tiene como tareas fundamentales:

La investigación científica en las ramas de la antropología e historia, relacionadas principalmente con la población del país.

La investigación, protección, conservación, restauración y recuperación del patrimonio cultural de la nación.

Para cumplir con estos objetivos, se efectúan investigaciones en las áreas específicas de Antropología Física, Antropología Social, Arqueología, Etnología, Etnohistoria, Historia, Lingüística y Paleontología, a través de direcciones especializadas.

Sus distintas dependencias ofrecen servicios al público; tales como:

Registro de colecciones arqueológicas, permisos y licencias para realizar cualquier tipo de obra en zonas y monumentos históricos, y para efectuar reproducciones de bienes arqueológicos o históricos.

Visitas a museos, monumentos y zonas arqueológicas e históricas; consultas en bibliotecas, fototecas y archivos documentales;

Enseñanza profesional de la antropología, la historia y la restauración en los niveles técnico, de licenciatura y maestría, entre otros.

Las actividades desarrolladas por el Instituto tienen como una de sus finalidades principales el conocimiento de las antiguas culturas que existieron en el territorio del país y el de las características y la problemática de la población moderna.

 Otro de sus objetivos fundamentales son el conocimiento, protección, restauración y divulgación de los valores del patrimonio cultural.

 Es importante reconocer que dichas actividades no se reducen a los bienes materiales que nos legaron nuestros antepasados, sino que abarcan la herencia cultural intangible de la que forman parte el folklor, la literatura e historia popular, las lenguas y tradiciones, todo lo cual nos identifica; nos muestra nuestra propia diversidad cultural y nos permite distinguirnos de otras naciones.

 La función de conservación de los monumentos arqueológicos e históricos se lleva a cabo a través de las coordinaciones de Arqueología y de Monumentos Históricos, respectivamente; la labor de restauración se realiza a través de esas mismas coordinaciones y de los centros regionales, con la participación de la Coordinación de Restauración.

### **Historia de fundación y evolución**

La protección y conservación del patrimonio arqueológico e histórico de nuestro país data de la época prehispánica, durante la colonia este esfuerzo recobro mayor importancia ya que a través de las leyes del Consejo de Indias, quedó establecido que tanto las estructuras como los objetos prehispánicos pertenecían a la Real Propiedad.

Sin embargo, el antecedente más directo del Instituto, se remonta al año de 1825 cuando por acuerdo de Guadalupe Victoria, primer presidente del México Independiente, se funda el Museo Nacional Mexicano. Su propósito era reunir, conservar y difundir el conocimiento sobre las costumbres y tradiciones y sobre el progreso de la ciencia, las artes, la religión, etc. Años más tarde, en 1865, Maximiliano de Habsburgo dispuso que se instalara en el Palacio Nacional, el Museo Público de Historia Natural, Arqueología e Historia.

Como producto del apoyo otorgado al desarrollo de las ciencias, durante el porfirismo se privilegiaron los estudios antropológicos; se creó una comisión general de monumentos para custodiar y explorar los sitios y monumentos arqueológicos y se iniciaron los cimientos de la legislación que protegería los monumentos. En 1896 fueron establecidos los requerimientos que debían satisfacer los particulares para obtener concesiones relativas a la exploración y en 1897, por primera vez en México, se reconoció que la nación era la propietaria de los inmuebles arqueológicos y que su custodia se encargaría tanto al Gobierno Federal como a los Gobiernos Estatales.

El Museo antes mencionado, publicó el primer número de sus anales, se reorganizó, e incrementó sus colecciones, se efectuaron expediciones científicas, se participó en congresos nacionales e internacionales y en 1906, fundó sus cátedras de Arqueología, Etnografía e Historia. Para 1909, como consecuencia de su crecimiento, el museo se dividió en dos ramas: el Museo de Historia Natural y el Museo Nacional de Arqueología y Etnografía.

Si bien la gesta revolucionaria interrumpió de alguna manera el desarrollo y divulgación de la ciencia, también debe mencionarse que durante este periodo se impulsaron cambios significativos en el campo de la Antropología.

En el año de 1913 se expidió un reglamento que incorporó al Museo Nacional la inspección de monumentos arqueológicos y fundó la inspección de monumentos históricos; por su parte las clases de Arqueología, Etnografía e Historia fueron trasladadas a la Escuela de Altos Estudios.

A la luz de la nueva Constitución de 1917, se creó dentro de la Secretaría de Agricultura y Fomento, a propuesta del Dr. Manuel Gamio, la Dirección de Estudios Arqueológicos y Etnográficos, cambiando su nombre en 1918 por el de Dirección de Antropología.

En 1921 se fundó la nueva Secretaría de Educación Pública, y cuatro años más tarde se le incorporó la Dirección de Antropología. A principios de 1930 se expidió la primera Ley Posrevolucionaria de Protección al Patrimonio Cultural, determinándose la fusión de la Dirección de Arqueología y la Inspección General de Monumentos para constituir el

# **Introducción**

Hace algunos años me preguntaba como habría sido el desarrollo de las empresas si no hubieran aparecido los conceptos: computadora, informática e internet. De igual manera hoy me pregunto que sería de las modernas comunicaciones, cableadas o inalámbricas, sin el extraordinario aporte, tecnológico de la computación digital.

Nunca en la historia de la ciencia y la tecnología, creo yo, se había dado un fenómeno de simbiosis tal entre dos disciplinas como entre, la informática y las telecomunicaciones al grado de que hoy tienden a confundirse sus características y desarrollos intrínsecos dentro de un nuevo entorno conocido como tecnologías de la información.

Los campos de las redes de computadoras y de las telecomunicaciones son de las áreas que más demanda tienen, todos los sectores reconocen que las tecnologías de Internet están marcando el rumbo de las actividades laborales y económicas, hoy la informática reaparece abarcando por igual señales inteligentes audibles, visuales o simplemente alfanuméricas. Los medios, tecnológicos para el manejo, almacenamiento y transporte de esas señales se les reconocen hoy precisamente, como tecnologías de la información.

Una empresa normalmente tiene cientos o miles de necesidades de aplicaciones, grandes o pequeñas, muchas de las cuales se han podido resolver porque los empleados individuales tienen un acceso instantáneo a los recursos de información o a las aplicaciones desde el escritorio, hoy existen los medios para desarrollar y desplegar nuevas aplicaciones con rapidez, sin problemas y de un modo universal.

Cualquier empresa sea pública o privada, tiene necesidades de estas tecnologías de la información y las aplica en sus actividades más básicas:

- 1. Comunicación: ya sea por teléfono, correo electrónico o mensajería instantánea.
- 2. Publicidad: Por medio de paginas web, o listas de distribución de correo electrónico.
- 3. Organización: Intranet, con sistemas que manejen su nomina, inventario, finanzas, etc.
- 4. Archivo: Una base de Datos que maneje la información al día y que permita acceder a los datos históricos.

El propósito de este proyecto es explicar y mostrar la experiencia profesional que he adquirido aplicando los conocimientos del mundo de las Tecnologías de Información que me transmitieron en la carrera de Ingeniería en Computación y que me han permitido cumplir una serie de tareas así como las necesidades de comunicación del sector empresarial, de gobierno o privado, donde he laborado, así pues explicare como he organizado las telecomunicaciones del INAH y como he implantado en este instituto: Intranet, Correo Electrónico, Hosting de Paginas WEB, Seguridad Informática, Base de Datos y Telefonía IP. Esto no es algo que se va hacer, es algo que, ya existe y está funcionando y ayudando a agilizar los procesos de trabajo.

Este informe lo he dividido en 4 capítulos:

En el Capítulo I describo las actividades a las que se dedica el INAH, que es la institución donde he trabajado los últimos 7 años, tocando una visión general de la misma; como historia de fundación y evolución, productos, filiales, etc.; así también muestro su estructura: organigrama, flujo operativo, descripción general de departamentos y describo mi ubicación en ese contexto.

En el Capitulo II, hago una descripción de cómo se encontraba el INAH en cuanto a tecnologías de la Información, cuales fueron los problemas a resolver, proyectando mis objetivos, acotando las limitaciones y alcances, así como procedimientos empleados.

En el Capitulo III, describo las soluciones a los problemas detectados, evaluado dentro de un marco teórico, qué conocimientos tenía y tuve la oportunidad de ejercitar, qué conocimientos nuevos adquirí teórica y práctica, así como las capacidades desarrolladas, que fortalecieron mi perfil profesional.

En el Capitulo IV, comento mis aportaciones al INAH: como cree y organicé a la Subdirección de Bases de Datos, Internet e Intranet así también comento las acciones trascendentes e innovadoras que, a iniciativa y creatividad mía, se incluyeron en el proceso del INAH beneficiando en ahorros de tiempo y dinero.

# **Capítulo I: EL INAH.**

### **Visión general**

El Instituto Nacional de Antropología e Historia tiene como tareas fundamentales:

La investigación científica en las ramas de la antropología e historia, relacionadas principalmente con la población del país.

La investigación, protección, conservación, restauración y recuperación del patrimonio cultural de la nación.

Para cumplir con estos objetivos, se efectúan investigaciones en las áreas específicas de Antropología Física, Antropología Social, Arqueología, Etnología, Etnohistoria, Historia, Lingüística y Paleontología, a través de direcciones especializadas.

Sus distintas dependencias ofrecen servicios al público; tales como:

Registro de colecciones arqueológicas, permisos y licencias para realizar cualquier tipo de obra en zonas y monumentos históricos, y para efectuar reproducciones de bienes arqueológicos o históricos.

[Visitas](http://www.inah.gob.mx/servicio/paseos/htme/pasecult.html) a museos, monumentos y zonas arqueológicas e históricas; consultas en bibliotecas, fototecas y archivos documentales;

[Enseñanza profesional](http://www.enah.edu.mx/) de la antropología, la historia y la restauración en los niveles técnico, de licenciatura y maestría, entre otros.

Las actividades desarrolladas por el Instituto tienen como una de sus finalidades principales el conocimiento de las antiguas culturas que existieron en el territorio del país y el de las características y la problemática de la población moderna.

 Otro de sus objetivos fundamentales son el conocimiento, protección, restauración y divulgación de los valores del patrimonio cultural.

 Es importante reconocer que dichas actividades no se reducen a los bienes materiales que nos legaron nuestros antepasados, sino que abarcan la herencia cultural intangible de la que forman parte el folklor, la literatura e historia popular, las lenguas y tradiciones, todo lo cual nos identifica; nos muestra nuestra propia diversidad cultural y nos permite distinguirnos de otras naciones.

 La función de conservación de los monumentos arqueológicos e históricos se lleva a cabo a través de las coordinaciones de Arqueología y de Monumentos Históricos, respectivamente; la labor de restauración se realiza a través de esas mismas coordinaciones y de los centros regionales, con la participación de la Coordinación de Restauración.

### **Historia de fundación y evolución**

La protección y conservación del patrimonio arqueológico e histórico de nuestro país data de la época prehispánica, durante la colonia este esfuerzo recobro mayor importancia ya que a través de las leyes del Consejo de Indias, quedó establecido que tanto las estructuras como los objetos prehispánicos pertenecían a la Real Propiedad.

Sin embargo, el antecedente más directo del Instituto, se remonta al año de 1825 cuando por acuerdo de Guadalupe Victoria, primer presidente del México Independiente, se funda el Museo Nacional Mexicano. Su propósito era reunir, conservar y difundir el conocimiento sobre las costumbres y tradiciones y sobre el progreso de la ciencia, las artes, la religión, etc. Años más tarde, en 1865, Maximiliano de Habsburgo dispuso que se instalara en el Palacio Nacional, el Museo Público de Historia Natural, Arqueología e Historia.

Como producto del apoyo otorgado al desarrollo de las ciencias, durante el porfirismo se privilegiaron los estudios antropológicos; se creó una comisión general de monumentos para custodiar y explorar los sitios y monumentos arqueológicos y se iniciaron los cimientos de la legislación que protegería los monumentos. En 1896 fueron establecidos los requerimientos que debían satisfacer los particulares para obtener concesiones relativas a la exploración y en 1897, por primera vez en México, se reconoció que la nación era la propietaria de los inmuebles arqueológicos y que su custodia se encargaría tanto al Gobierno Federal como a los Gobiernos Estatales.

El Museo antes mencionado, publicó el primer número de sus anales, se reorganizó, e incrementó sus colecciones, se efectuaron expediciones científicas, se participó en congresos nacionales e internacionales y en 1906, fundó sus cátedras de Arqueología, Etnografía e Historia. Para 1909, como consecuencia de su crecimiento, el museo se dividió en dos ramas: el Museo de Historia Natural y el Museo Nacional de Arqueología y Etnografía.

Si bien la gesta revolucionaria interrumpió de alguna manera el desarrollo y divulgación de la ciencia, también debe mencionarse que durante este periodo se impulsaron cambios significativos en el campo de la Antropología.

En el año de 1913 se expidió un reglamento que incorporó al Museo Nacional la inspección de monumentos arqueológicos y fundó la inspección de monumentos históricos; por su parte las clases de Arqueología, Etnografía e Historia fueron trasladadas a la Escuela de Altos Estudios.

A la luz de la nueva Constitución de 1917, se creó dentro de la Secretaría de Agricultura y Fomento, a propuesta del Dr. Manuel Gamio, la Dirección de Estudios Arqueológicos y Etnográficos, cambiando su nombre en 1918 por el de Dirección de Antropología.

En 1921 se fundó la nueva Secretaría de Educación Pública, y cuatro años más tarde se le incorporó la Dirección de Antropología. A principios de 1930 se expidió la primera Ley Posrevolucionaria de Protección al Patrimonio Cultural, determinándose la fusión de la Dirección de Arqueología y la Inspección General de Monumentos para constituir el Departamento de Monumentos Artísticos, Arqueológicos e Históricos de la Secretaría de Educación Pública.

# **Formación y desarrollo**

En 1938, el Presidente Lázaro Cárdenas, presentó al Congreso de la Unión una iniciativa de ley con el fin de transformar el Departamento de Monumentos Artísticos, Arqueológicos e Históricos de la Secretaría de Educación Pública, en un instituto que al tener personalidad jurídica propia, contara con recursos superiores a los que el Gobierno Federal podría suministrarle, recibiendo aportaciones de las autoridades estatales y municipales así como fondos particulares. De esta manera el 3 de febrero de 1939, se publicó en el Diario Oficial de la Federación la Ley Orgánica del Instituto Nacional de Antropología e Historia.

El Instituto Nacional de Antropología e Historia se formó con los elementos que habían correspondido al Departamento de Monumentos Arqueológicos, Históricos y Artísticos, al Museo Nacional de Arqueología, Historia y Etnografía y a los demás museos de la Secretaría de Educación Pública. Su primer director fue el Doctor Alfonso Caso.

En esta etapa se establecieron las bases de su estructura y funcionamiento, con el propósito de reforzar sus cuadros profesionales, en 1940 se integró a su organización a la Escuela Nacional de Antropología, dentro de la cual se alcanzaron importantes avances en el conocimiento de las culturas prehispánicas y en la protección y restauración del patrimonio cultural.

A lo largo de la década de los cincuenta, la institución experimentó una serie de cambios significativos en su estructura administrativa y en su organización científica. Asimismo, con el fin de coordinar y reestructurar los museos existentes, a través de una mayor colaboración de los Gobiernos Estatales, en 1954 se formó la Dirección de Museos Regionales que puso en marcha un programa de reorganización de 17 museos.

El Instituto, continuó su crecimiento y diversificación estableciendo algunos museos y modernizando otros, así como también ampliando los campos de la investigación y el conocimiento científico.

Sin embargo, la legislación hasta entonces existente, tenía como uno de sus principales obstáculos la falta de precisión en la jurisdicción del Instituto así como en el alcance de la propiedad de la nación sobre los bienes arqueológicos.

Fue en el año de 1966 que el Instituto Nacional de Antropología e Historia logró la modificación de la Fracción XXV del Art. 73 de la Constitución Política para establecer la facultad de la Federación de legislar sobre Monumentos Arqueológicos, Artísticos e Históricos; dicha reforma dio frutos al expedirse en abril de 1972, una nueva Ley Federal sobre Monumentos y Zonas Arqueológicos, Artísticos e Históricos, y en 1975 su reglamento.

Es importante señalar el surgimiento de la Escuela Nacional de Conservación y Restauración que en el año de 1976, logró obtener el reconocimiento oficial de la carrera de Restaurador.

El Instituto prosiguió exitosamente su labor a pesar de que continuaban los problemas de organización y funcionamiento que requerían de un cambio total en sus formas de operación. Entre 1984 y 1985 la Dirección del Instituto conjuntamente con sus trabajadores e investigadores, elaboraron un diagnóstico de la institución que permitió redefinir los programas de trabajo y presentar las reformas a su Ley Orgánica, mismas que en diciembre de 1985 fueron aprobadas y publicadas el siguiente año.

La política cultural del país quedó asentada en el Plan Nacional de Desarrollo; cabe destacar que dicha política persigue como primer objetivo la protección y difusión del patrimonio arqueológico, histórico y artístico de México.

El Gobierno de la República constituyó, mediante Decreto del 7 de diciembre de 1988, el Consejo Nacional para la Cultura y las Artes como el Órgano encargado de normar y coordinar esta actividad. De esta manera dentro de las acciones y programas del Consejo, se insertan los proyectos programáticos a cargo del Instituto Nacional de Antropología e Historia. Los propósitos fundamentales del accionar institucional son fortalecer la identidad nacional y garantizar el acceso de un mayor número de mexicanos a los bienes y servicios culturales, poniendo a disposición 105 museos y 139 zonas arqueológicas; datos que para el año 2000 se han incrementado, teniéndose 110 museos y 173 zonas arqueológicas.

En el Instituto Nacional de Antropología e Historia, se ha pretendido que la conformación de la estructura orgánica en los niveles de mandos medios y superiores sea la óptima para desarrollar las funciones de coordinación, dirección y supervisión de las actividades tanto sustantivas como de apoyo y así cumplir satisfactoriamente, los objetivos y metas que por ley tiene encomendadas el Instituto.

Por esta razón en noviembre de 1988 la extinta Secretaría de Programación y Presupuesto, registró la estructura orgánica del Instituto Nacional de Antropología e Historia con un total de 334 plazas de mandos medios y superiores.

En 1994, con base en el análisis de los objetivos, funciones y actividades de las áreas, así como de los recursos humanos y financieros de cada una de ellas, se llevó a cabo una reestructuración integral a fin de estar en condiciones de ofrecer la respuesta que el Gobierno de la República y la sociedad en su conjunto demandan de esta noble institución incrementándose 158 plazas de mandos medios y superiores (incluyendo 4 plazas homológas) para quedar en 492 áreas registradas.

En marzo de 1998 la estructura de la Contraloría Interna, que estaba conformada por 17 unidades administrativas, y derivado del incremento de acciones de control, evaluación, supervisión, auditoria y responsabilidades, logra un crecimiento orgánico, para alcanzar 32 áreas.

Para marzo del 2000, después de reuniones de análisis estructural y funcional, el Instituto promueve algunas adecuaciones a su organización y se enriquece con 50 nuevas áreas autorizadas y un homólogo, entre los cuales se destacan 22 jefaturas de Departamento de Trámites y Servicios Legales, para apoyar la operación sustantiva y adjetiva del mismo número de Centros INAH.

### **Funciones.**

Son objetivos generales del Instituto Nacional de Antropología e Historia la investigación científica sobre Antropología e Historia relacionada principalmente con la población del país y con la conservación y restauración del patrimonio cultural arqueológico e histórico, así como el paleontológico; la protección, conservación, restauración y recuperación de ese patrimonio y la promoción y difusión de las materias y actividades que son de la competencia del Instituto.

Para cumplir con sus objetivos, el Instituto Nacional de Antropología e Historia tendrá las siguientes funciones. En los términos del Artículo 3o de la Ley Federal sobre Monumentos y Zonas Arqueológicos, Artísticos e Históricos, aplicar las leyes, reglamentos, decretos y acuerdos en las materias de su competencia.

- 1. Efectuar investigaciones científicas que interesen a la arqueología e historia de México, a la antropología y etnografía de la población del país.
- 2. En los términos del artículo 7o. de la Ley Federal sobre Monumentos y Zonas Arqueológicos, Artísticos e Históricos, otorgar los permisos y dirigir las labores de restauración y conservación de los Monumentos Arqueológicos e Históricos que efectúen las autoridades de los estados y municipios.
- 3. Proponer a la autoridad competente, la expedición de reglamentos que contengan normas generales y técnicas para la conservación y restauración de Zonas y Monumentos Arqueológicos, Históricos y Paleontológicos, que sean aplicados en forma coordinada con los gobiernos estatales y municipales.
- 4. Proponer al Secretario de Educación Pública la celebración de acuerdos de coordinación con las autoridades federales, estatales y municipales tendientes a la mejor protección y conservación del patrimonio histórico, arqueológico y paleontológico de la nación y del carácter típico y tradicional de las ciudades y poblaciones.
- 5. Promover, conjuntamente con los gobiernos de los estados y los municipios, la elaboración de manuales y cartillas de protección del patrimonio arqueológico, histórico y paleontológico, en su ámbito territorial, que adecuen los lineamientos nacionales de conservación y restauración a las condiciones concretas del estado y del municipio.
- 6. Efectuar investigaciones científicas en las disciplinas antropológicas, históricas y paleontológicas, de índole teórica o aplicadas a la solución de los problemas de la población del país y a la conservación y uso social del patrimonio respectivo.
- 7. Realizar exploraciones y excavaciones con fines científicos y de conservación de las zonas y monumentos arqueológicos e históricos y de restos paleontológicos del país.
- 8. Identificar, investigar, recuperar, rescatar, proteger, restaurar, rehabilitar, vigilar y custodiar en los términos prescritos por la Ley Federal sobre Monumentos y Zonas Arqueológicos, Artísticos e Históricos, los respectivos monumentos y zonas, así como los bienes muebles asociados a ellos.
- 9. Investigar, identificar, recuperar y proteger las tradiciones, las historias orales y los usos, como herencia viva de la capacidad creadora y de la sensibilidad de todos los pueblos y grupos sociales del país.
- 10. Proponer al Ejecutivo Federal las declaratorias de zonas y monumentos arqueológicos e históricos y de restos paleontológicos, sin perjuicio de la facultad del ejecutivo para expedirlas directamente.
- 11. Llevar el registro público de las zonas y monumentos arqueológicos e históricos y de los restos paleontológicos.
- 12. Establecer, organizar, mantener, administrar y desarrollar museos, archivos y bibliotecas especializados en los campos de su competencia señalados en esta Ley.
- 13. Formular y difundir el catálogo del patrimonio histórico nacional, tanto de los bienes que son del dominio de la nación, como de los que pertenecen a particulares.
- 14. Formular y difundir el catálogo de las zonas y monumentos arqueológicos e históricos y la carta arqueológica de la República.
- 15. Publicar obras relacionadas con las materias de su competencia y participar en la difusión y divulgación de los bienes y valores que constituyen el acervo cultural de la nación, haciéndolos accesibles a la comunidad y promoviendo el respeto y uso social del patrimonio cultural.
- 16. Impulsar, previo acuerdo del Secretario de Educación Pública, la formación de Consejos Consultivos Estatales para la protección y conservación del patrimonio arqueológico, histórico y paleontológico, conformados por instancias estatales y municipales, así como por representantes de organizaciones sociales, académicas y culturales que se interesen en la defensa de este patrimonio.
- 17. Impartir enseñanza en las áreas de Antropología e Historia, conservación, restauración y museografía, en los niveles de técnico-profesional, profesional, de postgrado y de extensión educativa, y acreditar estudios para la expedición de los títulos y grados correspondientes.
- 18. Autorizar, controlar, vigilar y evaluar, en términos de la legislación aplicable, las acciones de exploración y estudio que realicen en el territorio nacional misiones científicas extranjeras.
- 19. Realizar, de acuerdo con la Secretaría de Relaciones Exteriores, los trámites necesarios para obtener la devolución de los bienes arqueológicos o históricos que estén en el extranjero.
- 20. Las demás que las leyes de la República le confieran.

### **Estructura orgánica y ubicación de mi departamento en ese contexto.**

Estructura Orgánica:

#### **Dirección General**

Escuela Nacional de Antropología e Historia. Escuela Nacional de Conservación, Restauración y Museografía. Coordinación Nacional de Asuntos Jurídicos. Coordinación Nacional de Centros INAH. **Secretaría Técnica**  Coordinación Nacional de Antropología Coordinación Nacional de Historia Coordinación Nacional de Conservación del Patrimonio Cultural Coordinación Nacional de Monumentos Históricos Coordinación Nacional de Arqueología Coordinación Nacional de Difusión Coordinación Nacional de Museos y Exposiciones **Secretaría Administrativa**  Coordinación Nacional de Control y Promoción de Bienes y Servicios. Coordinación Nacional de Recursos Financieros. Coordinación Nacional de Recursos Humanos. Coordinación Nacional de Recursos Materiales y Servicios. Coordinación Nacional de Desarrollo Institucional

### **Coordinación Nacional de Desarrollo Institucional**

#### **Dirección de Planeación**

#### **Dirección de Procesos y Servicios Informáticos**

Subdirección de Bases de Datos, Internet e Intranet Subdirección de Soporte Técnico, Redes y Atención de Usuarios Subdirección de Procesos y Desarrollo de Sistemas

**Misión** de la Coordinación Nacional de Desarrollo Institucional

Contribuir al logro de los objetivos instituciones a través del análisis, propuesta e implantación de cambios organizacionales, administrativos y tecnológicos que permitan incrementar la eficiencia institucional coherente con las necesidades de la sociedad.

**Visión** de la Coordinación Nacional de Desarrollo Institucional

La Coordinación Nacional de Desarrollo Institucional, será un área generadora de herramientas para el INAH, que permitan realizar sus actividades de manera eficiente, optimizando procesos e instrumentando proyectos administrativos e informáticos para obtener resultados programados. Al mismo tiempo, ofreciendo el apoyo suficiente de los medios informáticos, procurando una distribución homogénea de los mismos.

Proporcionando un servicio nacional de comunicación electrónica a disposición del Instituto. Manteniendo estándares de calidad y de servicio que permitan obtener una alta productividad.

### **Objetivos Estratégicos**

Crear espacios que permitan elevar el nivel de cultura informática en el personal que labora para el Instituto.

Establecer herramientas que permitan optimizar recursos y tiempos de elaboración de actividades cotidianas.

Ofrecer foros virtuales para la divulgación de las investigaciones, proyectos y aportaciones que deseen publicitar.

Promover enlaces de comunicación regional y nacional, reduciendo significativamente costos y tiempos.

Brindar un desarrollo integral en equilibrio con el medio ambiente, a través del uso de los medios informáticos como herramienta clave de la comunicación y el ahorro de insumos de oficina.

Evaluar en forma permanente el alcance de los objetivos y proponer nuevas estrategias para la mejora de fines específicos de acuerdo con el análisis sistemático.

Garantizar que los avances y resultados de los proyectos se reflejen con oportunidad y certeza, cubriendo los objetivos y unidades de medida programados.

Actualización y fortalecimiento de la estructura organizacional por medio del análisis, planeación y evaluación

Generar una política integral que permita consolidar y fortalecer la descentralización administrativa de todo el Instituto.

# **Capítulo II Desarrollo Laboral**

### **Historia**

Durante gran parte de la década de los 90's el Instituto Nacional de Antropología e Historia (INAH) experimentó un gran rezago en cuanto a la integración de tecnología destacando en ello a la informática, a tal grado que por largos periodos no se contó con un área especializada en ello.

Es a partir de 1997 en que se crea nuevamente la Dirección de Informática, La cual tiene como sus objetivos principales el dotar de tecnología informática al INAH. Fue entonces cuando el Instituto obtuvo por primera vez un presupuesto particular orientado para la adquisición de bienes informáticos. Con lo cual se dio inicio a los programas anuales de adquisición y asignación de bienes informáticos.

Es hasta 1998, cuando se integran a la vida cotidiana del INAH conceptos tales como Internet, correo electrónico y redes entre otros. Así pues es en este año cuando se realizo la primer licitación para la adquisición de bienes informáticos, la contratación de una empresa que apoyara en la atención de servicios de soporte técnico y además se contó por primera vez con una página de Internet del Instituto [\(www.inah.gob.mx](http://www.inah.gob.mx/)) misma que fue creada por el personal de la Dirección de informática y era alojada en un servidor de una empresa de telecomunicaciones, es decir aún no se contaba con la infraestructura propia para un desarrollo y publicación autónoma. De la misma manera la citada empresa proporcionaba el acceso a Internet mediante 10 cuentas telefónicas (Dial-Up) una de las cuales se utilizó para activar el primer servidor de Internet y correo electrónico con ayuda de una computadora, un MODEM y un ruteador. Es por mucho el año en que verdaderamente comenzó la carrera informática en el INAH.

La situación en tecnologías de la Información en que se encontraba el Instituto Nacional de Antropología e Historia en septiembre de 1999 (mes y año en que entre), fue la siguiente:

Había 1931 computadoras (1006 en Zona Metropolitana y 925 distribuidas en los Estados de la República comúnmente llamados Centros INAH); de ellas, 360 tenían una antigüedad de cinco años por lo que se consideran como obsoletas.

Se contaba con un contrato de mantenimiento preventivo y correctivo que contemplaba el servicio únicamente para los equipos de la zona metropolitana, los demás se atendían solo por evento, por empresas locales.

647 computadoras contaban con servicio de red en 25 centros de trabajo a nivel nacional. Se tenían 2 enlaces digitales punto a punto de comunicaciones a 64 kbps cada uno, el primero servia para unir la red de la dirección general del INAH (cordoba) con la red de la dirección de Informática del INAH(Liverpool), y otro unía a la dirección general del INAH con la dirección de CONACULTA, aunque no estaban activos, la idea era brindar servicios de correo electrónico e Internet a 180 equipos distribuidos en los 2 inmuebles mencionados, El servicio de correo electrónico se proporcionaba a 60 personas usando el dominio inah.gob.mx que administraba un ISP.

Se tenía la página web [www.inah.gob.mx](http://www.inah.gob.mx/) mismo que registraba pocas visitas mensuales.

El nodo de comunicación central solo tenía un servidor en Windows y era el que alojaba la página web y tenia el servidor de correo.

Se proporcionaba servicio de Internet vía módem a 74 cuentas dial up que se conectan vía telefónica a un proveedor externo, Tomando en cuenta que cada acceso ilimitado por usuario tenia un costo aproximado de \$300, teníamos un gasto mensual de \$22,200.

No existía un programa de regularización de licencias de uso de software.

Las políticas de Desarrollo Institucional y de Desarrollo Informático contaban con objetivos diferentes y partían de supuestos y necesidades igualmente diferentes.

La atención de problemáticas no se daba considerando factores de tecnología y de mejora de procesos.

Los procesos estaban diseñados en función de las limitaciones y en ocasiones no reflejan la operación real.

La distribución de equipo de cómputo respondía a necesidades particulares.

El desarrollo de los sistemas atendía necesidades de las áreas en particular y no a una visión institucional, lo que generaba una diversidad en los criterios de integridad de la información.

La evaluación de las actividades institucionales no reflejaba el aspecto cualitativo, sino simplemente el cuantitativo en función de lo programado.

No existían sistemas institucionales. Los únicos que existían no tenían alcances más allá de sus propias áreas de origen.

No había una plataforma tecnológica estándar, por lo que las áreas desarrollaban sistemas particulares sin una percepción global de intercambio de información.

En cuanto a las tecnologías de comunicación de voz, se contaba con un contrato con la empresa Teléfonos de México, S.A. de C.V. en la modalidad de cuenta maestra que proporcionaba los servicios de telefonía local y de larga distancia, que atendía a todos los centros de trabajo de la Zona Metropolitana, adicionalmente todos los centros de trabajos ubicados en los diferentes estados, contaban con su contrato particular con la antes citada empresa de telefonía para solventar el servicio de voz. En su totalidad todas las líneas telefónicas utilizadas por el Instituto eran del tipo analógicas, con medio de transmisión de par de cobre.

Se contaba con 23 conmutadores o sistemas multilínea de diversas marcas, destacando en su mayoría los de las marcas Nortel (meridian) y Panasonic (multilínea) respectivamente, los cuales generaban un gasto anual superior a los \$350,000.00 (Trescientos cincuenta mil pesos) por concepto de mantenimiento.

En lo que se refiere a tecnologías de comunicación de datos, el Instituto contaba ya con un departamento de Redes conformado por tres personas, las cuales como proyecto tenían la instalación de la red institucional.

En el afán de caminar a la par de las nuevas estrategias gubernamentales orientadas principalmente a la innovación la Dirección de Procesos y Servicios Informáticos se dio a la tarea de implementar diferentes líneas de acción que permitieron la integración de Tecnologías de Información para ello se llevo a cabo un proyecto integral de Gestión Digital, el cual se describe de forma general en el siguiente grafico:

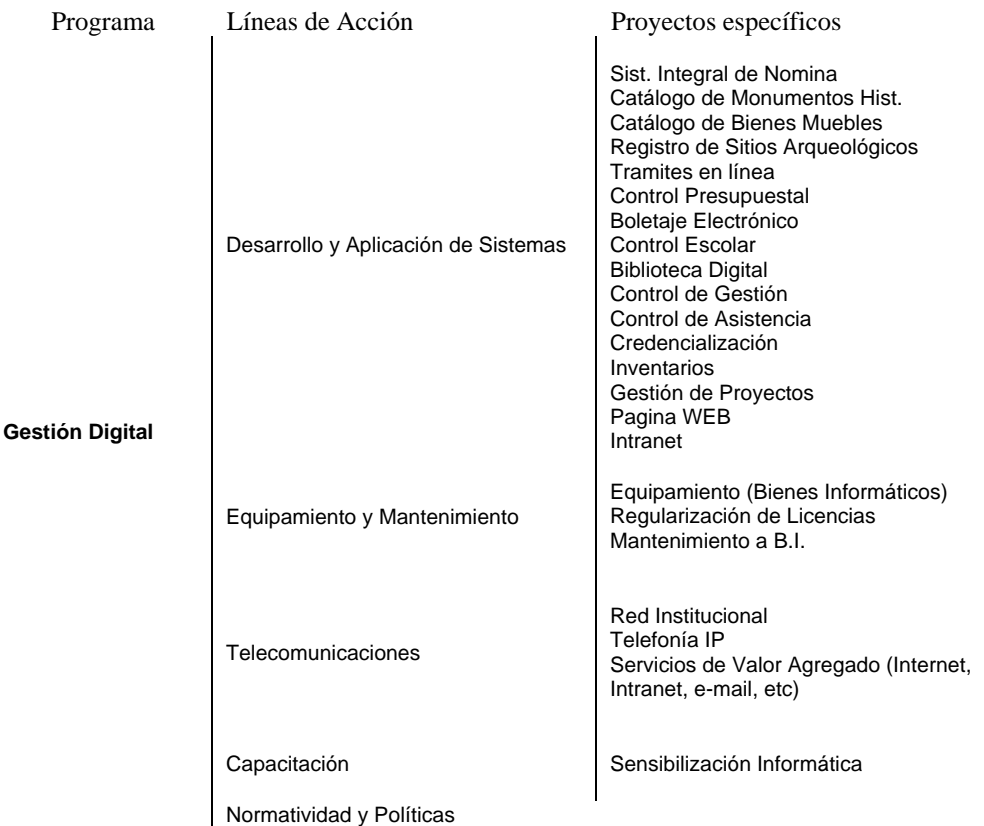

Cabe destacar que para alcanzar las metas fijadas se debió realizar el trabajo en conjunto de las 3 subdirecciones así como todas las unidades administrativas involucradas en ello, ya sean del ámbito administrativo o sustantivo.

### **Equipamiento**

- Objetivo Este fue el programa que busco dotar de equipos de cómputo con tecnología de punta, de tal modo que se pudiera alcanzar una meta del 100% de requerimientos cubiertos (o bien lo mas cercano posible), para lograr con ello un posterior ciclo de restitución de equipos obsoletos, aproximadamente cada cinco o seis años.
- Situación En aquel entonces no se había podido satisfacer la demanda total generada a nivel nacional por todos los centros de trabajo pertenecientes

al Instituto, dicha demanda ascendía a más de 400 equipos de cómputo anuales, adicionalmente a esto, aproximadamente cada año se integraban a la categoría de equipos obsoletos alrededor de 120 equipos mas.

- Acciones Para atender esta situación se previno en primer lugar alcanzar la meta estimada de adquirir 500 computadoras, con ello se podría cubrir por primera vez la demanda total generada en el Instituto, a la vez se daba continuidad al programa de sustitución de equipos obsoletos. Para que con ello se pudiera disminuir la demanda para el año siguiente de forma significativa y de esta forma se ataco de forma más directa únicamente el programa de sustitución de equipos obsoletos o los proyectos especiales que pudieran surgir.
- Cronograma Las siguientes graficas representan el comportamiento esperado así como las principales acciones realizadas como parte del plan de trabajo de aquel ejercicio fiscal.

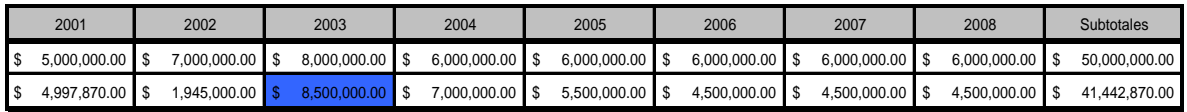

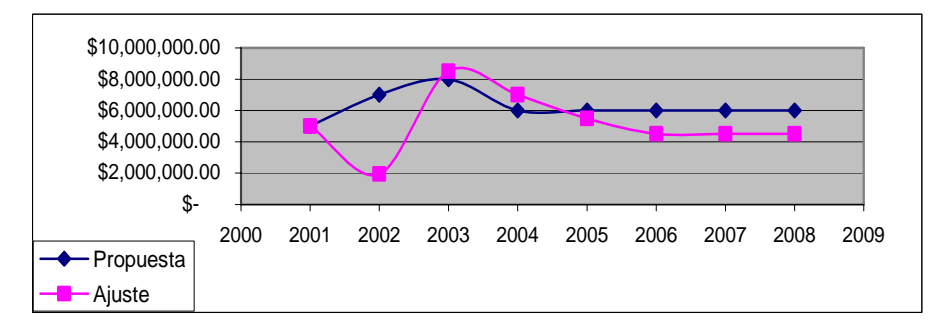

Requerimientos El principal requerimiento para la ejecución de este programa fue el de contar con el presupuesto necesario, considerando para ese ejercicio fiscal la suma total de \$ 8,500,000.00 (Ocho millones quinientos mil pesos) en capitulo 5000 (es el capítulo asignado a inversión).

### **Licenciamiento**

Objetivo Con este programa se pretendia alcanzar una actualización constante de las versiones del software de uso institucional, a la vez de garantizar la total erradicación del uso de software sin su licencia correspondiente.

Lo anterior basado en el listado de software estándar así como en las necesidades y nuevos requerimientos de las áreas del instituto.

- Situación Fue necesario destacar que no existía un programa de regularización de licencias, por lo que se tenia un gran problema de la denominada piratería de software, ya que de ese tiempo únicamente se había realizado una compra de software que por cierto estuvo literalmente orientada a la adquisición del software antivirus y a la adquisición de algunos paquetes solicitados por pocas áreas.
- Acciones Se inició un programa de regularización de licencias, como primer punto fue necesario hacer una actualización del inventario de licencias de uso de software, eso consistió en la comparación del inventario de documentos VS el inventario físico instalado en los equipos del Instituto, (es importante mencionar que la DPSI resguardaba la totalidad de licencias originales). Derivado de este análisis se podría contar con un listado de licencias que aunado al de nuevas necesidades era al final de cuentas el listado de requerimientos a licitar en las adquisiciones. Es importante destacar que se tuvo que contemplar una inversión importante que permitió la realización de programas alternos como son Internet, sistemas y seguridad por mencionar algunos.

En el momento en que se contó con las licencias, se efectuó un trabajo de instalación de nuevas licencias y de borrado de software no autorizado o sin licencias junto con juegos o programas de intercomunicación personal (mensajeros o Chat´s).

Cronograma Las siguientes graficas representan el comportamiento esperado así como las principales acciones realizadas como parte del plan de trabajo de aquel ejercicio fiscal.

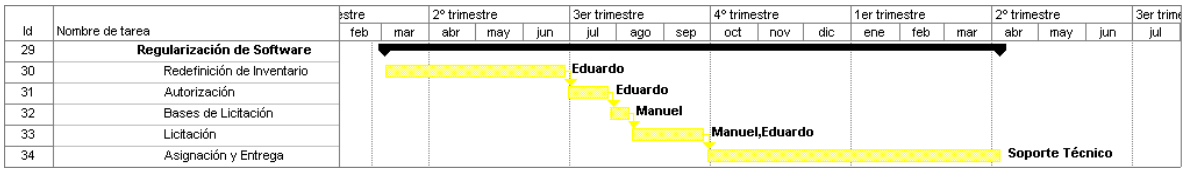

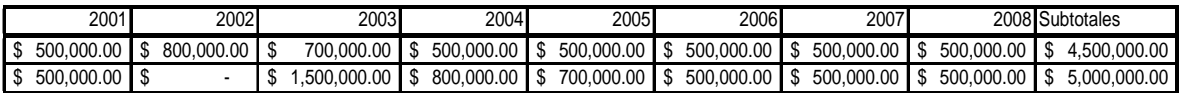

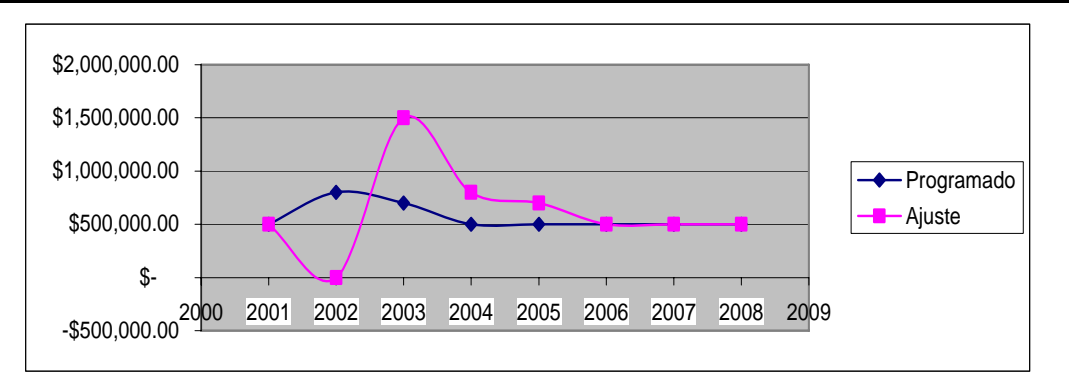

### **Red Institucional**

- Objetivo Este programa deriva en dos vertientes Redes LAN (Locales) y Redes WAN (Interconexión por medio de enlaces digitales).
	- 1. Redes LAN.- La meta final era la de contar con instalaciones de red en todas las unidades administrativas que integran este instituto, lo cual proporcionara a estas la infraestructura para el intercambio de información así como la optimización de los recursos que en materia informática se brindan como son Internet y correo electrónico o bien impresiones simultaneas, intercambio de datos étc. Es decir es la infraestructura básica para el aprovechamiento de la tecnología de telecomunicaciones.
	- 2. Redes WAN.- A partir del hecho de que un centro de trabajo contó con una red de cómputo local, era forzoso comenzar a implementar mecanismos de interconexión entre este tipo de redes, fue así como se planteó la oportunidad de integrar las bondades que brinda una red a niveles interinstitucionales, es decir proporcionar los medios para compartir recursos e información no solo de manera local y con tan solo algunas cuantas personas, mas bien se contempló la posibilidad de grandes manejos de información y recursos con cualquier persona del instituto. Por lo anterior las redes WAN buscaban la integración en una sola Red Institucional, basada en el uso de enlaces digitales.
- Situación 647 computadoras contaban con servicio de red en 25 centros de trabajo a nivel nacional. Se tenían 2 enlaces digitales punto a punto de comunicaciones a 64 kbps cada uno, el primero servia para unir la red de la dirección general del INAH (cordoba) con la red de la dirección de Informatica del INAH(Liverpool), y otro unía a la dirección general del INAH con la dirección de CONACULTA, aunque no estaban activos, la

idea era brindar servicios de correo electrónico e Internet a 180 equipos distribuidos en los 2 inmuebles mencionados,

- Acciones En primer plano y concentradas en el primer semestre del año 2000 se encontraban las acciones orientadas al mantenimiento de las redes, que al igual que otros sistemas informáticos necesitaban de este servicio, se presentaron durante el primer semestre en espera de contar con el presupuesto bien definido para continuar con la segunda etapa que fueron las nuevas instalaciones las cuales se plantean en el segundo semestre ya con el presupuesto liberado y perfectamente calendarizado. Adicionalmente y caminando de la mano de las nuevas instalaciones se realizaron las instalaciones de enlaces digitales los cuales iban integrando las nuevas redes locales con la red institucional, fue importante destacar que ese año se tenia contemplado un incremento menos en estos rubros, ya que debido a la gran demanda de servicios este año fue dedicado al fortalecimiento de estos, es decir se llevó a cabo la compensación entre demanda y servicios.
- Cronograma Las siguientes graficas representan el comportamiento así como las principales acciones realizadas como parte del plan de trabajo de ese ejercicio fiscal.

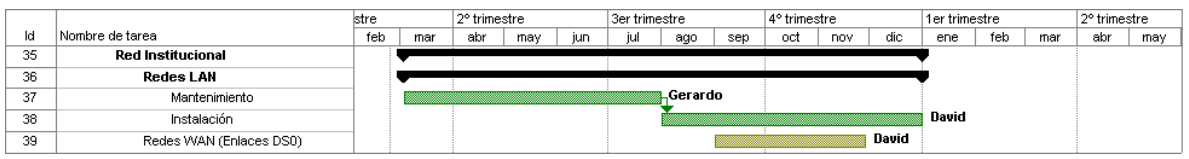

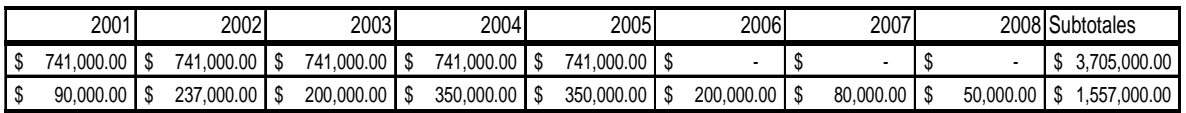

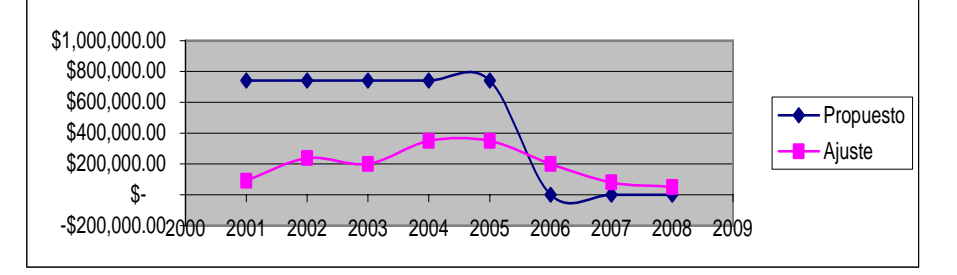

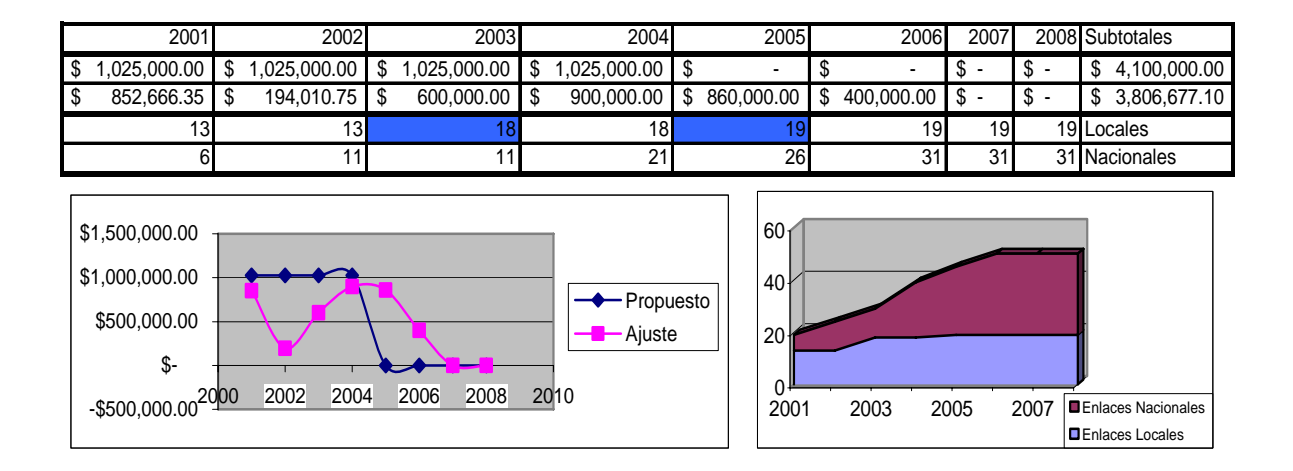

Requerimientos En los presupuestos presentados para la instalación de redes se contemplo una proporción de 40% para compra de materiales y un 60% para viáticos y pasajes (capítulos 2000 y 3000), adicionalmente los servicios de enlaces digitales fueron en su totalidad en el capítulo 3000.

### **Internet**

- Objetivo Dada la inminente tendencia de globalización, el medio electrónico con más auge era Internet, por tal motivo era de vital importancia proporcionar el acceso a esta red internacional de manera confiable, oportuna y segura. Fue por ello que se contempló la instalación de medios de acceso de alta velocidad como los E1 (enlaces digitales en fibra óptica).
- Situación Se contaba con una salida a Internet proporcionada por un DS0 hacia el CONACULTA, la cual tenia un ancho de banda (capacidad de transmisión) de 64 Kbps, misma que era utilizada como sistema redundante auxiliar para nuestra salida principal la cual es un DS0 a 512 Kbps conectado directamente con nuestro ISP (Internet Service Provider). Considerando que íbamos a contar con un total de 23 centros de trabajo enlazados, cada uno con un enlace de 64 Kbps, se puede ver claramente que la demanda alcanza un total de 23x64=1472 Kbps, que superaba por mucho a la capacidad de transmisión de la salida principal.
- Acciones Se pensó en la instalación de un enlace de fibra óptica "E1" con servicio de Internet con un ancho de banda de 2048 Kbps. Con lo cual se pudo brindar un servicio de acceso a la Internet de alta calidad. Este trabajo fue antecedido por la redistribución y administración de direcciones IP (Internet Protocol) de todas las redes existentes.

Cronograma La continuidad de esta labor dependió de manera directa del programa de instalación de enlaces digitales ya que este fue un enlace más. La siguiente gráfica presenta las principales acciones realizadas como parte del plan de trabajo de ese ejercicio fiscal.

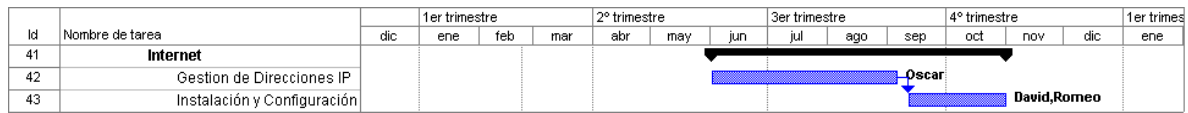

# **Correo electrónico**

- Objetivo Es el servicio de intercambio de información personalizada mas utilizado, es a través de este que se pueden enviar mensajes, documentos, imágenes, etc. Que indudablemente dependen de un correcto funcionamiento para reducir las posibilidades de perdida de información, intercepción o bien recepción de información no deseada (SPAMS y virus informáticos).
- Situación En aquel entonces se brindaba servicio de correo a poco mas de 60 usuarios a nivel nacional, esto a través de nuestro servidor de correo electrónico llamado "Azteca" el cual proporcionaba y administraba las cuentas de correo pertenecientes al dominio "inah.gob.mx" que muestra el carácter institucional de las personas que lo poseen.
- Acciones Este servicio se brindaba cotidianamente y no podía ser interrumpido, dentro de sus principales tareas se encontraba la administración, el monitoreo, la eliminación de envíos no autorizados, la delimitación del tráfico, así como la transmisión de documentos generales como son las circulares.

Además de fortalecer la capacidad del servidor para mejorar el servicio a los usuarios que se fueran integrando a la red institucional, tambien se planeó que se brindara a través de la WEB de correo [https://correo.inah.gob.mx](https://correo.inah.gob.mx/) proporcionando mayor capacidad de almacenamiento.

Cronograma El desarrollo de sus labores se presenta en la siguiente gráfica siendo destacable la continuidad de sus labores.

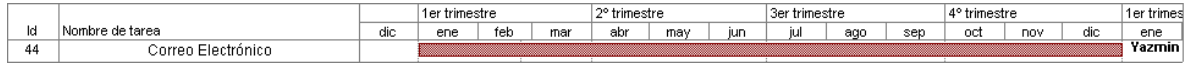

# **Seguridad**

- Objetivo Este componente es elemental para la concepción de una red y mas si esta se relaciona e intercambia información con el exterior (otras redes o bien Internet), dentro de este concepto destaca el respaldo de información, la detección de intrusos, recuperación ante la perdida de datos, cancelación de servicios no autorizados, accesos restringidos o bien la eliminación anticipada de virus informáticos, cada uno de estos aspectos debe manejarse de forma especial pero siempre con un enfoque integral para todos los componentes de la red.
- Situación En aquel entonces ese trabajo no había tenido la importancia real, ni había alcanzado los niveles de programación y continuidad esperados, esto obedecía en gran parte a que el volumen de información que se manejaba a través de los sistemas de comunicación y la red institucional no eran muy grandes, por tal motivo únicamente se habían implementado las medidas mínimas de seguridad, como eran: configuración de un firewall el cual delimita accesos y salidas para evitar intrusiones o mal uso de recursos, copias de seguridad principalmente en CD-ROM´s o en computadoras alternas.
- Acciones Como se puede notar la seguridad que se tenía dejaba mucho que desear por tal motivo se propuso como parte de este programa la creación de un SITE (Central de cómputo principal de una red) alterno.

Esta labor representaba literalmente hacer un replica de nuestra actual central de cómputo, que adicionalmente debería localizarse en otra ubicación distinta, para prevenir perdida de información derivada incluso por desastres naturales. Este Site alterno tendrá la capacidad de que día a día actualizará en sus bancos de datos toda la información que se generara durante la operación del Site principal, situación que permitiría en un momento dado recuperar y reestablecer las operaciones en tiempos muy cortos ya que si en un determinado momento existiera una falla, un daño físico, algún imponderable o un desastre natural, la instalación y configuración enlazada de ambos Sites permitiría que entrara en operación aquel que se encontrara en optimas condiciones, creando así un sistema redundante de seguridad y protección de información.

Se dio inicio entonces a un programa de respaldo de información continuo, la actualización de los sistemas de seguridad ante intrusiones (Firewall) y complementarse con el diseño, adecuación, instalación, configuración y enlace al site alterno.

Cronograma El siguiente grafico presenta de manera general las más importantes acciones a realizar no olvidando que cada una de ellas lleva consigo una serie de tareas necesarias para la implementación final.

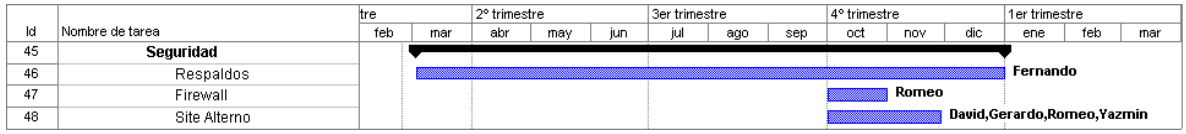

Requerimientos Fué necesario considerar para estas labores diversos requerimientos como son:

> Servidor de base de Datos, con un costo aproximado de \$230,000.00, para el cual se cuenta con las licencias de operación necesarias.

> Equipo de Seguridad Firewall, consiste en una computadora especializada con un costo aproximado de \$120,000.00 además del software necesario de aproximadamente \$500,000.00 pesos.

> Servidor de DNS (Domine Name Server), con el cual ya se cuenta, es una computadora sencilla.

> Servidor de aplicaciones principal, con un costo aproximado de \$300,000.00 pesos

Servidor de Aplicaciones secundario, con el cual ya se cuenta

Memoria para servidores actuales, se busca llevar al doble la capacidad actual en memoria para manejo simultáneo de operaciones, el costo aproximado seria de 7,000.00 pesos.

Procesadores para servidores actuales, considerando que los servidores actuales tienen la capacidad de utilizar dos o hasta cuatro procesadores simultáneamente, se contempla dotarlos a todos en su máxima capacidad para alcanzar su más alto desempeño, costo aproximado de \$20,000.00 pesos.

Sistema de ventilación y aire acondicionado, con un costo aproximado de \$30,000.00 pesos.

Equipos de respaldo de energía eléctrica, con un costo aproximado de \$18,000.00.

Instalación de la red local, para lo cual ya se cuenta con el material y equipo necesario, switch, cableado, rack, etc.

Incremento del ancho de banda del actual enlace hacia el museo, de 64 Kbps a 512 Kbps, con un costo aproximado de \$13,700.00, considerando ya el incremento y la renta anual.

Un ruteador de alta capacidad de aproximadamente \$100,000.00.

### **Sistemas Institucionales**

Antecedentes El Instituto Nacional de Antropología e Historia dio inicio al desarrollo de los sistemas con la implementación de la Intranet institucional, pensando en esta como el medio interinstitucional que fuera la puerta de acceso a todos los sistemas propios, tomando en cuenta que la dispersión

geográfica de las unidades administrativas que conforman al propio Instituto es muy amplia y diversa, por lo que se oriento al acceso a través de Internet. A partir de ahí se desarrollaron sistemas tales como: Control Escolar, Catálogo de Monumentos Históricos, por citar algunos.

- Objetivo Sistematizar, automatizar y controlar de manera eficiente el ciclo operativo de de los procesos administrativos del Instituto, para que de manera ágil se cuente con información estadística y financiera entre otros, de los sistemas institucionales.
- Situación Actualmente existen diversos sistemas concluidos e implementados en su totalidad, como son: Sistema. Integral de Nómina, Catálogo de Monumentos Históricos, Catálogo de Bienes Muebles Tramites en línea, Control Presupuestal, Control Escolar, Pagina WEB y la Intranet, cabe destacar que el hecho que ya estén en operación no los limita a tener nuevas adecuaciones o mejoras.

Otros tantos se encontraban en proceso de desarrollo y programación o de implementación, ejemplo de ello son los sistemas de Gestión de Proyectos, Registro de Sitios Arqueológicos y Boletaje Electrónico, los cuales serán concluidos durante el presente ejercicio.

Otros desarrollos adicionales se encuentran en estudio de factibilidad para que en su caso sean desarrollados en ejercicios próximos, estos son: Biblioteca Digital, Control de Gestión, Control de Asistencia, Credencialización y control de Inventarios.

Perspectivas El proyecto general de desarrollo de sistemas contemplaba brindar una solución a las problemáticas individuales y colectivas del Instituto, mediante el uso de tecnologías y de un modelo operativo, que tiene como objetivo controlar de manera más eficiente los recursos asignados al propio Instituto, haciendo hincapié en la seguridad y transparencia de tales recursos.

#### Acciones

Primera fase

- Investigación de mercado de productos y proveedores
- Análisis de productos para determinar los módulos a implantar.
- Recepción y análisis de propuestas.
- Planificación de sitios a implantar
- Análisis de las condiciones particulares de cada sitio.

#### Segunda fase

• Proceso de licitación y adjudicación

- Adquisición de productos y servicios de implantación.
- Inicio del proyecto.
- Análisis y realineación de procesos.
- Parametrización del sistema en los sitios y a nivel central.
- Obra civil y/o instalación de equipo en cada uno de los sitios.
- Pruebas.
- Liberación.
- Cursos de capacitación.
- Alta de nuevos usuarios.

Requerimientos Capital humano y financiero acorde a cada sistema

### **Telefonía de Voz IP**

- Objetivo Desarrollar un sistema de telecomunicación interinstitucional de telefonía de voz IP, el cual haciendo uso de la infraestructura de red así como del servicio de Internet, propicie la optimización de recursos y ayude a reducir de manera significativa los gastos que por concepto de pago de largas distancias se generan cotidianamente. La meta más importante es contar con esta tecnología en todos los centros estatales del país.
- Situación No existía la telefonía IP, solo se contaba con 23 conmutadores o sistemas multilínea de diversas marcas, destacando en su mayoría los de las marcas Nortel (meridian) y Panasonic (multilíneas) respectivamente, los cuales generaban un gasto anual superior a los \$350,000.00 (trescientos cincuenta mil pesos) por concepto de mantenimiento, y un gasto anual superior a \$2'000,000.00 (dos millones de pesos) por concepto de telefonía local y larga distancia.
- Acciones Se realizo un estudio de mercado de las diferentes tecnologías de Telefonía IP que existían y ya convencidos de una se hizo un estudio costo-beneficio y se determino en que áreas era más conveniente instalar sistemas de telefonía IP, se generó un plan de marcación por extensiones a cuatro dígitos previendo alcanzar un total de 40 unidades administrativas durante el presente ejercicio. Poniendo a disposición de más de 300 usuarios este servicio de comunicación y generando un ahorro de 60% en el consumo de largas distancias. Basados en el desarrollo del proyecto de red institucional, se implementaron VPN´s, y fueron efectuadas visitas a los diversos centros de trabajo para la instalación de los teléfonos y la capacitación de los usuarios.

# **Capítulo III Experiencia Adquirida**

### **Tecnología de comunicaciones de voz y datos**

En cuanto a las tecnologías de comunicación de voz, se contaba con un contrato con la empresa Teléfonos de México, S. A. de C. V. en la modalidad de cuenta maestra que proporcionaba los servicios de telefonía local y de larga distancia, que atendía a todos los centros de trabajo de la Zona Metropolitana, adicionalmente todos los centros de trabajo ubicados en los diferentes estados, contaban con su contrato particular con la antes citada empresa de telefonía para solventar el servicio de voz. En su totalidad todas las líneas telefónicas utilizadas por el Instituto eran del tipo analógicas, con medio de transmisión de par de cobre.

Se contaba con 23 conmutadores o sistemas multilínea de diversas marcas, destacando en su mayoría los de las marcas Nortel (Meridian) y Panasonic (Multiline) respectivamente, los cuales generaban un gasto anual superior a los \$150,000.00 (Ciento cincuenta mil pesos) por concepto de mantenimiento.

En lo que se refiere a tecnologías de comunicación de datos, el Instituto contaba ya con un departamento de Redes conformado por tres personas, las cuales como proyecto tenían la instalación de la red institucional, al 2000 se contaba con un total de 25 centros de trabajo con red ethernet, las cuales representaban un total de 647 nodos de red y a su vez constituían el 17% del total del proyecto planeado a terminar en el 2006.

Existía un contrato con la Empresa Teléfonos de México, S. A. de C. V., para la prestación de los servicios de conectividad a través de enlaces digitales, el cual incluía a 17 centros de trabajo, seis de ellos correspondían a estados y el gasto anual ascendía a \$633,864.00 (Seiscientos treinta y tres mil ochocientos sesenta y cuatro pesos). Dichos enlaces conectaban a los centros de trabajo a una velocidad de 64Kbps y por medio de esta red se distribuía el servicio de Internet, el cual era proporcionado por una conexión adicional hacia el CONACULTA.

En el 2005, se llevó a cabo la instalación de 16 enlaces digitales que comunicaron permanentemente a siete estados de la república con las principales oficinas de la ciudad de México, además de proveer el servicio de Internet de alta velocidad.

Se elaboró y se envió a la Secretaría de la Función Pública el Programa de Trabajo 2005 del INAH de Mejora de Trámites y Servicios debidamente firmado, en él se incluyen los dos procesos comprometidos, Proceso y Sistema Informático de Nóminas Institucionales Trámite INAH, y Comunicación Educativa en el Museo Nacional de Historia.

De acuerdo al Programa Bienal de Mejora Regulatoria 2003-2005, las actividades de validación de trámites y la migración al nuevo sistema se cumplieron en tiempo y forma.

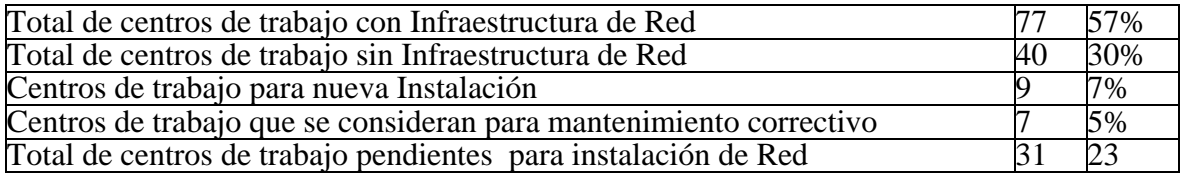

# **Recursos materiales y tecnológicos**

### **2001**

Con el proyecto "Soporte Técnico", se atendieron 635 reportes de fallas en equipos de cómputo, las cuales se solucionaron a través de la empresa externa SINTEG en México, S.A. de C.V

### **2002**

Con los servicios informáticos, se atendió a clientes de correo electrónico Internet e Intranet; se incrementó el número de cuentas de correo electrónico, los accesos a Internet y las conexiones a Internet vía modem; se instalaron herramientas de seguridad TCP\_WRAPPERS y PORT-SENTRY en el servidor Mictlan.

Se investigó sobre sistemas operativos actuales y robustos para su implantación en el INAH.

En la Red Institucional de Voz y Datos, se instalaron 155 nodos de red, 143 en la Escuela Nacional de Antropología e Historia y 12 en el Centro INAH Morelos.

Se otorgaron 56 servicios de soporte técnico a redes y asesoría a los usuarios. Se elaboró el calendario para la instalación de red en los centros de trabajo del área metropolitana y del interior de la República. Se realizaron estudios de mercado para la adquisición de material para la instalación de la red de cómputo de las áreas programadas en el calendario.

Asimismo se atendieron de manera oportuna los reportes de fallas presentadas en los equipos informáticos y se hizo la entrega de 632 bienes informáticos, garantizando el correcto funcionamiento de los mismos para que sea una herramienta que permita realizar las funciones de cada centro de trabajo que se ha dotado de esta nueva tecnología.

Se instaló y configuró el nuevo servidor para la Escuela Nacional de Antropología e Historia con el sistema operativo **Solaris Intel / y Oracle 8.1.6 para Solaris Intel.** Se revisó y configuró el de la Coordinación Nacional de Estudios Históricos, para el servicio del correo en la página WEB, y también se cargó información al sistema de bienes inmuebles de los estados de Aguascalientes (979 registros) y Zacatecas (895).

Se puso en marcha el servidor UXMAL, con la función NAT realizada por el firewall. Se preparó una nueva versión de INTRANET con modificaciones a la página como programación, análisis y recopilación de información contenida. Asimismo se atendieron 54 servicios de clientes de correo electrónico Internet e Intranet y se crearon 19 cuentas de correo electrónico.

### **2003**

Se realizó la reinstalación, configuración y puesta a punto de la Red de la Dirección General y de la Coordinación Nacional de Centros INAH, haciendo un total de 56 nodos de red reinstalados y configurados.

Como preámbulo al plan de trabajo del año 2004, se efectuó el levantamiento, diseño e implantación de la instalación de la Red de la Coordinación Nacional de Arqueología, logrando así al finalizar el año un avance real del 40% en dichas tareas.

Al margen del trabajo de instalación y mantenimiento, se atendieron 151 reportes de fallas en los sistemas de red, mismos que quedaron plenamente atendidos y resueltos.

Como asunto relevante en apoyo a la explotación de la infraestructura de red, incluyendo dentro de la licitación de bienes informáticos, la adquisición de equipos de red, destacando entre ellos los sistemas de conexión para redes privadas virtuales (VPN´s) y el sistema de telefonía con manejo de Voz IP, dichos sistemas permitieron al Instituto generar un ahorro muy importante en el costo de la contratación de enlaces digitales y los pagos por servicio de llamadas de larga distancia.

Por lo que toca al desarrollo de sistemas, la Coordinación Nacional de Desarrollo Institucional en conjunto con la Coordinación Nacional de Recursos Humanos y el proveedor ganador realizaron los trabajos de parametrización de las nóminas ordinarias por tipo de empleado (7 nóminas quincenales y 3 nóminas mensuales) con base en la propuesta de mejora y optimización derivada de la primera etapa, liberándose algunos conceptos de pago, pantallas y reportes; asimismo, se verificó que las pantallas se encontraran personalizadas según el diseño entregado por el Instituto.

Para llevar a cabo estos trabajos se definieron nuevos catálogos como es el de conceptos, creando una nueva nomenclatura que refleja de mejor forma las necesidades actuales del Instituto, entre otros catálogos; asimismo, se diseñaron nuevos reportes entre los que destacan dos nuevas versiones del recibo de pago del empleado.

Como parte de los trabajos de difusión del proyecto y sondeo de opinión, se informó a los Titulares y Administradores de cada uno de los Centros de Trabajo sobre la nueva funcionalidad (procesos en detalle) y beneficios que este sistema les traerá a cada uno de ellos y al Instituto en general. Las sugerencias y opiniones derivadas de esta reunión, se incorporaron al sistema.

Con respecto al Sistema Institucional del Catálogo Nacional de Monumentos Históricos Inmuebles(SICNMHI), se encuentra operando de forma satisfactoria en apoyo a los trabajos de sistematización y de catalogación realizados por los distintos proveedores ganadores de las licitaciones que la Coordinación Nacional de Monumentos Históricos ha realizado. Al cuarto trimestre de este año, este sistema se encontraba en operación con el módulo de captura para los tres tipos de ficha de catálogo en dos niveles de información, el módulo de validación y la consulta de los registros validados, a los cuales se ha agregado un módulo para la modificación de los registros, que actualmente cubre sólo las fichas a nivel inventario, quedando pendiente el nivel de catálogo.

Derivado también de los trabajos del Sistema Institucional del Catálogo Nacional de Bienes Muebles Culturales se efectuaron estandarizaciones entre los catálogos que requirieron modificaciones en el SICNMHI, pero que permitirán un eficiente intercambio de datos y la integración de la información que ambos contienen.

A efecto de poner en marcha los trabajos de descentralización del Catálogo, en conjunto la Coordinación Nacional de Desarrollo Institucional y de Monumentos Históricos definieron el Programa Nacional de Actualización del Catálogo Nacional de Monumentos Históricos Inmuebles, estableciendo alcances, tiempos, recursos necesarios y Centros INAH participantes, así como el calendario de capacitación, cuyo objetivo fue que de forma descentralizada cada Centro INAH revisara la información que se encontraba en la versión anterior del Sistema, la actualizara y fuera ingresada a la nueva versión del sistema con todas las mejoras que contiene en cuanto a la riqueza y orden de la información gracias al uso de catálogos institucionales.

En cuanto al Sistema Institucional del Registro Público de Sitios y Monumentos Arqueológicos, operó de forma exitosa en sus módulos de captura para 7 tipos de ficha, consulta y modificaciones, con lo cual, la Dirección de Registro Público de Monumentos y Zonas Arqueológicas realizó los trabajos de actualización de la información, mismos que derivaron en modificaciones al sistema por requerimientos no contemplados.

Como parte de la evolución del Sistema de Bienes Culturales Muebles e Inmuebles por Destino, se puso en marcha los trabajos para crear el Sistema Institucional del Catálogo Nacional de Bienes Muebles Culturales en su módulo de Bienes en Recintos Religiosos, el cual parte de los trabajos ya realizados, planteó la reorganización de la ficha y elaboración de los catálogos institucionales para cada uno de los rubros por capturar.

Estos trabajos fueron la base para el análisis y desarrollo de un nuevo sistema que tenía como finalidad permitir la captura descentralizada de la información catalogada, proporcionando la información en cuanto a estándares internacionales que permitirían un mejor conocimiento de la pieza que derivara a su vez en la conservación y protección del patrimonio histórico mueble.

En esta nueva versión se contemplaron los recintos religiosos que son monumentos históricos, los recintos religiosos que no son monumentos históricos y otros inmuebles que contienen objetos muebles pertenecientes a instituciones religiosas. Se determinó un nuevo apartado el cual brindara información sobre las condiciones de seguridad de cada uno de los objetos y del inmueble en general, lo que aunado al apartado de Riesgos en el SICNMHI nos diera un esquema completo para la prevención de desastres naturales y antropogénicos, permitiendo establecer de mejor manera un intercambio de información con los diversos organismos involucrados para su protección física, legal y la persecución de delitos por daño, saqueo o tráfico ilícito del patrimonio.

Con respecto al Sistema de Control Presupuestal, y como parte de los trabajos de difusión del proyecto y sondeo de opinión, se informó a los Titulares y Administradores de cada uno de los Centros de Trabajo sobre la nueva funcionalidad (procesos en detalle) y beneficios que este sistema les traería a cada uno de ellos y al Instituto en general. Las sugerencias y opiniones derivadas de esta reunión, se incorporaron al sistema.

Este sistema permitió acercar en tiempo real la información presupuestaria de cada uno de los centros de trabajo para su consulta y actualización, lo que facilitó a las áreas centrales la
toma de decisiones para la asignación y ministración de recursos, a la vez que brindó un panorama global del estado presupuestario del Instituto.

#### **2004**

Por lo que toca al desarrollo de sistemas, particularmente al Sistema Institucional de Nómina la Coordinación Nacional de Desarrollo Institucional (CNDI) conjuntamente con la Coordinación Nacional de Recursos Humanos (CNRH) y el proveedor ganador, probaron y liberaron los trabajos de parametrización de las nóminas ordinarias por tipo de empleado (7 nóminas quincenales y 3 nóminas mensuales) con base en la propuesta de mejora y optimización derivada de la primera etapa; asimismo, se verificó que las pantallas se encontraran personalizadas según el diseño entregado por el Instituto. Asimismo, se realizaron los trabajos de parametrización de las nóminas especiales.

Al llevar a cabo estos trabajos, se definieron nuevos catálogos como el de conceptos, creando una nueva nomenclatura que refleja de mejor forma las necesidades actuales del Instituto. Asimismo, se unificaron 7 distintos catálogos de centros de trabajo de distintas áreas del Instituto creando el Catálogo Institucional de Centros de Trabajo el cual es usado por todas las áreas para evitar diferencias en claves y nomenclaturas para un mismo centro de trabajo. De igual manera se diseñaron nuevos reportes, entre los que destacaron las dos nuevas versiones del recibo de pago del empleado.

Con respecto al Sistema Institucional del Catálogo Nacional de Monumentos Históricos (SICNMHI), siguió operando de forma satisfactoria en apoyo a los trabajos de sistematización y de catalogación realizados por la Coordinación Nacional de Monumentos Históricos (CNMH), así como en apoyo a los trabajos de actualización del catálogo que la misma Coordinación realizó a través de su Unidad de Informática.

 Este sistema opera con el módulo de captura para los tres tipos de ficha de catálogo (inmuebles, inmuebles de propiedad federal y jardines, parques y plazas) en dos niveles de información (inventario y catálogo), y el módulo de validación y la consulta de los registros validados, a los cuales se agregó un módulo para la modificación de los registros, que cubre las fichas en sus dos niveles de información.

De la misma forma, se trabajó con la Coordinación Nacional de Monumentos Históricos en la elaboración del Programa Nacional de Actualización del Catálogo Nacional de Monumentos Históricos Inmuebles, el cual contempla la desconcentración del Catálogo a los Centros INAH para que cada uno de ellos realizara la validación y actualización de la información actual, misma que se incorporó al SICNMHI. Los cursos de capacitación para este fin se realizaron en los meses de mayo y junio del presente año, y los avances de este programa se revisaron en línea a través de la sección de indicadores de gestión de "La PagINAH", el cual extrae los datos de fichas capturadas y validadas por estado directamente de la base de datos del SICNMHI.

En cuanto al Sistema Institucional del Registro Público de Sitios y Monumentos Arqueológicos, operó de forma exitosa en sus módulos de captura para 7 tipos de ficha, consulta y modificaciones, por parte de la Dirección de Registro Público de Monumentos y Zonas Arqueológicas los trabajos de actualización de la información, quedando pendientes la parte de reportes que se solucionará con el reporteador institucional integrado en los alcances del Sistema Institucional de Nómina.

Como parte de la evolución del Sistema de Bienes Culturales Muebles e Inmuebles por Destino, se trabajó en la definición del Sistema Institucional del Catálogo Nacional de Bienes Muebles Culturales en su módulo de bienes muebles de recintos religiosos, el cual parte de los trabajos ya realizados y que consistió en la reorganización y enriquecimiento de información de la ficha y en la elaboración de catálogos institucionales para cada uno de los rubros a capturar.

Se trabajó en el análisis del sistema y su interacción con otros sistemas institucionales, así como en los posibles elementos de diseño de la interfaz. Es importante mencionar que este sistema tenía como finalidad la captura descentralizada de la información catalogada, proporcionando la información en cuanto a estándares internacionales que debieran permitir un mejor conocimiento de la pieza, y que derivará a su vez en la conservación y protección del patrimonio histórico mueble.

En esta nueva versión se contemplaron los recintos religiosos que son monumentos históricos, los recintos religiosos que no son monumentos históricos y otros inmuebles que contienen objetos muebles pertenecientes a instituciones religiosas. Otro aspecto a resaltar es que se incluyó un nuevo apartado que da información sobre las condiciones de seguridad de cada uno de los objetos y del inmueble en general, lo que aunado al apartado de riesgos en el SICNMHI establece un esquema completo para la prevención de desastres naturales y antropogénicos y permitiendo una mejor manera de intercambio de información con los diversos organismos involucrados para su protección física, legal y la persecución de delitos por daño, saqueo o tráfico ilícito del patrimonio.

Con respecto al Sistema de Control Presupuestal, se realizaron diversos ajustes orientados a cubrir procedimientos que se realizan de manera manual, de forma tal que el procedimiento se automatice en la medida de lo posible, favoreciendo el flujo de información entre las áreas. Se elaboró el diagrama de flujo del procedimiento para su esquematización, análisis y elaboración de comentarios por parte de los involucrados.

En cuanto al desarrollo de sistemas, conjuntamente con la Coordinación Nacional de Recursos Humanos, se impartieron cursos a los usuarios clave de la Dirección de Personal; se verificó la funcionalidad de las pantallas de las versiones WEB y visual, adaptando las observaciones derivadas de los cursos y las presentaciones del producto al interior del Instituto. También se realizaron las definiciones de operación para todos tipos de empleados incluyendo las salidas en reportes, entre los que destacan los principales como: reporte de nómina, formato F05, recibos de nómina, formatos CE01 y CE02, así como contratos para el personal compactado.

Respecto al Sistema Institucional de Planeación y Seguimiento de la Gestión, se concluyó el análisis del proceso "Seguimiento a los Proyectos Institucionales", desarrollándose las pantallas de operación y los reportes correspondientes, con lo que se obtuvo una visión generalizada del desarrollo y productos de cada uno de los proyectos institucionales, así como la visualización que los usuarios desean de cada uno de los productos resultantes.

Se mejoró la funcionalidad actual de la página del INAH (PágINAH), automatizando diversos procesos internos como: sala de prensa, desarrollo de la agenda de eventos, incorporación de revistas electrónicas como "Dimensión Antropológica", se reforzaron los esquemas de seguridad que permiten bloquear cualquier intento de intrusión a través de este sistema.

Es importante comentar que "La PagINAH" se presentó como el trabajo que representó al INAH en la 3er. Convocatoria de Prácticas Innovadoras en el Sector Educativo 2004 de la Secretaría de Educación Pública, obteniendo un reconocimiento por su funcionamiento.

#### **2005**

Se administraron 39 nodos de una red privada virtual (VPN) con 19 Unidades Administrativas en los estados y 20 en el área metropolitana; asimismo, se otorgó el servicio de Internet tipo ADSL a una velocidad de 1,024 KBPS a 32 VPN'S más 7 Unidades Administrativas en el Distrito Federal.

Se atendieron 85 reportes enfocados a red de datos en los centros de trabajo de la zona metropolitana, con lo que se brindó al usuario final la infraestructura adecuada para poder soportar los servicios de Internet, Intranet, Correo electrónico y Telefonía IP, aprovechando al máximo los recursos y periféricos compartidos de la red.

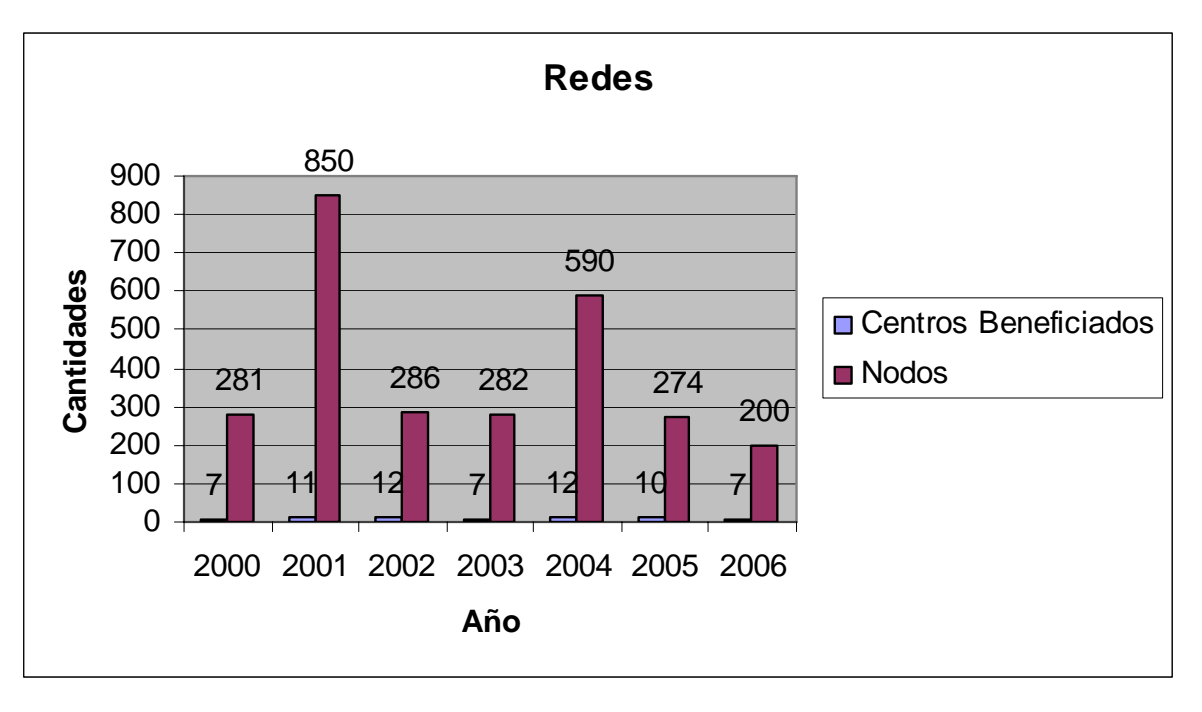

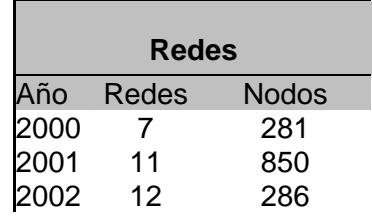

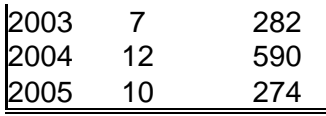

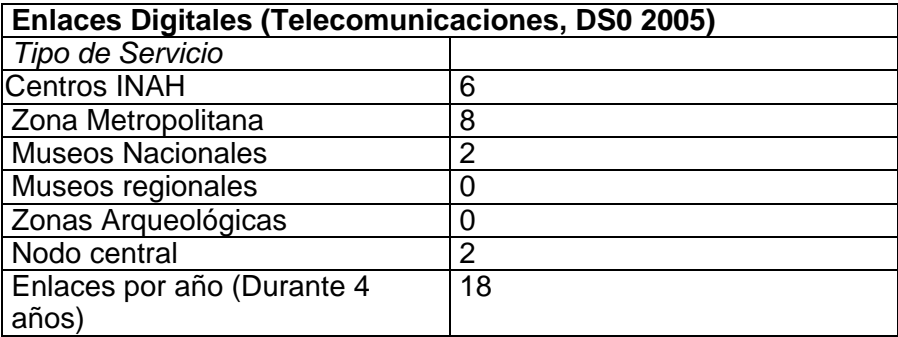

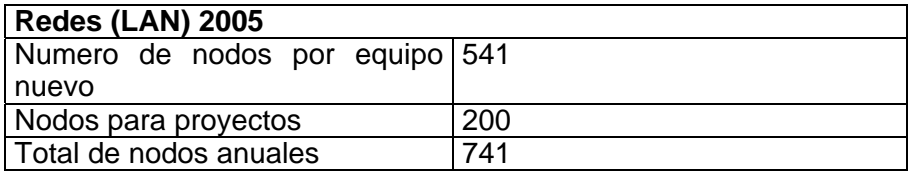

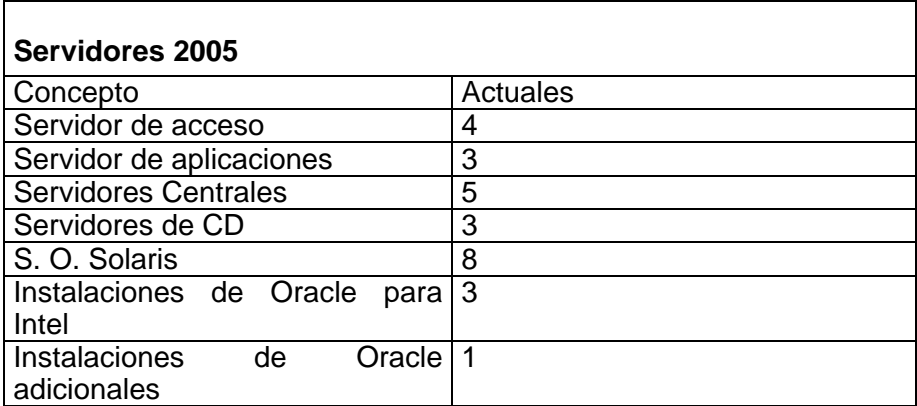

# **Equipamiento**

#### **2000**

En el 2000 da inicio la adquisición de los equipos de cómputo adecuados como servidores institucionales, representados en su primer etapa por un servidor de Bases de Datos, un servidor de Aplicaciones, un servidor para el manejo de correo electrónico, así como para la publicación de la página de Internet y por último un servidor con funciones de seguridad informática (FIREWALL).

### **2001**

Se continuó con la asignación y entrega de 124 bienes informáticos que sumados a los 836 entregados en el trimestre anterior hacen un total de 960 equipos entregados. Con base a los requerimientos de equipo de cómputo para el ejercicio 2001, se elaboró una solicitud de asignación de presupuesto por un monto total de \$7'500,000.00 de los cuales únicamente se autorizaron \$5'000,000.00 para la compra de bienes informáticos, iniciándose el proceso de adquisición a través de la realización del estudio de mercado correspondiente.

#### **2002**

Este año se asignaron y entregaron 45 de equipos de cómputo correspondientes a las licitaciones públicas Nos. 11151 001 013 01 y 11151 001 013 01 y una adjudicación directa, correspondientes al ejercicio 2001, los centros de trabajo beneficiados fueron: Dirección de Etnología y Antropología Social, Museo de El Carmen, Centro de Estudios Teotihuacanos y Dirección del Patrimonio Mundial, así como los Centros INAH Chihuahua, Guanajuato, Puebla, Veracruz y Zacatecas.

Se incorporó la red institucional en los Centros INAH: Puebla (52 nodos); Chihuahua (26); Guanajuato (17); Veracruz-oficinas en Jalapa (19) y Centro de Estudios Teotihuacanos  $(14)$ .

Asimismo, se instalaron y configuraron los servidores Sayil (Apache, PHP, Tomcat, PHP-Nuke); Linux (para dar servicio de correo); Tula con Linux (Fototeca de Pachuca, Hgo.) y el Windows NT (para la Coordinación Nacional de Control y Promoción de Bienes y Servicios y se reinstaló y configuró para las Oficinas de Córdoba 45. Se realizó la migración del servidor de Monumentos Históricos al servidor Tlaloc, iniciándose el análisis y diseño de la base de datos para el nuevo sistema. Se instaló un hardware nuevo en el servidor Cuicuilco de la ENAH(Escuela Nacional de Antropología e Historia). Así como también, se cambió la tarjeta de red del servidor Uxmal del Museo Nacional del Virreinato. Se configuró el Norton Antivirus en Mictlan y realizándose las modificaciones a la Intranet (Síntesis, Usuario y Programación de módulos de Pendientes en la Intranet). Asimismo, se crearon 280 nuevas cuentas de correo.

#### **2003**

Se atendieron de manera oportuna 567 reportes de fallas en equipos de cómputo. Entregándose 78 bienes informáticos, a los Centros INAH de Estado de México, Hidalgo, Jalisco, Sonora, Tabasco y Veracruz; al Centro Comunitario Ecatepec; las Direcciones de Lingüística, de Obras y Mantenimiento de Bienes Inmuebles y de Análisis y Seguimiento de Proyectos; los Museos Nacionales de Antropología, de las Culturas, y del Virreinato, el Regional de Guadalajara y el de la Cultura Huasteca; Escuela Nacional de Conservación, Restauración y Museografía; ENAH Chihuahua; zona arqueológica de Teotihuacan y las Coordinaciones Nacionales de Control y Promoción de Bienes y Servicios, de Centros INAH, de Desarrollo Institucional, de Difusión, de Monumentos Históricos, de Museos y Exposiciones y de Recursos Humanos.

Se Otorgaron 26 servicios de soporte técnico a redes y asesoría a los usuarios. Colocándose 6 nodos en el Órgano Interno de Control (Liverpool No. 123). Así como también se realizó el análisis de líneas telefónicas y las correcciones necesarias para resolver los problemas del conmutador PBX, de la Coordinación Nacional de Historia, con lo que se mejoró el servicio de telefonía; se llevó a cabo el reconocimiento de la red de la Biblioteca ofreciendo

opciones para agregar dos nodos más y arreglar uno. Se brindaron 10 computadoras interconectadas por red y la asistencia técnica para el evento que se realizó en la zona arqueológica de Teotihuacan con motivo del Equinoccio de Primavera. Y se corrigieron las fallas detectadas en el uso de Internet, motivadas por un choque de direccionamiento IP con el Gateway de salida.

También se levantó la red en las nuevas instalaciones de la Coordinación Nacional de Recursos Humanos. En el rubro de redes se atendieron 26 servicios de soporte técnico.

Se reinstaló y se configuró el servidor de la Fototeca de Pachuca, agregándose una partición del servidor interno Pakal en el servidor externo Aztlan. Se realizó la administración de servidores instalados en: Coordinación Nacional de Historia, oficinas de Córdoba No 45, Museo Nacional de Antropología, Coordinación Nacional de Control y Promoción de Bienes y Servicios, Liverpool No 123 y Escuela Nacional de Antropología e Historia. También se ajustó la base de datos del Sistema de Bienes Inmuebles en Desarrollo. Asimismo se revisó y cambió la tarjeta de red en el servidor Izamal del Museo Nacional de Antropología. Se recuperó el servidor Toshiba de la ENAH y se crearon 92 cuentas de correo electrónico.

Se realizó el movimiento de usuarios de correo de la Biblioteca Nacional de Antropología e Historia, al servidor Izamal, del Museo Nacional de Antropología; la configuración de Tomcat en Aztlán (servidor de aplicaciones); la creación y depuración de cuentas de correo; los respaldos de la Intranet y en los servidores principales, así como el mantenimiento a los servicios instalados en los mismos (correo electrónico en la Web, sendmail y bind). Se dio inicio a la adecuación del servidor Pakal para que empezara a funcionar como respaldo del servidor de aplicaciones Aztlan con Apache, PHP, MySQL, phpMySfmin, ssi.

Cabe mencionar que se entregaron 17 bienes informáticos, las áreas beneficiadas fueron: el Centro INAH Morelos; las Coordinaciones Nacionales de Conservación del Patrimonio Cultural, Control y Promoción de Bienes y Servicios, y Difusión; la Dirección de Patrimonio Mundial; Museo de las Culturas del Norte, Tesorería General, y zona arqueológica de Teotihuacan.

En cuanto a soporte técnico, se otorgaron 28 servicios a redes y/o asesoría a los usuarios. Se instaló la red conformada por 90 nodos en la Coordinación Nacional de Museos y Exposiciones. También se elaboró el calendario para otorgar mantenimiento preventivo a las redes que están en servicio, tanto en el área metropolitana como en el interior de la República. Se adquirieron 772 nodos para el programa de redes. Se colocaron 3 nodos adicionales en las oficinas del Órgano Interno de Control (Liverpool No. 123), para incorporar a la red institucional igual número de equipos de cómputo. Se realizó la investigación para instalar enlace E1 con Internet, lo que permite contar con un ancho de banda más amplio para el servicio, haciéndolo más rápido, con la instalación del enlace a una velocidad de 2 Mbps.

En lo que toca al equipamiento de los centros de trabajo del INAH. En este año se adquirieron 591 computadoras de diferentes tipos (de oficina, de diseño y portátiles), así como 117 impresoras (láser e inyección de tinta) y 758 artículos más como No break´s, scanners y cámaras digitales, entre otros. Debido al minucioso análisis efectuado en la compra de estos bienes, se dio la posibilidad de aprovechar el 20% permitido en la Ley aplicable, para incrementar la adquisición con 67 computadoras, 18 impresoras y 11 equipos diversos adicionales a los originalmente contemplados.

En cuanto al Soporte Técnico, es importante destacar que, por primera vez, no se realizó la contratación de empresa alguna para proporcionar los servicios de mantenimiento preventivo y correctivo a equipo informático. Esta labor fue realizada directamente por la Coordinación Nacional de Desarrollo Institucional a través de la Dirección de Procesos y Servicios Informáticos, lo cual contribuyó a generar un ahorro de más de un millón quinientos mil pesos, en comparación a lo originalmente presupuestado. En este sentido, se atendieron y solucionaron de manera expedita 2,127 reportes de soporte técnico durante el año, lo que permitió el adecuado desempeño de las funciones de los usuarios que requirieron de este servicio.

Adicionalmente, se concluyó la parametrización e instalación del nuevo sistema para la atención y seguimiento de reportes de soporte técnico (help desk), lo que permitió un puntual seguimiento de las órdenes de reportes, así como la correcta distribución de las cargas de trabajo entre los técnicos asignados para tal fin. Este sistema comenzó a funcionar el primer día del año 2004.

Respecto a la Red institucional, dentro del marco de acción del proyecto de Red Institucional de Voz y Datos, se efectuaron revisiones al estado físico y lógico de algunas redes de cómputo instaladas en años anteriores, asimismo, se verificó la óptima operación de las mismas, de las que destacan: Mantenimiento Preventivo de la Red LAN de la Coordinación Nacional de Asuntos Jurídicos, Secretaría Técnica, Dirección de Medios de Comunicación y la Coordinación Nacional de Monumentos Históricos. En conjunto representan un total de 124 nodos de red verificados.

#### **2004**

En el marco del proyecto de Red Institucional de Voz y Datos, se efectuaron revisiones al estado físico y lógico de tres redes instaladas anteriormente, verificando su óptima operación.

Se concluyó la instalación de la red de la Coordinación Nacional de Arqueología, con ésta se logró que todas las Coordinaciones Nacionales cuenten con su sistema de red. Adicionalmente, se instalaron 110 nodos para las redes de la Dirección de Operación de Sitios, Almacén General (incluyendo el área de fomento) y Ceramoteca de la zona arqueológica de Teotihuacan.

Al margen del trabajo de instalación y mantenimiento, se atendieron 15 reportes de fallas en los sistemas de red, mismos que quedaron plenamente atendidos y resueltos.

Como asunto relevante en apoyo a la explotación de la infraestructura de red, se incluyó dentro de la licitación de bienes informáticos, la adquisición de equipos de red, destacando entre ellos los sistemas de conexión para redes privadas virtuales (VPN´S) y el sistema de telefonía con manejo de Voz IP, mismos que ya han sido instalados en la Dirección de Procesos y Servicios Informáticos y en la Coordinación Nacional de Recursos Humanos, como inicio al programa anual de instalación.

Se efectuó la entrega de los equipos de cómputo adquiridos en el ejercicio presupuestal anterior, mediante la cual se distribuyeron y configuraron 591 computadoras de oficina, de diseño y portátiles, 117 impresoras láser e inyección de tinta, y 758 artículos más entre no break´s, scanners, cámaras digitales, entre otros. Es importante destacar que gracias a los precios otorgados por los proveedores, existió la posibilidad de adquirir dentro del rango del 20% permitido en la ley, un total de 67 computadoras, 18 impresoras y 11 equipos diversos adicionales a los originalmente contemplados. Es por ello que esta ha sido la asignación de equipo de cómputo más importante en la historia del Instituto.

Como parte del apoyo permanente a las áreas, se atendieron 612 reportes de soporte técnico. Es importante tomar en cuenta no se realizó la contratación de una empresa para proporcionar los servicios de mantenimiento preventivo y correctivo a equipo informático y que esta labor fue realizada por personal adscrito a la Dirección de Procesos y Servicios Informáticos, lo cual contribuyó a evitar un gasto por más de un millón quinientos mil pesos, en comparación a lo originalmente presupuestado.

En el marco de la Red Institucional de Voz y Datos, se incorporó un total de 34 nuevos nodos de datos, con lo que se logró el intercambio de información y periféricos entre nuevos usuarios como la Secretaría Técnica, la Coordinación Nacional de Control y Promoción de Bienes y Servicios, la Tesorería General, el Museo Regional de Cuauhnáhuac, entre otros, a los que se les proveyó de los servicios de Internet y correo electrónico.

También se realizó la reestructuración del cableado de voz y datos del edificio de Córdoba No. 45, para facilitar el servicio de telefonía IP a través del conmutador NBX; se llevó a cabo la instalación de red de los centros de trabajo: Dirección de Etnología y Antropología Social, Centros INAH de Zacatecas y del Estado de México, así como en la Sala de Prensa de la V Mesa Redonda de Palenque.

Se crearon 166 cuentas nuevas de correo para personal de: Coordinación Nacional de Arqueología, Dirección de Etnología y Antropología Social y Centro INAH del Estado de México, entre otros. Se configuraron 4 VPN (Red Privada Virtual), mismas que crean un túnel virtual para conectar la red del nodo central de Liverpool 123 con la Dirección General, Secretaría Técnica, Coordinaciones Nacionales de Centros INAH y de Asuntos Jurídicos, Direcciones de Medios de Comunicación y de Seguridad Museográfica; Centros INAH de Chihuahua y de Baja California y el Centro Comunitario Ecatepec.

Se instaló y configuraron 44 aparatos del servicio de telefonía IP, 29 en el inmueble de Liverpool 123; 8 en Leibinitz 11; 2 en los Centros INAH de Chihuahua, Baja California y del Estado de México, respectivamente, y uno en el Centro Comunitario Ecatepec.

En cuanto a la Red Institucional de Voz y Datos, se incorporaron 105 nuevos nodos de datos, a la Red Institucional, logrando así el intercambio de información y periféricos entre nuevos usuarios como: Centro INAH Oaxaca, con 15 nodos, la instalación y configuración de 4 teléfonos de voz IP y la configuración del servicio de Internet Infinitum, correo electrónico e intranet; Centro INAH Yucatán, con 90 nodos y la configuración del servicio de Internet Infinitum, correo electrónico e intranet; Sala de prensa de la IV Mesa Redonda de Monte Albán, instalación que se montó de forma temporal para brindar el apoyo necesario durante todo el evento; Instalación de 3 salas de cómputo temporales en la Escuela Nacional de Conservación, Restauración y Museografía, con red de datos y con 11 equipos de cómputo cada una, para la capacitación de personal administrativo respecto de los sistemas institucionales. Asimismo, por remodelación del Centro de Estudios Teotihuacanos, se reubicaron 5 nodos de datos.

Al margen del trabajo de instalación y mantenimiento, se atendieron 67 reportes de fallas en los sistemas de red, mismos que quedaron plenamente atendidos y resueltos.

Se crearon 156 cuentas nuevas de correo para personal adscrito a diversos centros de trabajo como: los Centros INAH de Yucatán y de Veracruz, las Coordinaciones Nacionales de Antropología y de Centros INAH, el Museo Nacional del Virreinato, y la Dirección de Registro Público de Monumentos y Zonas Arqueológicas, entre otros.

Se configuraron 6 VPN (Red privada virtual), mismas que crean un túnel virtual que conectan la red del nodo central que está en Liverpool con la Escuela Nacional de Antropología e Historia, el Museo Nacional de Historia, y los Centros INAH de Campeche, Oaxaca, Yucatán y Zacatecas. Asimismo, se instalaron y configuraron 18 aparatos del servicio de telefonía IP, en los Centros INAH de Campeche (6), Oaxaca (5), Yucatán (5) y Zacatecas (2), con lo que se incrementó a 79 aparatos instalados, que permitirán al Instituto reducir a cero el costo de llamadas tanto de larga distancia como locales

Se inscribió al INAH en el programa de "Pruebas de nuevo equipo", con lo que se obtuvo como regalo un nuevo modelo de conmutador de telefonía IP, en sustitución del equipo que venía funcionando con fallas en la Coordinación Nacional de Conservación del Patrimonio Cultural, y que resultaba obsoleto para las necesidades actuales.

#### **2005**

Se efectuó la asignación e inició la entrega de los bienes informáticos adquiridos en el ejercicio anterior, en esta ocasión se destacó la entrega personalizada a 681 investigadores, arquitectos y trabajadores ATM, paralelamente se elaboró el estudio de mercado que sirvió como base para la adquisición de los bienes informáticos del presente ejercicio, para lo cual se asignó un total de  $$18,000,000.00$ .

Se configuraron 3 sistemas de telefonía IP en el Castillo de Chapultepec, en la Dirección de Etnología y Antropología Social y en el Centro INAH Puebla, con esto ya se tienen 7 equipos NBX para telefonía IP con 235 teléfonos y extensiones, con lo que se genera un importante ahorro en larga distancia.

Paralelamente se evaluaron nuevos equipos (VPN), los cuales permiten una mayor facilidad en administración y una mejor comunicación para aquellos lugares en los que debido a la demanda de Internet la comunicación por telefonía IP, se escucha entrecortada. También se evaluó un software Antispyware, el cual tiene como finalidad mejorar y proteger el desempeño de las computadoras personales que son vulnerables a estos ataques.

Se concluyó la entrega de 681 computadoras portátiles y se llevaron a cabo 61 cursos de capacitación orientados al uso y cuidado de los equipos. Adicionalmente, se asignaron 110 computadoras, 95 de oficina y 15 especializadas; 125 impresoras y 165 equipos diversos como No Break's, cámaras digitales, entre otros.

Se atendieron 1,363 reportes de soporte técnico de servicios diversos; 91 contingencias contra virus y 82 servicios de mantenimiento preventivo.

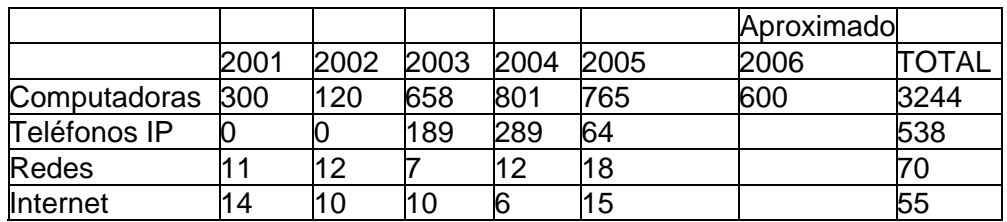

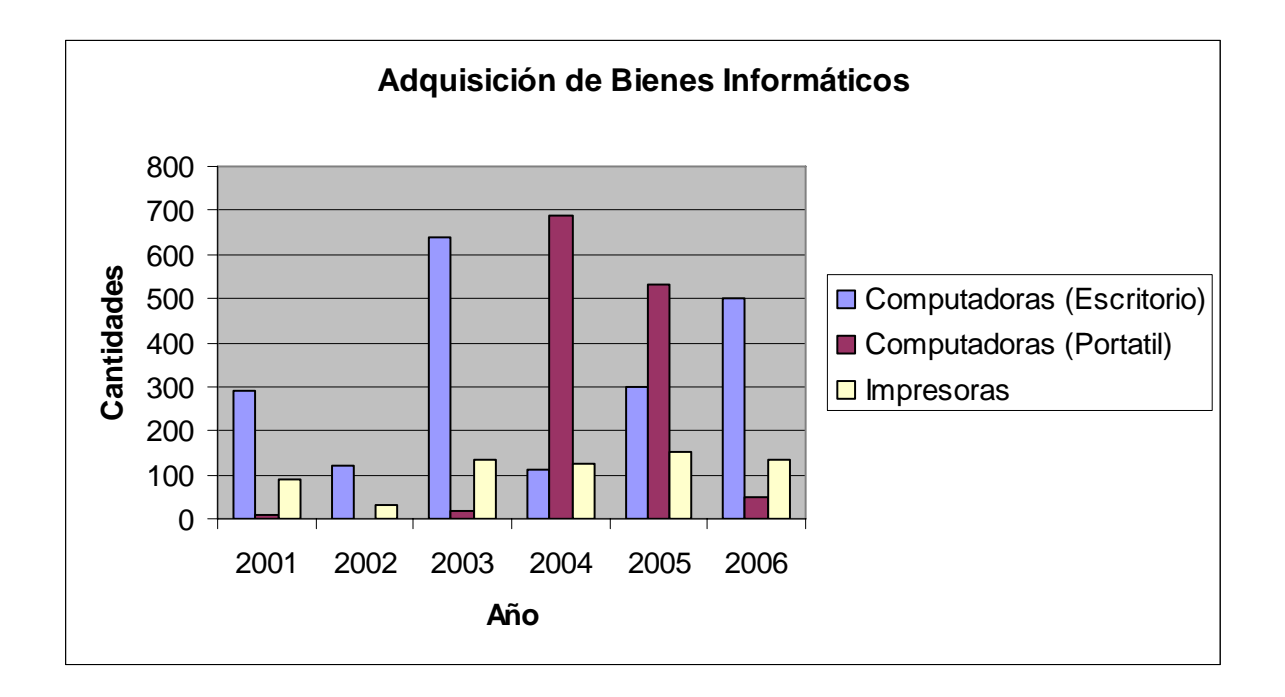

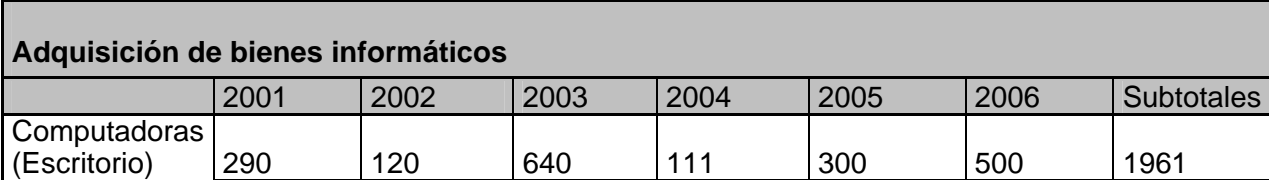

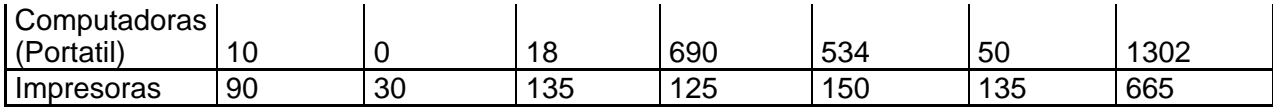

## **Situación de los sistemas de cómputo, de software, licencias, patentes, de Internet e Intranet**

#### **2000**

En el transcurso del año 2000 se inicia el programa de regularización de licencias, el cual como punto de partida presentó el análisis de situación que guardaba el uso de software al mes de marzo de 2000 que consistía en:

• 128 diferentes paquetes de software instalados a nivel nacional

De los cuales 16 representaban el 72.24% del total de instalaciones.

De estos 16 paquetes, 7 se consideraban de bajo riesgo por ser los programas típicos que se integran a una computadora cuando esta es adquirida y los restantes 9 paquetes habrían de adquirirse de manera prioritaria.

Al final del programa se reportaron los siguientes datos:

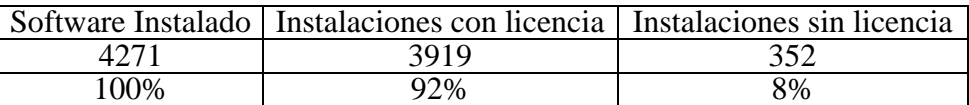

#### **2001**

En el proyecto "Actualización de licencias", cuyo objetivo principal es mantener en cero la problemática dada por el uso de paquetes software sin licencia, se determinó con la colaboración de las áreas del instituto el tipo y cantidad de software que se ha de adquirir, para lo cual se presentó la suficiencia presupuestal de la Coordinación Nacional de Recursos Financieros, para el proceso de la licitación (se solicitaron condiciones y precios académicos a los principales fabricantes de software en México).

Con el proyecto "Red Institucional de voz y datos", se concluyeron los planes de trabajo de la instalación de las redes de computo, de las Direcciones de: Investigación y Conservación del Patrimonio Cultural Arqueológico, interconectado sus dos inmuebles con la instalación de 34 nodos de red, de Antropología Social, con 17 nodos y de Lingüística con 13; se instalaron 14 enlaces digitales: 7 en la zona metropolitana (Coordinaciones Nacionales de Control y Promoción de Bienes y Servicios, Monumentos Históricos, Recursos Humanos y Museos y Exposiciones., Direcciones de Registro Publico de Monumentos y Zonas Arqueológicas, Museo Nacional de Antropología y Escuela Nacional de Antropología e Historia) y 7 en el interior de la Republica(ENAH Chihuahua, Museo Nacional del Virreinato y Centros INAH Campeche, Querétaro, Hidalgo, Puebla y Estado de México). Asimismo se readecuaron las redes del inmueble de Córdoba 45.

Con el proyecto "Servicios informáticos" se llevó a cabo la presentación del sistema "Correo Web del INAH", que permite consultar los correos institucionales a través de Internet, así como el lanzamiento oficial de la pagina de Intranet del Museo Nacional de Antropología; se realizo la migración del servidor de acceso de red, quedando en función el servidor Tulum como servidor maestro, con el cual se realiza el intercambio de comunicación con el enlace Córdoba-Liverpool- Tlalpan, con la creación de 187 cuentas de correo electrónico, tanto para encargados de Informática a nivel nacional; se continuó con la instalación del servidor principal en la ENAH, para el sistema de control escolar y se otorgaron 68 servicios de atención a clientes de correo electrónico, Internet e Intranet.

Respecto al proyecto "Desarrollo de Sistemas", se iniciaron los preparativos para la adecuación del sistema de bienes muebles para que sea compatible con los procesos de área de trabajo tales como: Fototecas, Bibliotecas y áreas de acervos; también se realizó la migración de información y dio inicio el proceso de captura de la información que alimenta el sistema de bienes inmuebles. Asimismo, se concluyeron las pruebas piloto del control de oficios quedando lista para su instalación en todas las áreas del Instituto.

Cabe mencionar que por primera vez se realizaron las inscripciones al presente ciclo escolar en la ENAH a través del sistema de control escolar; se propuso una nueva etapa para montar el servicio de inscripciones vía Internet (esto a reserva de contar con una mejor conexión entre la escuela y el nodo central de red Liverpool-ENAH).

#### **2002**

Se llevó a cabo la programación y modificaciones de PHP-Nuke para el proyecto de la Intranet en los módulos de Síntesis Informativa y Centro Virtual de Documentación. Se realizaron las pruebas de migración Oracle-Postgres para el servidor del Museo Nacional de Antropología y la migración de datos del servidor de Monumentos Históricos al servidor Tlaloc(servidor de Bases de Datos). También se cargaron los datos de indicadores (estadística de visitantes) a la Intranet. Se configuró el servidor (Tula) Solaris en la Fototeca de Pachuca, el enlace de alta velocidad en las oficinas en Xalapa del Centro INAH Veracruz y en el Centro INAH Guanajuato. Asimismo, se configuró el antivirus Norton en el servidor Mictlan. A su vez, se instaló y configuró los servidores Linux de la Coordinación Nacional de Historia y el Winnt de las Oficinas de Córdoba 45 y apoyo la configuración del servicio de nombre de dominios en el servidor Tajín, así como en la implantación de la Intranet en el servidor aztlan.inah.gob.mx. Este año también se llevó a cabo la revisión y monitoreo del servidor Uxmal del Museo Nacional del Virreinato.

Adicionalmente, se asignaron y entregaron 58 equipos de cómputo correspondientes a las Invitación Internacional a cuando menos tres personas No. DRM-I-029-02, con esto se benefició a los Centros INAH de: Campeche, Guanajuato y Sinaloa y a los Museos Regionales de Guanajuato y de Guadalupe, Zacatecas; en el área metropolitana los centros beneficiados fueron: La Secretaría Técnica, la Contraloría Interna, las Coordinaciones Nacionales de Centros INAH y de Recursos Materiales y Servicios, y las Direcciones de Operación de Sitios y de Procesos y Servicios Informáticos.

Se continuaron los trabajos de elaboración e incorporación de la red institucional en los Centros INAH: Jalisco (29 nodos); Morelos (35) y Baja California (11), proporcionando el servicio de Internet y correo electrónico en todos los equipos conectados. También se

realizó la organización de la red de Liverpool 123, en donde se implementó administración mediante el uso de switches y cambio de cableados centrales.

#### **2003**

Durante este año se instaló y configuró el programa Tomcat (para aplicaciones Java) en el servidor Pakal, el cual trabaja como servidor de pruebas de desarrollo de sistemas internos como son las aplicaciones de control presupuestal y catálogo de monumentos y bienes muebles; el servicio de Infinitum, con lo que se optimizó el servicio de Internet en la Dirección General, y el servidor Ehecatl, que da servicio a la Dirección de Registro Público de Monumentos y Zonas Arqueológicas, paralelamente se diseñó la base de datos de este centro. Asimismo, se configuró el correo en el Web (Horde), para ingresar al menú de servidores y verificar el correo instalados en los centros de trabajo del Instituto, y se reconfiguró en el servidor de correos Mictlán, el Symantec Antivirus for SMTP Gateways, para evitar la entrada de correos no deseados y/o con virus (SPAM) mediante la investigación y bloqueo de cuentas o sitios afectados. Sin embargo, debido al bajo desempeño de envío y recepción del correo electrónico fue necesario eliminarlo del servidor, se contó con asesoría por parte de la empresa distribuidora para su óptimo funcionamiento.

Se instaló un DNS (Sistema de Nombres por Dominio) en el servidor Uxmal que da servicio al Museo Nacional del Virreinato, un servidor Ake como Proxy padre, al que se le agregó un programa para filtrado detallado de contenido Web. Se actualizó el DNS (bind 9.2.1) en el servidor Tajín, cuya utilidad principal es la búsqueda de direcciones IP de sistemas centrales (Hosts) basándose en los nombres de éstos, así como el servicio de envío de correo Semdmall (8.12.9) en el servidor Tula de la Fototeca de Pachuca, Hidalgo, y cambió la tarjeta de red en el servidor Cuicuilco de la ENAH, debido al performance de la misma.

Destaca también el mantenimiento que se dio a los servidores, para optimizar el espacio en los discos duros. Respaldando semanalmente el contenido de los servidores principales, como copia de seguridad que permita resolver alguna contingencia. Se llevó a cabo el proceso de migración de información de la base de datos Mysql a Postgress. Asimismo se establecieron nuevas políticas de seguridad de acceso a usuarios a través de las herramientas de seguridad de los propios usuarios y el Firewall. Se realizó la administración y el monitoreo de los servidores que trabajan con el Sistema Operativo Linux, entre ellos la Fototeca de Pachuca, el Museo Nacional de Antropología y la Dirección de Investigaciones Históricas. Adicionalmente, se crearon 50 cuentas nuevas de correo electrónico.

De igual forma se continuó alimentando la base de datos institucional, misma que está a disposición del personal del INAH en la "PagINAH" o Intranet, proporcionando acceso al centro virtual de documentación, síntesis informativa, entre otros. Además se brindó capacitación al personal del Centro INAH Puebla y de la Coordinación Nacional de Museos y Exposiciones para que de forma remota contribuyan a la alimentación de dicha base de datos.

Cabe mencionar que se actualizó la versión y presentación de la página de Correo WEB institucional, se integró al nuevo esquema de seguridad la red existente en el edificio de Córdoba 45 a través de su servidor local y se crearon y asignaron 59 nuevas cuentas de correo electrónico.

Por lo que toca al desarrollo de sistemas, se concluyó satisfactoriamente la primera etapa del Sistema Institucional de Nómina, que tuvo como resultado el análisis de los procesos actuales y la propuesta de mejora y optimización sobre la cual se basa la parametrización del sistema. De la misma forma, se entregó el estándar de diseño gráfico al proveedor ganador, mismo que trabajó en la personalización de la versión web del sistema.

Es importante mencionar que a través de esta nueva herramienta, se brindarán mecanismos de administración para la captura y el pago de las remuneraciones al personal desde el centro de trabajo donde el trabajador del INAH se encuentra adscrito, promoviendo el intercambio de información en tiempo real y proveyendo información actualizada a través de diversas herramientas de consulta y estadística para los niveles centrales y las propias autoridades de cada uno de los centros de trabajo.

Este modelo reduce en gran medida la aplicación extemporánea de movimientos de nómina, al ser directamente los centros de trabajo quienes capturen la información y ésta se refleje de forma automática en el sistema. De la misma forma, propicia la disminución en los costos generados por el concepto de pago de nómina al eliminar diversos gastos como mensajería, evitando llamadas de larga distancia para consultas y resolución de trámites, favoreciendo el intercambio electrónico de documentos para reducir gastos de envío y consumibles como papel, impresión o fotocopiado; asimismo, permitirá la descentralización del proceso, liberando carga de trabajo en el ámbito central, a la vez que brinda control de su personal a los centros de trabajo proporcionando un historial laboral y un archivo electrónico de cada uno de los empleados.

Con respecto al Sistema Institucional del Catálogo Nacional de Monumentos Históricos, éste opera ya en apoyo a los trabajos de sistematización y de catalogación realizados por los distintos proveedores ganadores de las licitaciones que la Coordinación Nacional de Monumentos Históricos (CNMH) realizó. Este sistema cuenta con la captura diferenciada según los tres distintos tipos de inmueble definidos y dos niveles de levantamiento de la información, incluyendo un módulo de validación y la consulta de los registros validados. Con respecto a la seguridad, ésta se ha incrementó y se fortaleció a través del acceso por la intranet ("La PagINAH") institucional, con perfiles de captura, validación y administración. De la misma forma, se trabajó en un mejor diseño gráfico acorde con los estándares institucionales.

Este sistema está preparado para la operación descentralizada de la catalogación y sistematización de las fichas, programa de trabajo que se encuentra en preparación en coordinación con la CNMH y que permite una disminución en el tiempo de procesamiento de la información, dado que la captura se realiza como una actividad del proceso de levantamiento, a la vez que permitirá contar con mejores herramientas para la conservación y protección de los monumentos históricos de la nación. Las siguientes etapas a cumplir son el módulo de modificación de los registros y la integración de la cartografía digital básica y temática que permitirá un mejor estudio para la prevención de desastres naturales y antropogénicos.

En el sistema para el registro de sitios arqueológicos se encuentra operando el módulo de captura para siete tipos distintos de ficha. De la misma forma, se encuentran en etapa de prueba los módulos de consulta y modificaciones los cuales sirven para la validación de la información que se ha migrado proveniente del sistema de registro anterior, consistente en 33,932 sitios arqueológicos. Con respecto a la navegación del sistema, se desarrollaron interfaces gráficas diferenciadas y amigables que facilitan y hacen atractiva la operación del sistema.

Este sistema permite la actualización y enriquecimiento de la información de los sitios registrados, trabajos que se encuentra realizando la Dirección de Registro Público de Monumentos y Zonas Arqueológicas y con los que se tienen mejores herramientas para la conservación y protección de los sitios arqueológicos de la nación. Las siguientes etapas a cumplir son el módulo de baja de los registros y la integración de la cartografía digital básica y temática que permitirá un mejor estudio para la prevención de desastres naturales y antropogénicos.

Con respecto al Sistema de Bienes Culturales Muebles e Inmuebles por Destino, éste se encuentra ya en operación vía internet para la captura y consulta de las fichas de identificación, opera desde la Universidad de Morelos como parte de un proyecto piloto en el Centro INAH Morelos. Cabe mencionar que se sometió a un proceso de revisión y de ajuste, de acuerdo a las necesidades detectadas en este proyecto piloto, mismas que derivarán en mejoras y nuevos módulos.

Este sistema coadyuvará a conservar y proteger el patrimonio histórico mueble ubicado en inmuebles federales, esto a través de herramientas que ayuden en la catalogación, investigación y difusión del mismo, a la vez que fomente la integración de diversos organismos involucrados en una estrategia común para su protección legal y persecución de delitos por daño saqueo o tráfico ilícito del patrimonio.

#### **2004**

Iniciamos el año con la asignación de 145 licencias adquiridas con la finalidad de desahogar los requerimientos de los programas de cómputo más recurrentes; se efectuaron las entregas de dichos programas junto con la asignación de equipos de cómputo.

Adicionalmente, se concluyó la parametrización e instalación del nuevo sistema para la atención y seguimiento de reportes de soporte técnico (help desk), mismo que contribuirá al puntual seguimiento de las órdenes de reportes, así como a la correcta distribución de las cargas de trabajo entre los técnicos asignados para tal fin, el sistema comenzó a funcionar el primer día del 2004.

También se dio continuidad al proyecto de regularización de licencias de software con la recepción de las cartas compromisos de no utilización de software pirata.

Se adjudicaron 103 licencias de AutoCad, y se diseñó el programa de asignación y distribución de dichas licencias.

Por lo que toca al Desarrollo de Sistemas, una vez que se realizaron las pruebas piloto del Sistema Institucional de Nómina y del Sistema de Control Presupuestal, con el debido seguimiento en cuenta a su operación y aplicación, se llevó a cabo el Primer Seminario de Capacitación en Administración Digital, a nivel nacional, en donde se impartieron los talleres teórico prácticos para la adecuada aplicación de dichos sistemas que entrarán en operación el próximo año.

Conjuntamente las Coordinaciones Nacionales Desarrollo Institucional, de Recursos Humanos y el proveedor ganador, han realizado diversos análisis y ajustes al Sistema Institucional de Nómina, incorporando las observaciones y puntos de mejora derivados de los trabajos con el grupo piloto, además de otros detectados en la continuas revisiones. Adicionalmente, en el Sistema de Control Presupuestal, se revisaron y adecuaron las opciones de menú de cada uno de los perfiles, creando el de auxiliar del administrador como apoyo en la captura de comprobaciones y el de presupuesto gasto básico como apoyo en la revisión y generación de órdenes de pago a nivel central, se crearon nuevas consultas, se optimizó la pantalla de captura de comprobaciones para agilizar la captura de comprobantes y se trabajó más en la parte de la interfaz gráfica, adicionando botones acorde al diseño del sistema a fin de dar mayor calidez en el uso del mismo.

La importancia de este sistema radica en que permitirá acercar en tiempo real la información presupuestaria de cada uno de los centros de trabajo para su consulta y actualización, facilitando a las áreas centrales la toma de decisiones para la asignación y administración de recursos, brindando un panorama global del estatus presupuestario del Instituto.

Respecto al Sistema Institucional del Catálogo Nacional de Monumentos Históricos (SICNMHI), sigue operando de forma satisfactoria en apoyo a los trabajos de sistematización, de catalogación y actualización del catálogo que realiza la Coordinación Nacional de Monumentos Históricos a través de su Unidad de Informática. Este sistema se encuentra en operación con el módulo de captura para los tres tipos de ficha de catálogo (inmuebles, inmuebles de propiedad federal y Jardines, parques y plazas), en dos niveles de información (inventario y catálogo), el módulo de validación y la consulta de los registros validados, a los cuales se ha agregado un módulo para la modificación.

De la misma forma, se trabajó con la Coordinación Nacional de Monumentos Históricos en la puesta en marcha del Programa Nacional de Actualización del Catálogo Nacional de Monumentos Históricos Inmuebles, que contempla la desconcentración del catálogo a los Centros INAH para que sean ellos quienes realicen la validación y actualización de la información actual. Actualmente se cuenta con alrededor de 60 usuarios registrados entre los distintos perfiles, como parte del apoyo requerido en el arranque de este programa. Los avances alcanzados se pueden observar en línea a través de la sección de Indicadores de Gestión de "La PagINAH".

En el Sistema Institucional del Catálogo Nacional de Bienes Muebles Culturales en su módulo de Bienes Muebles de Recintos Religiosos, se concluyeron los trabajos de reorganización y enriquecimiento de información de la ficha y elaboración de catálogos institucionales para cada uno de los rubros a capturar. Se presentó un prototipo del sistema, el cual se encuentra en revisión por parte de la Coordinación Nacional de Conservación del Patrimonio Cultural, este sistema permitirá la captura descentralizada de la información catalogada, proporcionando la información en cuanto a estándares internacionales que permitan un mejor conocimiento de la pieza que derivará a su vez en la conservación y protección. Esta nueva versión contempla los recintos religiosos que son monumentos históricos, cuyos datos serán extraídos directamente del SICNMHI, los recintos religiosos que no son monumentos históricos y otros inmuebles que contienen bienes muebles pertenecientes a instituciones religiosas. Otro aspecto que hay que resaltar es que incluye un nuevo apartado que brindará información sobre las condiciones de seguridad de cada uno de los bienes y del inmueble en general, lo que aunado al apartado de Riesgos en el SICNMHI brindará un esquema completo para la prevención de desastres naturales y antropogénicos y permitiendo establecer de mejor manera un intercambio de información con los diversos organismos involucrados en su protección física, legal y la persecución de delitos por daño, saqueo o tráfico ilícito del patrimonio.

Respecto a "La PagINAH", se realizaron desarrollos complementarios para mejorar la funcionalidad actual, así como para automatizar diversos procesos internos al Instituto. Se desarrollaron actividades para garantizar la seguridad de los datos, apoyando los trabajos para la puesta en marcha de "La PagINAH" bajo una conexión segura (protocolo https); paralelamente se trabaja en la actualización tecnológica de "La PagINAH", que permitirá su operación con aplicaciones más actualizadas mejorando la seguridad de operación y contra intrusos. Por otra parte, ya se cuenta con el mecanismo de ""La PagINAH" en tu palm", para que los usuarios registrados puedan bajar a su PDA la Síntesis Informativa y el Directorio, para su consulta.

Es importante mencionar que "La PagINAH" recibió un reconocimiento por parte de la Secretaría de Educación Pública, como ganador de la 3a. Convocatoria de Prácticas Innovadoras en el Sector Educativo 2004.

Se adquirieron 544 licencias de software, que serán distribuidas estratégicamente en los diferentes centros de trabajo, con el propósito de continuar con el programa de regularización de licencias.

#### **2005**

En este año se llevó a cabo la revisión de software sin previo aviso al equipo de cómputo instalado en la Coordinación Nacional de Antropología y en la Dirección de Obras y Mantenimiento de Bienes Inmuebles, de la cual se derivó la regularización de más de 50 y la actualización de más de 20 programas de cómputo, así como la instalación de 18 adicionales.

Se atendieron 85 reportes enfocados a red de datos en los centros de trabajo de la zona metropolitana, con lo que se brinda al usuario final la infraestructura adecuada para poder soportar los servicios de Internet, Intranet, Correo electrónico y Telefonía IP, aprovechando al máximo los recursos y periféricos compartidos de la red.

También se instaló y configuró la red local en el Museo Casa de Carranza, la Subdirección de Arqueología Subacuática, el Centro Comunitario Ecatepec y la Dirección de Etnología y Antropología Social, con un total de 62 nodos nuevos que se integran a la red institucional, para proporcionar los diversos servicios de Internet de banda ancha. Para la exposición temporal "Faraón, El culto al sol en el antiguo Egipto", del Museo Nacional de Antropología, se instalaron 6 nodos de red y se puso en marcha el nuevo sistema de boletaje en las taquillas con buenos resultados. Se inició la instalación del proyecto de cableado estructurado de voz y datos de la Coordinación Nacional de Conservación del Patrimonio Cultural. Y se apoyó en la instalación de una red de datos temporal en la zona arqueológica de Teotihuacan, para cubrir el evento especial "Equinoccio de Primavera  $2005"$ .

Fueron creadas 146 nuevas cuentas de correo electrónico, incrementándose a 2000 el número de usuarios a los que se les otorga el servicio. Se conectaron 6 centros más a Internet, beneficiando aproximadamente a 2,164 usuarios internos, así como a un promedio de 130,000 visitantes a los 22 dominios alojados en estas instalaciones, se dieron de alta los nuevos dominios: www.gestionpatrimonio.inah.gob.mx y www.antropologia.inah.gob.mx

Se actualizaron los 28 servidores instalados en el Instituto, 17 en el site principal y 11 en sitios remotos, y se monitorearon las 19 aplicaciones que se están desarrollando tanto interna como externamente.

Además se logró extender el Programa de Licenciamiento Académico particularmente con la empresa AUTODESK INC., lo que permitió adquirir 70 licencias de Autocad, con un ahorro de aproximadamente de \$2,550,000.00. Asimismo, se iniciaron los preparativos para la adquisición de nuevas licencias de uso de software.

Hubo una nueva integración de redes de cómputo con 142 nodos, las áreas beneficiadas fueron la Coordinación Nacional de Conservación del Patrimonio Cultura (74 nodos); Museo del Templo Mayor (42 nodos) y la Administración de la zona arqueológica de Teotihuacan (26 nodos), esta última será la columna vertebral para la instalación completa de toda la zona arqueológica. Paralelamente se atendieron 115 reportes de red y se dio mantenimiento mayor a las redes de la Coordinación Nacional de Museos y Exposiciones y a la de la Dirección de Análisis y Seguimiento de Proyectos.

Adicionalmente se crearon 246 nuevas cuentas de correo electrónico y se eliminaron 27, incrementándose a 2,219 el número de usuarios a los que se les otorga el servicio. Se crearon las páginas de Internet: www.templomayor.inah.gob.mx, crearon las páginas de Internet: www.templomayor.inah.gob.mx, www.etnografia.inah.gob.mx y www.dimensionantropologica.inah.gob.mx, con lo que se incrementó a 27 el número de dominios, los cuales registraron un promedio de 190,000 visitantes mensuales, para ello se administraron y actualizaron 28 servidores y se efectuó el respaldo de información de 25 diferentes aplicaciones y sistemas.

En cuanto al desarrollo de los Sistemas Institucionales de Nóminas y Control Presupuestal, operan de manera normal, continuando con las labores para el alta, baja y modificación de usuarios, asesoría y soporte técnico personal, en línea y vía telefónica, así como en la atención de problemas o fallas en la operación. En el sistema de Control Presupuestal, se liberó la consulta de presupuesto calendarizado contra presupuesto ejercido; se optimizaron técnicamente diversas consultas del sistema, con el propósito de reducir el tiempo de ejecución y los recursos de servidor. Asimismo, se inició el diseño y programación del módulo de contratos específicamente para la Coordinación Nacional de Recursos Materiales y Servicios.

Se hicieron diversas propuestas para renovar la imagen gráfica del Sistema Institucional del Catálogo Nacional de Monumentos Históricos al que se le incluyeron algunas mejoras para la captura de la información.

Conjuntamente con la Coordinación Nacional de Monumentos Históricos y la Dirección de Registro Público de Monumentos y Zonas Arqueológicos, se analizaron los recursos y la creación del prototipo y del mapa conceptual del mismo, con el fin de visualizar los requerimientos de información y de herramientas de análisis para cada uno de los niveles de consulta. Este sistema permitirá al Instituto la explotación de cartografía digital, la georreferenciación de la información y el análisis espacial con diversas capas de información relativa a las zonas y monumentos históricos y los sitios arqueológicos, permitiendo su ubicación y análisis de riegos.

También se analizaron los nuevos requerimientos por los cambios organizacionales, para que puedan ser incluidos en el Sistema Institucional del Catálogo Nacional de Bienes Muebles Culturales en su módulo de Bienes Muebles de Recintos Religiosos.

Se liberó la versión 2.0 en "La PagINAH" (Intranet Institucional), presentando una nueva interfaz gráfica, la incorporación de diversas actualizaciones tecnológicas y herramientas de trabajo, que ofrecen una herramienta más completa y fácil de usar, sobre todo mayor seguridad para la operación y acceso a los datos.

Por otra parte, en el Museo Nacional de Antropología se puso en operación el proyecto piloto del sistema de boletaje electrónico, para la venta de boletos, el control de visitantes y de aforo en la exposición temporal "FARAÓN: EL CULTO AL SOL EN EL ANTIGUO EGIPTO", que representa un avance innovador ya que a través de taquillas manuales (computadoras personales e impresoras de boletos) y una taquilla automática (expendedor automático de boletos) permite un mayor control y seguridad en la emisión de boletos, facilitando las estadísticas que anteriormente se realizaban de forma manual.

En cuanto a las consultas realizadas de julio a septiembre a la página web del INAH, se contabilizaron 6,652,696, lo que refleja un incremento del 124.50 por ciento, respecto a las 5,343,716 efectuadas en el mismo periodo del año anterior.

## **Disponibilidad de Servicios y trámites electrónicos gubernamentales**

#### **2001**

Se atendieron con oportunidad los requerimientos de información de la SHCP, SEP, SECODAM y CONACULTA, así como de los órganos colegiados del Comité de Control y Auditoria y Órgano del Gobierno.

#### **2002**

Durante este año se continuó el proceso de autorización los Manuales de Normas y Procedimientos de: El Museo Nacional de las Intervenciones, El Museo de El Carmen y de la Escuela Nacional de Antropología e Historia (ENAH), y en proceso de actualización el proyecto de "Guía de Actuación del Administrador INAH" y el "Manual General de Organización", considerando los nuevos organigramas autorizados por la SHCP y la SECODAM en marzo del 2000.

### **2003**

Se desarrolló y programó la Página de Transparencia del INAH, http://transparencia.inah.gob.mx

Ley de Transparencia y Acceso a la Información Pública Gubernamental, de las 72 solicitudes de información recibidas a través del SISI (Sistema de Internet de Solicitud de Información), de las cuales a 63 se les dio respuesta en tiempo y forma y 9 quedaron en proceso de revisión.

Es conveniente señalar que a principios de septiembre el IFAI, realizó un análisis de las respuestas emitidas por el Instituto a través del Sistema de Solicitudes de Información en el periodo del 12 de junio a 24 de julio, notificando al Instituto la problemática detectada, así como las recomendaciones correspondientes. Asimismo, en agosto y septiembre la Unidad de Enlace del Instituto recibió por parte del Instituto Federal de Acceso a la Información IFAI tres notificaciones, sobre los recursos de revisión interpuestos por los solicitantes de información, los tres recursos fueron atendidos ante el IFAI. El 2 de octubre el Pleno del Instituto Federal de Acceso a la Información

Pública, notificó su resolución a favor del INAH de uno de los tres recursos interpuestos.

Para la actualización de la información respecto al artículo 7 de la LFTAIPG y 14, 19, 20 y 21 de su Reglamento, se instrumentaron las acciones correspondientes.

Así mismo, en el mes de diciembre se llevo a cabo una visita por parte de personal del Órgano Interno de Control con el fin de comprobar el grado de cumplimiento de los compromisos establecidos en dicho acuerdo. Enviando la evaluación realizada hasta febrero 2004.

En el último trimestre del año se recibieron 17 solicitudes de información (a través del SISI), las cuales han sido respondidas en su totalidad, todas en tiempo y forma.

#### **2004**

Respecto al Programa Bienal de Mejora Regulatoria 2003-2005 de este Instituto, para las actividades: Verificación de la información (de todos los trámites del Instituto) inscrita en el Registro Federal de Trámites y Servicios (RFTYS), se llevaron a cabo las modificaciones y los ajustes pertinentes, y la actualización de la información inscrita de acuerdo a los lineamientos que estableció la COFEMER y en cuyo proceso, se eliminaron los trámites que carecieron de fundamento jurídico, se solicitó a las Coordinaciones Nacionales de Monumentos Históricos, de Asuntos Jurídicos, de Control y Promoción de Bienes y Servicios, de Arqueología, y de Conservación del Patrimonio Cultural, la revisión y validación de la información contenida en las "Fichas de Trámite" e inscritas en el RFTYS, de los trámites que son responsables de atender y dar respuesta, para dar cumplimiento y la debida atención en la fecha estipulada para tal actividad (junio 2004). Con las observaciones y comentarios recibidos, se preparó la información con la finalidad de que en los últimos días del mes de mayo estuviera lista para poder hacer sólo la captura en el sistema de registro de trámites en línea.

Asimismo, como una estrategia para poder cumplir en forma con la actividad de Regulaciones a crear, modificar o eliminar, en específico respecto a los proyectos de declaratorias de zonas de monumentos arqueológicos e históricos, se solicitó a la COFEMER un curso de capacitación sobre la elaboración de la Manifestación de Impacto Regulatorio y el uso del nuevo Portal MIR, el curso se llevó a cabo el día 18 de febrero en las instalaciones de la COFEMER, al que asistió personal de las Coordinaciones Nacionales de Arqueología, de Monumentos Históricos, y de Desarrollo Institucional.

#### **2005**

Se actualizó la página de transparencia al primer trimestre con la información obtenida de las diferentes áreas del Instituto.

Se elaboró y se envió a la Secretaría de la Función Pública el Programa de Trabajo 2005 del INAH de Mejora de Trámites y Servicios debidamente firmado, en él se incluyen los dos procesos comprometidos, Proceso y Sistema Informático de Nóminas Institucionales Trámite INAH, y Comunicación Educativa en el Museo Nacional de Historia.

En el periodo de enero a junio se recibieron 514 solicitudes y durante el periodo de julio a diciembre se recibieron 618 para los siguientes trámites:

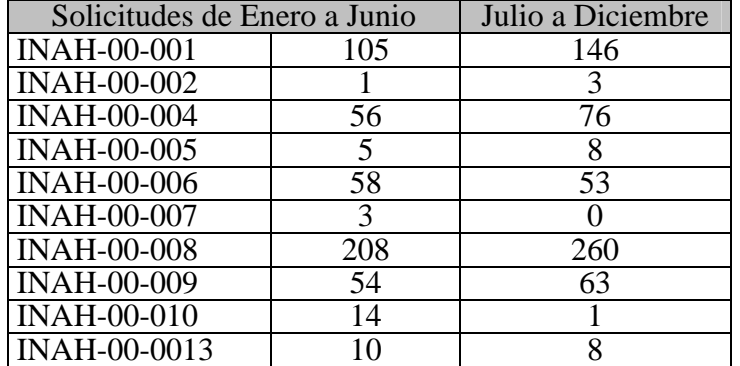

Se informó al Órgano Interno de Control, los avances de las acciones de mejora propuestas para el fortalecimiento de control interno con respecto a la Ley Federal de Transparencia y Acceso a la Información Pública Gubernamental, número de revisión 32/2004, No. De clave 950 del Programa "Evaluación y seguimiento a la LFTIAPG y su reglamentó", se concluyó la referente a la modificación del hipervínculo de acceso a la página de transparencia que se encuentra en el portal principal del INAH, para que de esta manera sea visible para el público en general; la referente a la clasificación y organización de los archivos institucionales, refleja un 85% de avance.

Durante el tercer trimestre se recibieron 33 solicitudes de información, de estas 28 se atendieron en tiempo forma, las cinco restantes se encuentran en proceso de respuesta. Se atendieron y se concluyeron los recursos de revisión interpuestos ante el Instituto Nos. 1115100001705, 1115100002205, 1115100007205 y 1115100009205.

## **Salvaguarda de las claves de acceso a sistemas informáticos estratégicos**

#### **2003**

Se realizaron los respaldos de la Intranet y en los servidores principales, así como el mantenimiento a los servicios instalados en los mismos (correo electrónico en la Web, sendmail y bind). Dio inició la adecuación del servidor Pakal para funcionar como respaldo del servidor de aplicaciones Aztlan con Apache, php, mysql, PhpMyAdmin, ssl.

De conformidad con las políticas de seguridad, se efectuó el respaldo de información anual de todos los servidores institucionales, así como la depuración de información de las bases de datos vigentes.

## **Clasificación y resguardo de archivos**

#### **2003**

Por último, se reforzó la seguridad de la información mediante la implantación de un calendario de respaldos de información (Back UP) que contempla: para la información crítica una actualización diaria, para la importante una actualización quincenal y para la eventual una actualización mensual.

#### **2005**

Se efectuó el respaldo de información de 25 diferentes aplicaciones y sistemas. Se realizó una reunión de trabajo con la Secretaría Técnica, en donde se plantearon las estrategias para la clasificación de información y la organización de archivos.

## **Seguridad PC**

#### **2001**

Se realizó la actualización del antivirus con la ultima versión en 780 equipos, con lo que se evito la propagación de los virus informático s "Sircam@.exe" y "Código Rojo

#### **2002**

El área de Soporte Técnico, realizó la actualización de antivirus y evitó la propagación del virus informático "W32KLAZ-E.

Se realizó la actualización de antivirus y con ello evitó la propagación de los virus informáticos W32KLEZ@worm "W32 elkerner", "Dadinu" y "Nadstrans".

A su vez se atendieron 441 reportes de fallas en los equipos informáticos. También se realizó la actualización de antivirus y con ello evitó la propagación de los virus informáticos W32 nimda, Klez (últimas variantes) bugbiers.

#### **2003**

Se actualizó el antivirus con la última versión y evitó la propagación de los virus informáticos "W32/elkerm.cav.c, W32/dupator y W32/opserv".

Es importante mencionar que se manejó la configuración de Symantec Antivirus for SMTP Gateways debido a los ataques SPAM que ha tenido el servidor de correos en los últimos meses, esto mediante la investigación y bloqueo de cuentas y/o sitos afectados.

Adicionalmente se actualizó el antivirus con la última versión y evitó la propagación de virus informáticos.

Se implementaron servicios de seguridad de Internet en todos los centros de trabajo.

#### **2004**

Se efectuó la migración del sistema de alta seguridad informática firewall, con lo cual se cuenta con un sistema con la más alta tecnología en la materia, asimismo, se instalaron 8 de los 12 nuevos servidores institucionales, entre los cuales destacan el servidor de base de datos, el servidor de correo electrónico (con sistema anti-spam), el servidor de Internet y el servidor base del firewall y el servidor del sistema institucional de nómina.

De conformidad con las políticas de seguridad, se efectuó el respaldo de información anual de todos los servidores institucionales, así como la depuración de información de las bases de datos vigentes.

#### **2004**

Se adquirió el nuevo software antivirus NOD32, con el cual se pretende reducir los ataques de virus en áreas de alta prioridad.

## **Intranet**

### **Antecedentes:**

Las empresas que usan Intranets se encuentran con que una combinación de aplicaciones nativas, personalizadas y comerciales, basadas en el entorno de la Intranet, resuelven fácilmente sus necesidades de comunicación. Expresado en términos sencillos, una Intranet es la red TCP/IP de una empresa, que enlaza a sus empleados y su información de tal manera que: aumenta su productividad, facilita el acceso a la información, y convierte la navegación por los recursos y aplicaciones de su entorno informático en un proceso más infalible de lo que era.

El término Intranet y todas las maravillas que se puedan hacer con una red que tenga toda la información que se requiere para tomar decisiones, manejar la operación de una empresa, ponerse al tanto de la industria y capturar la atención de los empleados de una manera dirigida, son algunas de las ventajas de contar con esta poderosa herramienta.

## **Solución**

La primera versión de la Intranet la desarrollamos en el Instituto en enero del 2001, difundiendo poca información debido a una baja difusión, era una página estática, formada en código html no era robusta, ni contaba con niveles de seguridad.

En abril de ese año, se empezó a retomar la importancia como un servicio informático y herramienta de productividad, se difundió en la reunión de administradores de los centros de trabajo del INAH así se fue incrementando su programación, contenido y utilización

La Intranet es una potente herramienta que depende de todas las áreas del Instituto para la difusión de información. Solo los usuarios que se encuentran incorporados a la red interna pueden hacer uso de este servicio.

El servicio estuvo suspendido aproximadamente unos 5 meses en los cuales se aprovecho para investigación de nuevas tecnologías. Ahora tenemos los resultados, una Intranet mas robusta, mejor desempeño y con mas controles de seguridad, basada en un lenguaje de programación PHP y aprovechando la infraestructura tecnológica del Instituto este servicio es ofrecido con una mejor calidad.

Fué necesario contar con una base de datos completa de empleados en sus diferentes modalidades de contratación así garantizamos un acceso legitimo de las personas que utilizan este servicio.

Si se utilizan pantallas de administración de usuarios se puede controlar de forma óptima el acceso a las diferentes formas de navegar (invitado, capturista, validador, administrador).

## **Control de versiones de sistemas**

#### **Problemática:**

Se tenia un servidor de aplicaciones en el que están montadas la intranet, el sistema de Cátalogo de Monumentos Históricos y el sistema de recepción de quejas y comentarios, esto orillo a darle acceso a los desarrolladores de dichas aplicaciones con la finalidad, de poder realizar las modificaciones a sus sistemas, pero generó la pérdida de información de versiones estables de programas individuales, las cuales al ser modificados ocasionaban un mal funcionamiento de todo el sistema.

#### **Solución:**

Se configuro un servidor alterno, con toda la información e infraestructura suficiente para poder usarlo como servidor de pruebas el cual ayudo a validar el correcto funcionamiento de la versión nueva de un programa, paralelamente se instalo un CVS que nos permitió registrar el control de versiones de los códigos de cada sistema, una vez que se liberaba una nueva versión del código (previamente probada) de un programa o sistema, este se compila (para caso que aplique) y se monta en el directorio especifico del servidor de producción; de esta manera protegeremos tanto la información que generan los sistemas que están en producción como los códigos que están generando los programas.

## **Autentificación de personas al darse de alta en la Intranet**

Problemática:

La intranet esta basada en un software público que se utiliza para portales (PHP-Nuke), no se tenía previsto la autentificación de usuarios, punto que es esencial en una organización, ya que se debe tener en cuenta que no se deben dar datos falsos ni suplantar a otra persona.

#### **Solución:**

Contar con un programa de autentificación de usuarios y una base de datos proporcionada por la CNRH, donde se encuentre la información de todos los empleados del Instituto, en todas sus modalidades

#### **Pasos para crear cuenta en la intranet :**

- 1. Entrar a la Intranet
- 2. Acceder a la liga de cuenta nueva
- 3. Validar la información, el sistema verifica los datos y los compara con la base de datos proporcionada por la CNRH, después de realizar este proceso el programa muestra los resultados y el usuario solo tiene que verificar los datos
- 4. (Nombre, identificador, Área de adscripción, correo electrónico, etc.)
- 5. Se generara el usuario nuevo al darle un clik al botón de usuario nuevo.
- 6. La contraseña será enviada por correo electrónico al terminar la secuencia.

### **Administración de usuarios**

#### **Problema:**

La Intranet permite que un usuario se cree su propia cuenta, pero no le permite otorgarse privilegios extras, y normalmente si este deja de trabajar para el INAH, no solicita la baja de cuenta de correo y de intranet.

#### **Solución:**

Una vez que un usuario se da de alta, el área generadora de la información deberá solicitar a la subdirección el otorgar permisos a tales usuarios de intranet para capturar o validar información; apoyándonos de la base de personal actualizada, cuando la CNRH realice cambios, bajas y alta de personal, se reflejaran en las cuentas de correo e Intranet y directorio de personal.

#### **Pasos para realizar cambios a partir de movimientos en la BD de CNRH.**

- 1. Al realizar un cambio, alta o baja de una persona la CNRH en la base de datos, se mandara un mail automáticamente al administrador de la Intranet, notificando mediante una liga para editar al usuario a modificar con lo que procederá a realizar los cambios en la Intranet
- 2. Registrarse en la Intranet como Administrador
- 3. Realizar los cambios pertinentes

### **Servidores**

## **Correo Electrónico**

El correo electrónico (E-mail) es un sistema de envío, recepción y almacenamiento de mensajes a través de Internet que simplifica y mejora las necesidades de comunicaciones entre diversas áreas y organizaciones.

Es tal vez el principal servicio de Internet, y sin duda el de mayor importancia histórica. Cada persona que está conectada cuenta con un "buzón electrónico" personal, simbolizado en una dirección de correo.

## **Administración de los usuarios.**

#### **Problemática.**

Debido al gran crecimiento de cuentas de correo electrónico en el Instituto, se tuvo la necesidad de implementar un mayor y optimo control sobre las cuentas de E-mail. Por tal razón, se propuso un sistema de administración de usuarios que nos ayudo a cubrir con esa necesidad, además de que ayudo para otros sistemas de la Subdirección como la Intranet.

#### **Solucion:**

Se cuenta con una Base de Datos mantenida por Recursos Humanos de todo el personal que labora en el Instituto Nacional de Antropología e Historia, la cual nos ayudara a mantener actualizadas las cuentas de correo electrónico.

Los responsables de la información del correo electrónico tendrán sus propias cuentas y contraseñas para ingresar a este sistema. Dependiendo de estas se establecerán privilegios. Este sistema se desarrollo en plataforma Linux, con el sistema operativo Fedora, con herramientas de desarrollo como php y base de datos como mysql.

El procedimiento es el siguiente:

- 1.Ingresar al sistema por medio de internet mediante una conexión segura https://intranet.inah.gob.mx según su usuario y contraseña, será el perfil que tome.
- 2.Al ingresar se muestra una pantalla principal en la que se tienen las opciones de:
	- Alta de cuenta de correo
	- Baja de cuenta de correo
	- Cambio de cuenta de correo
	- Consulta de cuenta de correo
- 3.Al dar de alta una cuenta, se detecta el área donde se encuentra la persona que solicita el servicio, y solo se le pedirán los datos faltantes. La forma tiene los datos de: Nombre completo, área, cuenta, tipo de conexión, fecha de creación, status, ubicación, alias y el campo de contraseña el cual se tendrá que asignar. El sistema siempre pregunta si se acepta o cancela la alta.
- 4.En caso de que la persona no exista, hay una sección dentro de la misma pantalla que permite

agregar usuario, en donde se llenaran los datos de la persona. Después de este paso se procede con el paso 3.

- 5.Al terminar con los pasos anteriores, el sistema enviara un correo al Administrador de Correo Electrónico del Instituto donde este simplemente oprime un botón para validar y dar la alta de la cuenta en el servidor de E-mail.
- 6.Si se desea dar de baja una cuenta, se elige la opción de baja y en su pantalla se buscara la cuenta por medio de combos. Ya localizada la cuenta se procederá a borrarla del sistema.
- 7.Se verificara que los datos correspondan a la persona y dependiendo de esto se aceptara o cancelara la solicitud.
- 8.El sistema enviara un correo al Administrador del Correo electrónico donde se solicitara la baja de la cuenta seleccionada.
- 9.El Administrador del Correo electrónico dará de baja la cuenta.
- 10.En la opción de cambio de cuenta, se seleccionara por medio de combos la cuenta que se desee modificar.
- 11.Ya seleccionada la cuenta procederemos a hacer los cambios necesarios.
- 12.El sistema siempre preguntara si se acepta o cancela el cambio.
- 13.De igual manera se enviara un correo al Administrador de correo electrónico pidiendo que se realicen los cambios aceptados.
- 14.El Administrador del Correo electrónico procederá a realizar los cambios pertinentes
- 15.En la opción de consulta de cuentas se ingresara la cuenta de correo o nombre a buscar y al dar clic sobre el icono de búsqueda, se visualizarán los datos principales.
- 16.En caso de necesitar la contraseña, este se cambia por el administrador y posteriormente el usuario podrá también cambiarla y no hay forma de saberla.

# **Seguridad en el correo electrónico.**

### **Problemática**

Con el correo electrónico nos encontramos con varias situaciones que debemos de tener muy en cuenta. Empezando por la privacidad del mensaje. Habrá situaciones en las que no se quiera que el contenido de su mensaje sea leído por nadie más que por la persona a la que va dirigida. En el correo electrónico ya no es difícil aparentar otra identidad o que intenten falsificar la tuya.

Se tiene que utilizar una forma que dé veracidad a la personalidad del que remite el mensaje.

### *\*\*\*\* Soluciones para las medidas básicas de Seguridad en el Correo electrónico\*\*\*\**

1. Autentificación para la recepción y envió de correo para que solo con la contraseña se pueda enviar y recibir correo usando la dirección de correo electrónico.

2. Seguridad SSL en el envío y recepción del correo de forma que los mensajes circulen cifrados entre el cliente y el servidor de correo.

3. Servicio Correo en Web (Webmail) con seguridad SSL.

### **1. Autentificación para la recepción y envío de correo.**

Para proveer de este servicio, nos apoyamos en las nuevas versiones de sendmail, este es un programa que se encarga del transporte de correo electrónico. En cierta forma emula el trabajo que hace el servicio postal que conocemos y hemos usado.

A través de este programa nosotros autenticaremos el usuario y su password a través de cyrus-sasl, que es otro paquete que nos va a auxiliar en la configuración de la autenticación en el correo.

El fin es tratar de hacer lo mas transparente posible al usuario esta configuración en el servidor.

La implementación de esta herramienta, evito que cualquier usuario que no cuente con la contraseña enviara información

## **2. Seguridad SSL para el envío y recepción del correo electrónico.**

Introducción

Por que usar SSL?. Netscape desarrolló la biblioteca SSL (Secure Socket Layer) para comunicar de forma segura clientes y servidores sobre TCP/IP. La nueva versión de SSL se llama TLS (Transport Layer Security).

SSL permite:

 Autenticación mutua (cliente y servidor). Cifrado de los datos. Integridad de los datos.

Antes de iniciar la transferencia de datos entre cliente y servidor, se realiza una negociación de protocolos, claves e identificaciones. Una vez establecida la conexión segura, todos los datos transmitidos se cifran.

Se utilizo **stunnel** para el cifrado de la información.

Que es Stunnel?:

 Es un programa que permite el cifrado de conexiones TCP a través de SSL (Secure Sockets Layer).

 Esta diseñado para ofrecer la seguridad SSL a servidores (demonios) o clientes que no han sido programados con soporte SSL.

El uso más frecuente es para cifrar servicios como POP, IMAP, SMTP, LDAP, etc. Junto con PPP se puede crear fácilmente una Red Privada Virtual RPV (VPN).

 SSL se activa muy fácilmente en el cliente, normalmente basta con pulsar un botón en el área de configuración del agente MUA. Los protocolos IMAP y POP seguros tienen números de puerto conocidos (993 y 995, respectivamente) que MUA utiliza para autenticar y descargar los mensajes.

**NOTA:** Es importante hacer notar que estas medidas de seguridad aplican a toda información que viaje del cliente a un servidor de correo electrónico del INAH, y de un servidor de correo electrónico del INAH al cliente, más no así a la información que viaja de servidor de correo electrónico del INAH a un servidor externo y sus respectivos clientes.

## **3. Antivirus para correo electrónico**

### **Problemática.**

Hoy en día sabemos que el intercambio de información entre organizaciones y usuarios es fundamental, por lo tanto, su uso en demasía nos provoca problemas de virus que involucran a todos los usuarios que usamos Internet, debido a esto es importante contar con una protección contra los desastres provocados por estos, se han instalado versiones de Norton para solaris, pero nos a ocasionado problemas por permitir el relay, lo que nos llevo a desactivarlo.

### **Solución:**

Se cuenta actualmente con el software Norton Antivirus for Gateways on Solaris Version 2.5. Este software será actualizado a la versión mas reciente que cuenta con mejoría en la seguridad en cuanto a RELAY, que es la parte que falta por proteger para proporcionar un buen servicio.

## **4. SPAM**

### **Problemática.**

¿QUÉ ES? El correo basura, también conocido como junk e-mail o spam, es una forma de anegar el ciberespacio con millones de copias de un mismo mensaje comercial, en un intento por alcanzar a cibernautas que de otra manera nunca accederían a recibir, y menos aún a leer este tipo de mensajes. La mayor parte del spam está constituido por anuncios comerciales, normalmente de productos pornográficos, métodos para hacerse rico de inmediato, o software pirata.

De acuerdo con Galicia, entre 70 y 80% de los correos que flotan en Internet son spam: el problema es tan grave que, de acuerdo con el experto, en una empresa pueden recibirse en promedio hasta 459 millones 313 mil 447 correos basura al año. Otra fuente confiable, SpamHaus Project (www.spamhaus.org), una organización no comercial dedicada a combatir el flagelo del correo electrónico basura, pronostica que para mediados del año entrante, 95% de todo el tráfico de correo electrónico podría ser generado por mensajes no solicitados.

Las listas del spam con las direcciones de correo electrónico de los clientes potenciales, se generan mediante el robo o la compra (lícita e ilícita) de información contenida en grandes bases de datos. En algunos países donde la legislación es deficiente, se pueden "adquirir" bases de manera ilegítima; en otras ocasiones, empresas sin escrúpulos venden su información al mejor postor. Las direcciones también pueden obtenerse de lugares como USENET e incluso de páginas Web personales, mediante la utilización de diversos motores de búsqueda especializados.

Puesto que el spam llega a saturar el buzón de correo, los mensajes que verdaderamente te interesan podrían nunca llegarte. Además, se pierde un tiempo valioso al eliminarlos; asimismo, el correo electrónico basura puede y es muchas veces portador de virus.

De acuerdo con el estudio "Spam: el asesino serial del ROI", realizado por Nucleus Research (www.nucleusresearch.com), una empresa de consultoría mundial, el costo promedio anual del spam por empleado en Estados Unidos es de 1,934 dólares. El empleado estadounidense promedio recibe casi 7 mil 500 mensajes de correo electrónico basura al año.

Las compañías que usan filtros de correo electrónico basura informan que, en promedio, pueden filtrar solamente una porción del mismo, pues los spammers (generadores de spam) no cesan de buscar nuevos medios para engañar a los filtros (*www.nucleusresearch.compress\_releases/prspam2.HTML*).

#### **Solución:**

Como sendmail no trae alguna herramienta Anti SPAM, se tuvo que cambiar a Postfix,

## **Hosting de páginas Web**

La WWW (*World Wide Web*), o simplemente Web, sigue despertado grandes expectativas en los usuarios de Internet y el público en general. Creando una demanda de los niveles de dirección para tener una "página en la Web" lo antes posible y una de las formas de establecer la presencia de la organización en la Web es tener su propio servidor de Web.

Las páginas Web han permitido tener una audiencia mundial por la información que contienen, esto ha sido la causante principal del formidable estallido de popularidad y necesidad de los buscadores. Las grandes corporaciones mundiales e instituciones lo utilizan de forma cotidiana en sus labores. El Web se usa para comunicación, distribución de información o interacción entre miembros de una entidad, así como un vasto y prácticamente inagotable almacén de información de cualquier índole disponible de forma global.

### **Bases de Datos Institucional**

Muchas organizaciones cuentan con una gran variedad de sistemas y aplicaciones para procesar el enorme volumen de información que maneja, sin embargo la casi totalidad de estos sistemas y aplicaciones son independientes entre sí, provocando esto que mucha de la información manejada por los mismos se encuentre duplicada.

Esta duplicación de información es necesaria para el funcionamiento de los sistemas bajo el esquema de sistemas aislados, pero totalmente impráctica al momento de necesitar una visión completa de la organización como una sola entidad, ya que además del tiempo y trabajo requerido para recabar la información de cada uno de los sistemas y otras aplicaciones, existe el problema del manejo de los datos en formatos distintos, la asignación de distintos nombres a un solo concepto, etc., teniendo esto como consecuencia la falta de información con la oportunidad óptima.

De lo anterior se deduce que la solución lógica es contar con un repositorio o almacén de datos único, al que todo usuario de la organización pueda accesar, de manera fácil y rápida, y mediante los controles de seguridad adecuados.

### **Servicio de Internet**

El servicio de Internet, hoy en día es indispensable para mantener una comunicación más rápida con áreas propias de la organización. O con algunas otras organizaciones, esto beneficia directamente en la rapidez y eficiencia del personal.

- Site alterno
- Restructuracion de enlaces

### **Seguridad Informática**

Uno de los temas que tendemos a olvidar, o a dejar un poco de lado, al incorporarnos a Internet es precisamente la seguridad informática.

Ciertamente parece que no le damos demasiada importancia a dicho tema. Nos empezamos a preocupar solo cuando nos ocurre algún problema.

Las diversas situaciones en las que se puede ver uno envuelto por no tener prevista una mínima seguridad en nuestra conexión pueden llegar a ser realmente preocupantes, incluso aunque no las percibamos en ese momento. Por ejemplo, la infección de algún virus que nos obliga algunas veces a formatear el disco duro.

## **Telefonía IP**

Sin duda es uno de los conceptos más nuevos*,* Para explicar la Telefonía IP es necesario hacer referencia a la VozIP; que es la transmisión de voz en Internet.

La Telefonía IP, además de trasmitir voz por Internet, también se comunica con los teléfonos normales, es decir podemos llamar a nuestra casa, a la oficina, a otra ciudad o incluso a otro país… y es en este punto donde se le encuentra la ventaja, ya que al llamar a la otra ciudad o al otro país no se cobrara una larga distancia, sino como la llamada se hace trasmitiendo la voz por internet, sale gratis, en caso de que el lugar donde se llame no tenga internet, se puede tomar una línea de aquella ciudad y hacer la llamada que solo costaria lo que una llamada local.

# **Capítulo IV Aportaciones**

Los integrantes de la Subdirección de Bases de Datos, Intranet e Internet son:

*Romeo Sánchez Alvarez* Subdirector *Jairo Hernández Reséndiz* Líder de Proyecto *Yazmín Castillo Martínez* Líder de Proyecto *Oscar Mejia Mendez* Líder de Proyecto *Lissete Mandujano Alvarez* Líder de Proyecto *Guillermo Jaramillo Navarro* Jefe de Departamento *Sergio Suárez Valdez* Jefe de Departamento

# **OBJETIVOS GENERALES**

1.1. Eficientar el intercambio de información entre diferentes áreas del Instituto, a través del uso de correo electrónico, telefonía IP, videoconferencia, enlaces a internet, la Intranet, así como del uso de información y catálogos almacenados en las bases de datos Institucionales.

# **OBJETIVOS ESPECÍFICOS**

- 1.2. Proveer a las diversas áreas dependientes del instituto nacional de antropología e historia, catálogos institucionales, bases de datos de sus Investigadores, Monumentos y Zonas Arqueológicas necesarios para el logro de sus objetivos, otorgando los servicios de asesoría, mantenimiento, administración; coadyuvando de esta manera a la racionalización de los recursos humanos, materiales y financieros asignados.
- 1.3. Implementar instrumentos tecnológicos de infraestructura de comunicaciones y servidores para apoyar en las labores sustantivas y administrativas del Instituto.
- 1.4. Ofrecer a las diversas áreas dependientes del Instituto Nacional de Antropología e Historia, servicios informáticos como correo electrónico, acceso a Internet e Intranet, hosting de páginas web, telefonía IP para facilitar sus tareas de investigación, difusión y conservación del patrimonio.
- 1.5. Integrar a los Centros INAH dentro de la red Institucional a fin de compartir, distribuir y asegurar el flujo de información de forma concisa y adecuada.

# **ESTRATEGIAS GENERALES**

- 1.6. Instituir como herramienta fundamental de trabajo, ante las diversas áreas, la utilización de los medios electrónicos que la Coordinación Nacional de Desarrollo Institucional pone a disposición a través de la red de información del Instituto Nacional de Antropología e Historia, para solicitar y concentrar toda la información referente a las necesidades de servicios informáticos relacionados con la misma que se requieran en todos y cada una de las áreas que se encuentran en el Instituto.
- 1.7. Promover entre las diferentes áreas del Instituto Nacional de Antropología e Historia la conveniencia de documentar con el presupuesto base y sus respectivos análisis de precios unitarios, los requerimientos y/o necesidades de equipo de cómputo, sistemas y servicios informáticos; así como la conveniencia de dar cabal cumplimiento a los requisitos mínimos establecidos por la normatividad aplicable en la materia para la planeación, programación, presupuestación en recursos informáticos y de los servicios relacionados con la misma.
- 1.8. Brindar a las diferentes áreas del Instituto Nacional de Antropología e Historia a través del personal adscrito a la Coordinación Nacional de Desarrollo Institucional la asesoría técnica necesaria para el adecuado uso y aprovechamiento de los recursos informáticos.
- 1.9. Instar a las diferentes áreas del instituto Nacional de Antropología e Historia responsables del uso y/o resguardo de los bienes informáticos para que en su caso, realicen levantamientos con el objeto de mantener sus equipos libres de programas sin licencia.

# **FUNCIONES**

### **Función del Subdirector**

- Establecer las normas y políticas de uso de Correo Electrónico, Internet, Intranet, Bases de Datos, Servidores, Sistemas Operativos de dichos servidores y Telefonía IP, enlaces.
- Control de Requerimientos de usuarios de Correo electrónico, Internet, Intranet, Bases de Datos, Telefonía IP, videoconferencia, antivirus y accesos a internet.
- Coordinar y promover la implantación de correo electrónico, Información en la Intranet, las Bases de Datos, Telefonía IP, antivirus y enlaces. que requiere el Instituto, a través del establecimiento de criterios y administración de datos y servidores
- Analizar y sugerir en la creación de sistemas que vayan a hacer uso de las Bases de Datos del Instituto.
- Diagnosticar, promover y controlar, servidores y equipos periféricos de los mismos que sean instalados en el Instituto.
- Investigar, coordinar y/o evaluar el uso de nuevas herramientas de colaboración que permitan ofrecer un mejor servicio a todos los usuarios del Instituto..
- Investigar, coordinar y/o proponer la adquisición de equipo que eficiente la comunicación institucional
- Administrar los dominios registrados ante el NIC por parte del Instituto.
- Elaborar la Planeación anual
- Participar en la planeación y Administración del Presupuesto
- Coordinar al personal a su cargo, así como llevar el seguimiento de actividades del plan de trabajo
- Participar el la Elaboración de la Circular 1
- Elaborar el Reporte Trimestral de Labores
- Analizar e implementar los recursos necesarios para aplicaciones sustantivas del Instituto.
- Analizar los servicios informáticos e implementar soluciones para su optimización

### **Funciones Especialista en Infraestructura: (Roberto Hernandez Reséndiz)**

- Instalar, configurar y administrar los 17 servidores centrales y los 11 remotos
- Instalar y configurar aplicaciones en los servidores arriba mencionados
- Auditar instalaciones y configuraciones en servidores principales
- Cuidar de la integridad de los sistemas instalados en todos los servidores.
- Implementar herramientas para mejorar los servicios informáticos tales como:
	- o Annomy Sanitizer
	- o Procmail
	- o Certificados de Seguridad (SSL)
	- o LDAP
	- o Nesuss
	- o Radius
	- o Antivirus para correo electrónico
	- o Servicio de estadísticas MRTG, Webalizer
	- o Servicio de monitoreo de Aplicaciones (nagios, hyperic)
	- o Joomla
	- o PHPGroupware
- Monitorear y actualizar las 19 aplicaciones que se están desarrollando tanto interna como externamente para el instituto, transfiriendo del servidor de pruebas al servidor de producción, los programas que solicite la subdirección de Desarrollo de sistemas
- Monitoreo y revisión de bitácoras de los servidores arriba mencionados.
- *Apoyo en los proyectos alternos(Base de Datos, Telefonía IP).*
- Realización de respaldos de información de todos los servidores, verificación y resguardo.
- Apoyar en los desarrollos de soluciones orientados para la intranet, base de datos e internet.
- Administrar el servicio de Web Hosting de nuestros 22 dominios alojados en estas instalaciones.
- Instalación, actualización y administración de herramientas para desarrollo (OAS, tomcat, java, php, perl, gcc, librerías, etc.)
- Uso de NFS. (Montar particiones entre servidores).
- Apoyar en los desarrollos de soluciones orientados para la intranet, base de datos e internet.
- Instalación de herramientas de análisis de vulnerabilidades para verificar seguridad en servidores principales.
- Instalación de herramientas de seguridad (ssh, ssl, tcp\_wrappers, portsentry).
- Implementación de firmas digitales (PGP).
- Configuración y monitoreo de LDAP como Libreta de direcciones para IMP y Outlook.
- Investigación y evaluación de herramientas.
- Implementación y monitoreo de IPROUTE, IPTABLES, y DNS Dinámico en Córdoba.

#### **Funciones Especialista en Servicios Informáticos (Yazmín Castillo Martínez)**

- Administrar las 47 diferentes bases de datos consolidadas en su conjunto como la base de datos institucional con mas de 3'910,226 registros
- Diseñar, configurar, mantener y optimizar las 47 Bases de Datos en 7 Servidores, realizar las cargas de datos a las mismas, garantizar su respaldo y definir a los usuarios de las mismas.
- Apoyar en el diseño de programas y Sistemas para el acceso, explotación y actualización de las Bases de Datos Institucionales. Migraciones entre distintos Manejadores de Bases de Datos.
- Instalar, configurar y actualizar el software de manejo de Bases de Datos de los servidores que están distribuidos en otras áreas del Instituto (museos, coordinaciones, escuelas y centros INAH), así como de los 'Clientes' cuando es necesario.
- Apoyo en la configuración y mantenimiento de los servidores de aplicaciones para los sistemas , en coordinación con la Jefatura de Servidores y el área de comunicaciones, a fin de garantizar los servicios e interfases entre las bases de datos y sistemas/servicios Web.
- Modificaciones menores a programación de sistemas que empleen las Bases de Datos en Servidores.
- Atención a usuarios sobre consultas relacionadas con bases de datos o procesamiento de los mismos.
- Soporte para la implementación de Sistemas de Terceros.
- Participar en el Diseño de Sistemas a fin de mantener la integridad en los catálogos e información
- Depuración y estabilización de las Bases de Datos existentes.
- Establecimiento de un esquema óptimo de respaldos y documentación.
- Mantenimiento a la Base de Datos Institucional, con los mecanismos necesarios de actualización y explotación de la misma (programación y difusión).
- Implantación de un esquema de seguridad en las bases de datos.
- Administración de mailman (administrador de listas de distribución de correo electrónico)

### **Funciones Especialista en Seguridad Informática (Oscar Mejia Mendez)**

- Instalar, configurar e implementar seguridad en los 17 servidores locales y 11 remotos
- Mantener la seguridad en los accesos a los servidores.
- Configuración y mantenimiento del firewall (Xiuhtic).
- Implementación y actualización de Políticas de Seguridad.
- Verificar la seguridad de las aplicaciones que hay en los servidores arriba mencionados.
- Actualizar y mantener seguros los servicios:
	- o Servicio de correo electrónico (smtp, pop3 y Web[horde-imap]).
- o Servicio de http (Web).
- o DNS
- o Servicio de Seguridad
- o Servicio de SCP y SSH
- o Servicio de Intranet(php-Nuke)
- Auditar el correcto funcionamiento de servicios informáticos tales como:
	- o Servicio de correo electrónico (smtp, pop3 y Web[imap]).
	- o Servicio de http (Web).
	- o DNS
	- o Servicio de Seguridad
	- o Servicio de SCP y SSH
	- o Servicio de Intranet
	- o Servidor de archivos
- Monitoreo y revisión de bitácoras de los servidores arriba mencionados.
- Implementar mecanismos de seguridad entre clientes de correo y servidor.
- Implementar mecanismos de seguridad entre servidores de correo.
- Apoyo en los proyectos alternos.(VozIP, VPN, LDAP,Radius)
- Creación de manuales de temas informáticos para los responsables encargados de las áreas informáticas.
- Investigación y evaluación de herramientas que mejoren los servicios informáticos.
- Investigación e implementación de nueva tecnología de comunicación como antenas de radio

#### *Función del Especialista en Herramientas de Colaboración (Lissete Mandujano Alvarez)*

- Administración del Border Controler para equipo de Video Conferencia
- Configuración y administración del equipo de Video Conferencia
- Configurar y administrar los 27 Secure Gateway de accesos a Internet.
- Administrar los dominios en las redes arriba mencionadas
- Administración de 7 equipos NBX para telefonía IP, y soporte a 235 usuarios de teléfonos o extensiones ip
- Reporte y Seguimiento de fallas en enlaces dedicados, infinitums y E1 de voz y datos con respectivos carriers.
- Soporte y apoyo en Telefonía IP a Personal Técnico de otras áreas
- Capacitación en uso y configuración de usuarios de telefonía IP
- Investigación e implementación de nueva tecnología para mensajería unificada, mensajero, correo electrónico, fax, correo de voz.
- Generar y controlar las 2300 cuentas de correo electrónico para todo el personal del Instituto que así lo solicite y se autorice.
- Configurar y mantener los servidores de acceso a Internet (linux y NT) en:
	- o Córdoba 45, Museo Nacional de Antropología e Historia, Fototeca de Pachuca, Liverpool, Estudios Históricos.
- Investigación e implementación de nueva tecnología para telefonía Asterisk
- Soporte y apoyo en Internet y Correo Electrónico a Personal Técnico.
- Apoyo en configuración de Servicio Internet mediante ADSL en sitios remotos.
- Capacitación en uso y publicación en Intranet (paginah)
- Administración y monitoreo de servidor de catálogos web de la BNAH.

#### **Función de la Jefatura de Internet e Intranet (Guillermo Jaramillo Navarro)**

- Configuración, administración y monitoreo de las VPN's institucionales
- Soporte y apoyo en Internet, Correo Electrónico y Telefonía IP a usuarios en general.
- Apoyo en configuración de Servicio Internet mediante ADSL en sitios remotos.
- Capacitación en uso y publicación en Intranet (paginah)
- Administración y monitoreo de servidor de catálogos web de la BNAH.
- Configurar y administrar los nuevos VPN-1 Edge para accesos a Internet y priorizar la VozIP
- Administración instalación y actualización Servidores de Antivirus:
	- 1) servidor Tulum (WINNT) liverpool 192.168.64.1
	- 2) servidor Cordoba\_NT (WINNT) cordoba 10.40.65.89
	- 3) servidor CNCPC (WINNT) CNCPC 192.168.61.3
	- 4) servidor Chihuahua (WINXP) CINAH CHIHUAHUA 10.40.25.2
	- 5) servidor BCN (WINXP) CINAH BCN 10.40.10.1
	- 6) servidor CNRH (WINXP) CNRH 10.40.72.100
	- 7) servidor MUNAVI (WIN2000) MUNAVI 192.168.59.209
	- 8) servidor Zacatecas (WINXP) CINAH ZACATECAS

#### *Función de la Jefatura de Seguridad en Clientes (Sergio Suarez Valdez)*

- Soporte y apoyo en Internet, Correo Electrónico y Telefonía IP a usuarios en general.
- Implementación y monitoreo de las 60 VPN's.
- Administración instalación y actualización Servidores de Antivirus:
	- 1) servidor Campeche (WINXP) CINAH CAMPECHE 10.40.23.2
	- 2) servidor INAHTOL (WINXP) CINAH EDO MEX.
	- 3) servidor OAXACA (WINXP) CINAH OAXACA
	- 4) servidor ENAH (WINXP) ENAH 10.40.62.10
	- 5) servidor Drpmza (WINXP) DRPMZA
	- 6) servidor deh (WIN2000) DEH 192.168.57.67
	- 7) servidor Queretaro (WINXP)
	- 8) servidor Museo Regional Queretaro (WINXP)
- Monitoreo y atención de pc's con problemas de virus
- Capacitación a personal para actualización de servidores de antivirus
- Investigación de herramientas antyspyware en PC´s
- Investigación de herramientas Patch Manager.
- Configuración de Servicio de Internet mediante ADSL

# **PROGRAMAS, SUBPROGRAMAS Y/O PROYECTOS ESPECÍFICOS**

1.1. **Servidores:** Este programa tiene como objetivo dotar al Instituto de la infraestructura necesaria para poder ofrecer servicios informáticos que permitan apoyar en las labores sustantivas y administrativas del Instituto realizando las acciones siguientes:

Instalación y configuración de Servidores

Instalación y configuración del Site Alterno.

Actualización y respaldos de Servidores principales y alternos Configuración de Servicios Informáticos en servidores. Mantenimiento del Web Hosting (páginas, Intranet)

Mantenimiento de servicios informáticos

Respaldo de información

Configuración y mantenimiento de la SAN (Storage Area Network) Migración de Servicios

Investigación y evaluación de herramientas para una mejora tecnológica. Hasta el 24 de octubre de 2007 se tienen 32 servidores, 18 en el site principal, 11 en diferentes centros de trabajo y 3 en proceso de baja, las condiciones en que se encuentran en cuanto a Aplicaciones Software y S. O. son las siguientes:

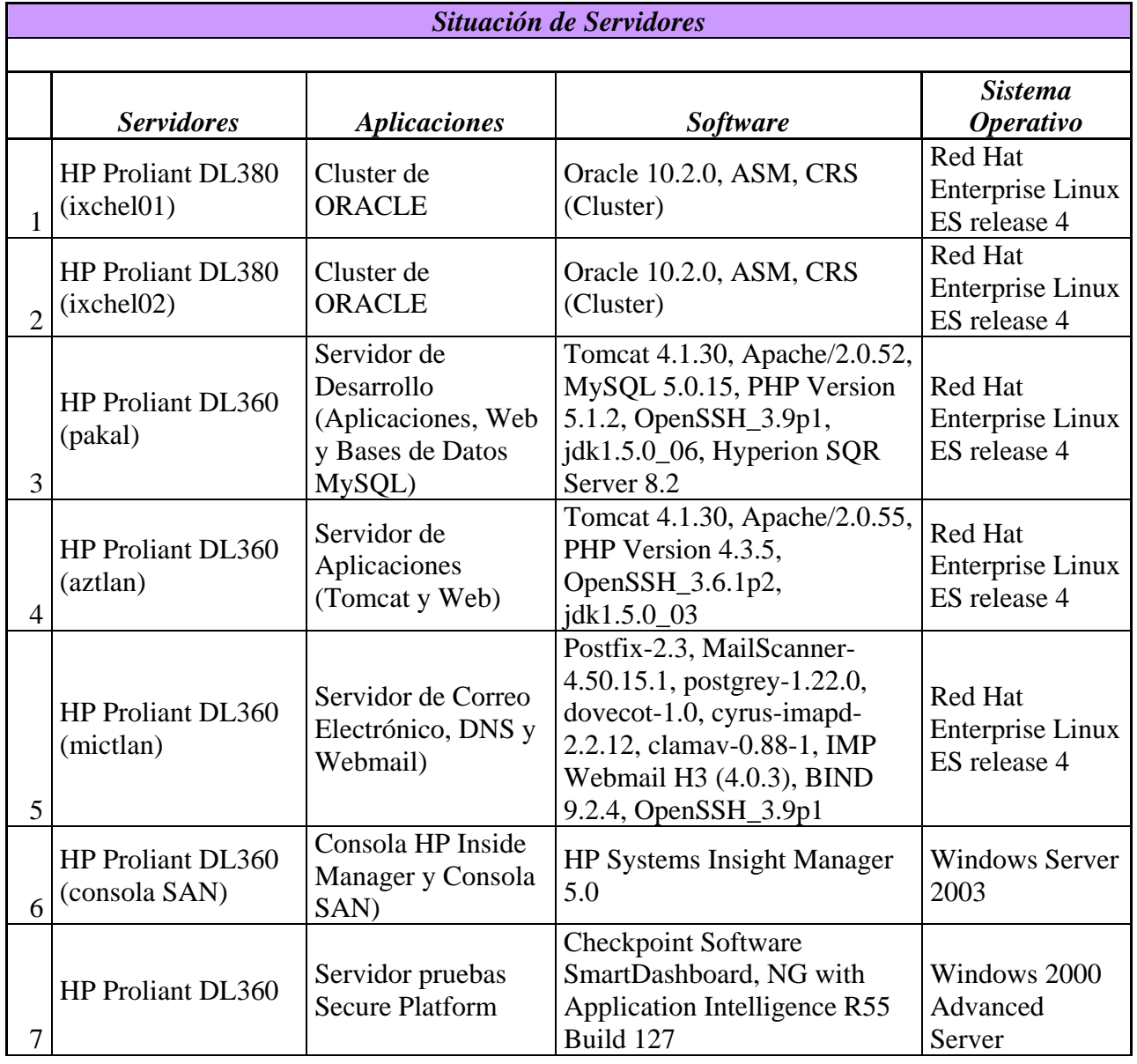

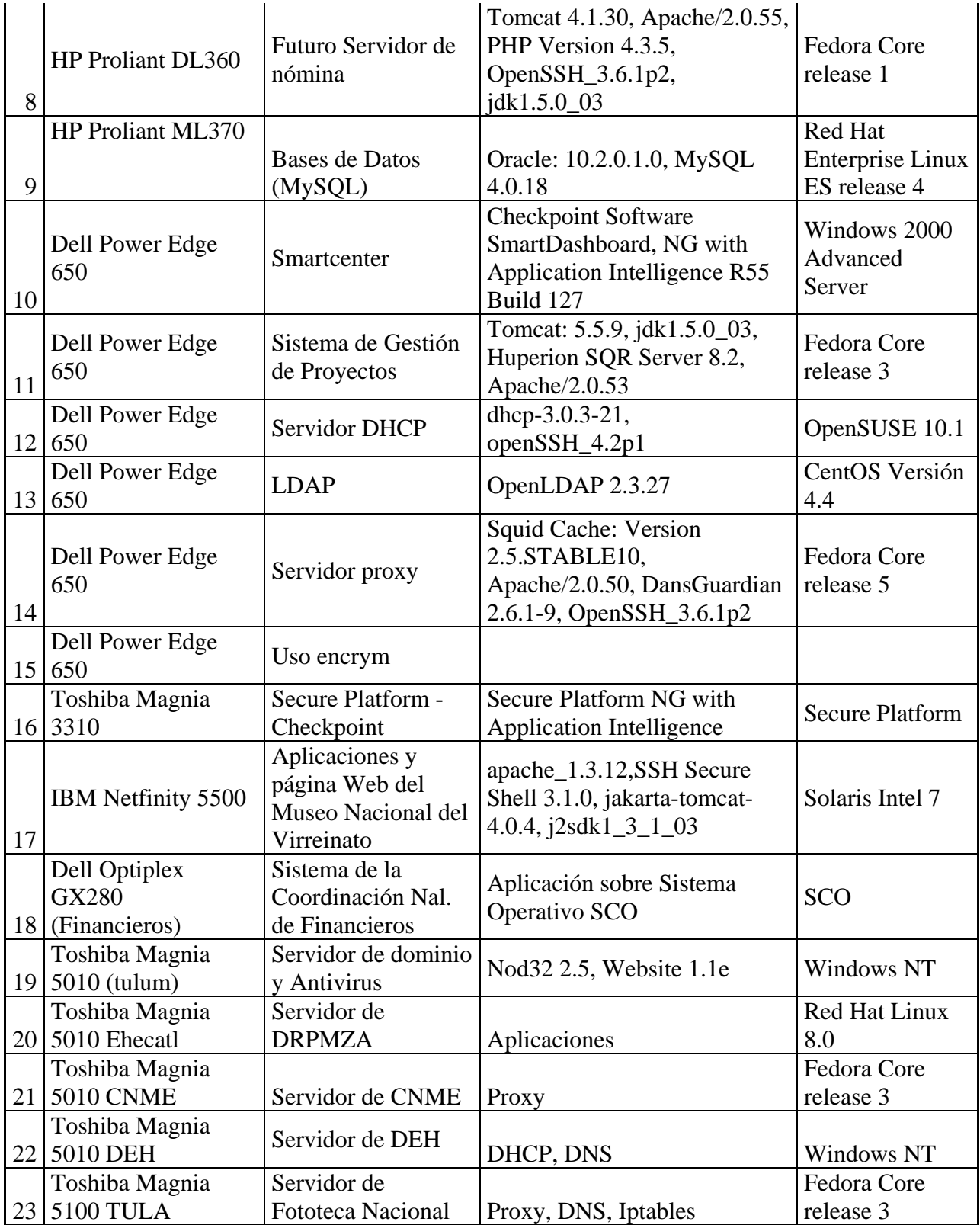

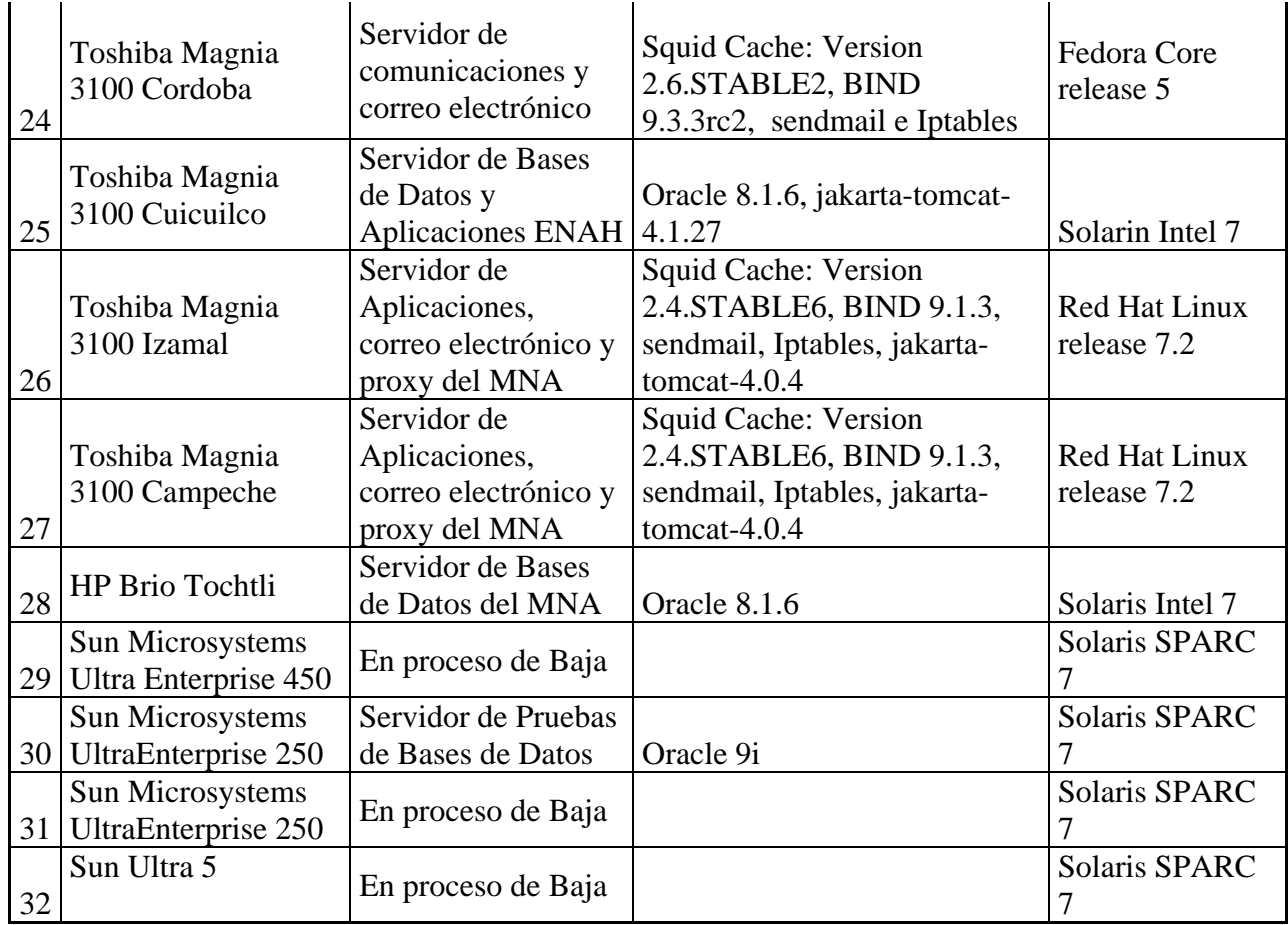

#### **1.2. Site Alterno**

El instituto cuenta con 2 rack de servidores, en los cuales están instaladas aplicaciones como "La pagINAH", nómina, proyectos, control presupuestal, catálogos de monumentos históricos, etc., así como la base de datos institucional, y un servidor de desarrollo de nuevas aplicaciones. La mayoría de estos servidores se adquirieron en el 2003, por lo que incrementar sus capacidades resulta más caro que comprar nuevos servidores con mejor desempeño.

En los últimos días el aire acondicionado del área de servidores principales del INAH, ha tenido fallas lo que ocasiona un sobrecalentamiento en los servidores y en la unidad de almacenamiento masivo (SAN). Esto puede provocar perdida de información y ocasionar un daño físico al hardware irreversible.

Así también en los últimos días el enlace dedicado ha tenido sobresaturación

Desde hace ya mucho tiempo se tiene la necesidad de un sitio alterno para casos de contingencia en el sitio principal.

#### **Elementos y ventajas que justifiquen la asignación de la compra:**

Existen 3 alternativas:

- 1) Tener un sitio alterno, con enlace dedicado a internet, aire acondicionado, energía regulada, ups's, firewall, étc, comprar servidores; que sean administrados por personal de la Subdirección de Bases de datos, Internet e Intranet (SBDII), lo cual llevaría a incrementar la plantilla que actualmente es de 7 personas.
- 2) Comprar servidores, rentar un espacio físico para alojar allí nuestro sitio e incrementar la plantilla de la SBDII.
- 3) Rentar servidores con alojamiento y administración en un "data center" sin incrementar la plantilla de la SBDII.

Para los dos primeros casos los servidores que se comprarían serían de tecnología blade.

#### **Alternativa 1**

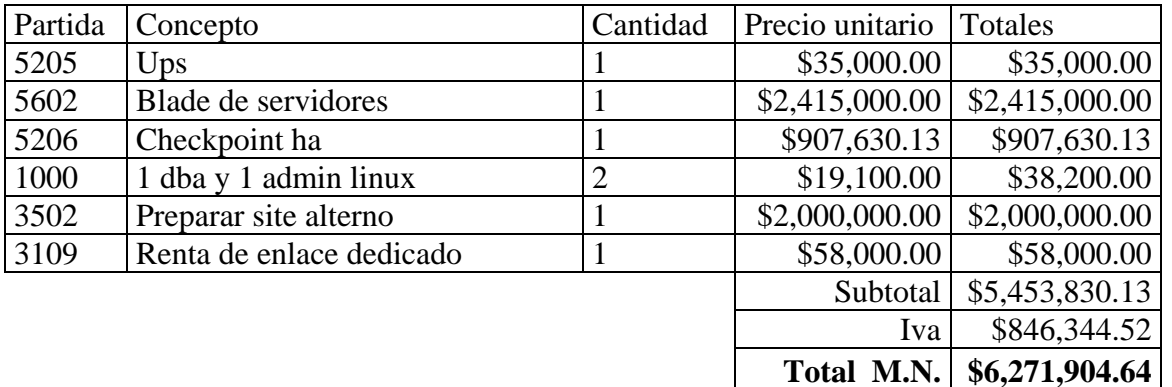

Nótese que el gasto mensual sería de **\$96,200.00** sin considerar gastos de luz ni mantenimiento de aire acondicionado

#### **Alternativa 2**

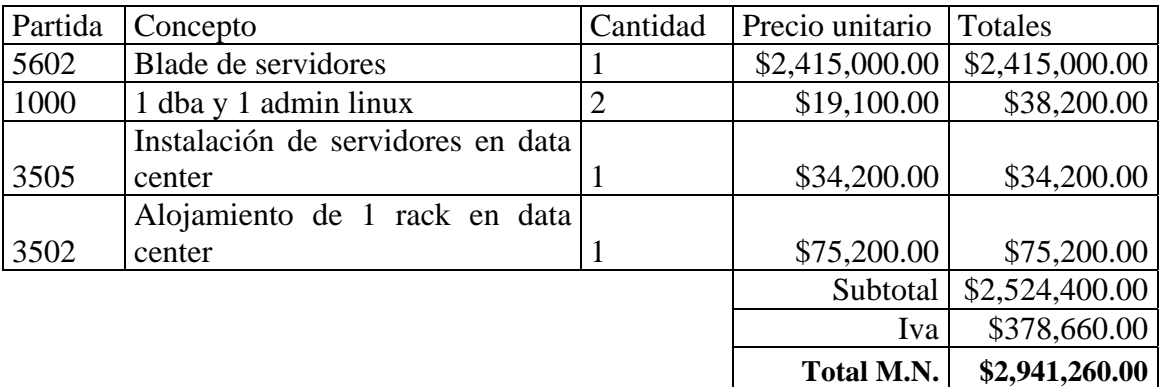

Nótese que el gasto mensual sería de **\$113,400.00.** 

#### **Alternativa 3**

Para esta alternativa, no habría inversión ni en bienes ni en recursos humanos, sino solamente un gasto mensual en servicios, como se muestra en la tabla.

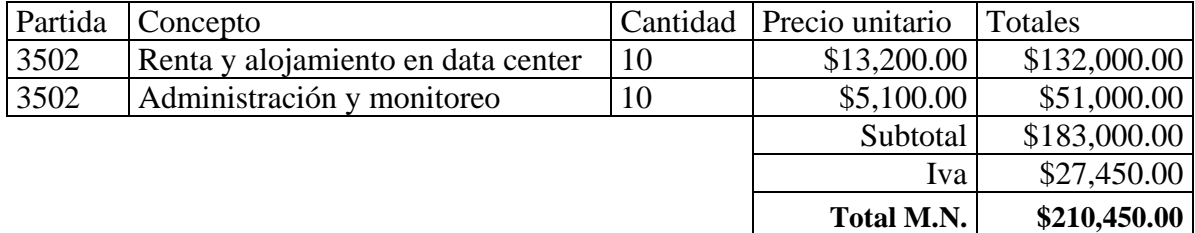

Comparando los 3 escenarios:

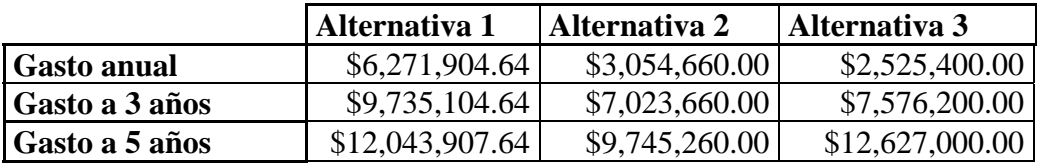

Pareciera que a partir del cuarto año conviene la solución del caso 2 y a partir del sexto año conviene la solución del caso 1, sin embargo si consideramos que los servidores tienen aproximadamente una vida útil de 3 años, durante el cuarto año nuevamente tendríamos que comprar nuevos servidores, lo que nos lleva a concluir que la alternativa 3 es la más conveniente, puesto que el proveedor del servicio estaría obligado a dotarnos de acceso a equipo de vanguardia y nos ahorraríamos la contratación de soporte y mantenimiento.

De acuerdo al estudio de factibilidad y costos para el site alterno, arriba descrito, resulta más conveniente rentar los servidores, su alojamiento y su administración con empresas dedicadas a este rubro, por lo que se tiene considerado realizar una licitación pública internacional.

#### **1.3. Servidor Correo Electrónico**

- OBJETIVO: Ofrece al personal del instituto una herramienta para agilizar su trabajo mediante el intercambio de información.
- COBERTURA: Existen **2549** cuentas de correo, ofreciendo el servicio a usuarios tanto a nivel local y nacional, al cual se puede ingresar desde clientes locales como a través de la Web.
- IMPACTO: El crecimiento de este servicio ha propiciado el uso de algunos servidores de correo electrónico remoto en diversos centros de Trabajo, esto origina una mayor velocidad en el recibo y envío de correos electrónicos.
- NUEVOS PROYECTOS: El correo cuenta con nuevos y varios filtros contra virus y spam para la protección de los usuarios, pero aún no se logra controlar este problema en un 100%, por lo cual se han estado evaluando equipos especializados de protección SPAM, y seguridad con esto se busca que tenga una mayor aceptación y uso.

• COORDINACIÓN INTRAINSTITUCIONAL: Existen varios servidores de correo distribuidos en el instituto, y un servidor principal por lo que se necesita coordinar la distribución de este servicio de correo electrónico.

## **1.4. TELEFONÍA IP**

- OBJETIVO: Aprovechar la infraestructura tecnológica de comunicaciones para mejorar la comunicación entre áreas del instituto y organismos e instituciones nacionales e internacionales.
- COBERTURA: Se han entregado 523 teléfonos IP, beneficiando a 7 edificios del Distrito Federal y a 19 centros INAH, se planea que todos los Centros de Trabajo del INAH cuenten con este servicio, se ha instalado a medida que los recursos lo permiten, los equipos y servicios necesarios para que la telefonía funcione, de tal manera que entre los Centros de Trabajo se puedan comunicar a través de la red, la comunicación se vería beneficiada.

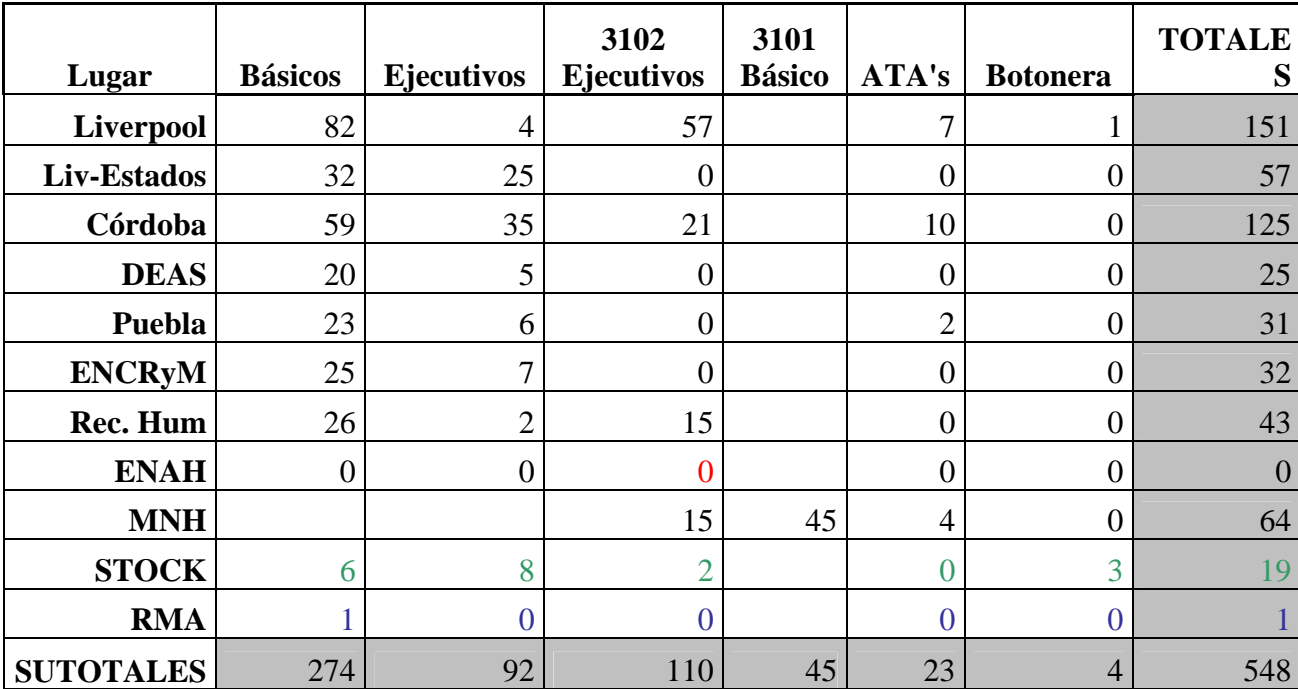

- IMPACTO: La telefonía IP se esta integrando paulatinamente a diversas áreas del instituto, esto debido a que representa ahorros considerables en el gasto de llamadas locales y de larga distancia, tan solo el año pasado, hubo un ahorro superior a dos millones de pesos.
- NUEVOS PROYECTOS: Se instaló un servidor de pruebas Asterisk y se comenzó con el proceso de implementación de líneas analógicas y líneas digitales, se llevo a cabo una licitación con la que se compró equipo a fin de poder entregar líneas IP y recibir líneas desde y hacia un conmutador de los Centros INAH. La actualización de los sistemas de telefonía convencional a telefonía IP se lleva a cabo mediante un estudio que contempla los gastos generados, el ahorro previsto y el tiempo estimado del retorno de inversión, por

lo cual las áreas críticas del instituto se consideran primero para llevar a cabo estas tareas.

- COORDINACIÓN INTRAINSTITUCIONAL: Al contar con un sistema de telefonía IP se simplifica la marcación entre las áreas que se encuentran separadas geográficamente. De igual manera para instituciones externas que cuenten con este servicio se verían beneficiadas por el uso de la red a través de este servicio de telefonía IP. Como es el caso del convenio con Michoacán, se utilizará este servicio como herramienta de comunicación.
- DIVULGACIÓN: Se promueve el uso de la telefonía IP capacitando a los usuarios para que puedan explotar los beneficios que ofrece.
- INNOVACIÓN TECNOLÓGICA: La telefonía IP permite estar a la vanguardia tecnológica en comunicaciones, lo que nos reduce considerablemente gastos de mantenimiento de conmutadores viejos y aprovechamos la infraestructura de red lo que reduce gastos de instalación al no hacer una red paralela de voz.

## **1.5. SEGURIDAD INFORMATICA**

• OBJETIVO: Implementar políticas que permitan acceder a la información, manteniendo su integridad, confiabilidad, confidencialidad realizando las siguientes acciones:

Seguridad en Servidores

Administración automatizada Actualización de parches de seguridad en Sistemas Operativos Investigación y evaluación de herramientas de Seguridad Implementar herramientas de seguridad en Servidores. Realización de Respaldos

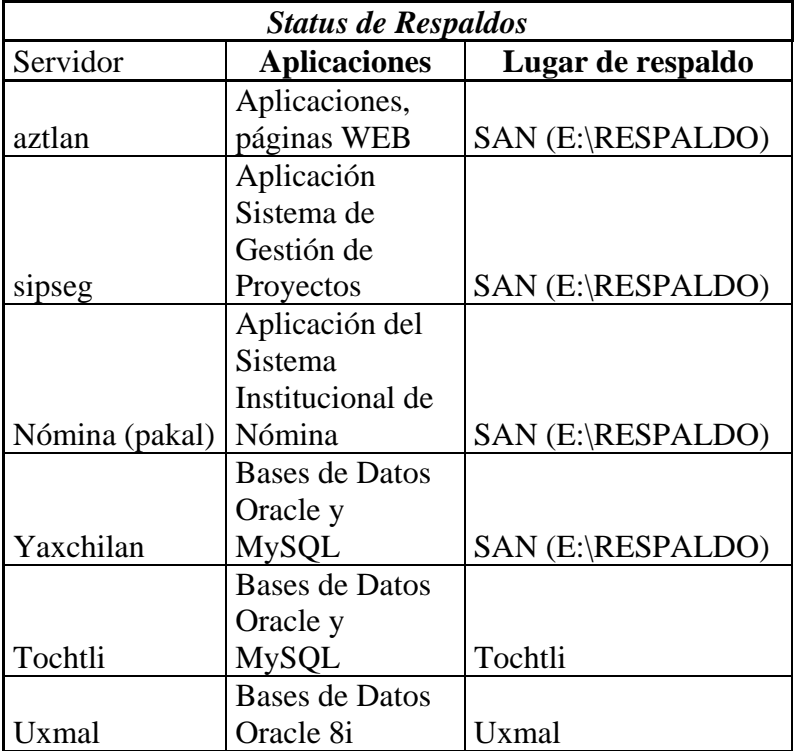

Implantación de las Políticas de Seguridad

Análisis y creación de Políticas de Seguridad a nivel firewall Realización de Redes Privadas Virtuales (VPN)

Administración de Herramientas (antivirus, antispam, antispyware, ssl, tcp\_wrappers, etc).

- COBERTURA: Se instalaron 1500 licencias de antivirus en el área metropolitana y en 7 Centros INAH, El INAH cuenta con herramientas informáticas para la detección de virus, spyware, caballos de troya, spam, etc., con lo cual se busca eliminar y minimizar este tipo de código malicioso a los que se está expuesto día con día. Para proporcionar este servicio a toda la República Mexicana es necesario contar con servidores a los que se les instale estas herramientas de seguridad informática. Para ello se necesita tomar en cuenta que es necesario tener una herramienta de estas características en cada centro de trabajo. Se instalaron 10 VPN's (CNMH, DEH, CINAH CHIHUAHUA, ENAH CHIHUAHUA, CINAH SONORA, CINAH PUEBLA, CINAH EDO MEXICO, CINAH LA PAZ, CINAH PACHUCA, CINAH MORELOS), Se administran 60 nodos de una red privada virtual (VPN) con 38 unidades administrativas en los estados y 22 unidades administrativas en el área metropolitana, a las mismas que se otorga el servicio de Internet tipo ADSL a una velocidad de 1024 kbps.
- IMPACTO: Disminución de destrucción y pérdida de información de los usuarios, mejor uso del internet, seguridad en accesos a sistemas y correo electrónico, esto incrementaría la confianza de los usuarios y el uso de nuestra red institucional y sus servicios se utilizarán y se aprovecharán más.
- FUNCIÓN SOCIAL: Proteger a los usuarios del Instituto contra incidentes informáticos manteniendo la integridad de la información, dar confidencialidad a la información que así lo requiera y mantener disponible la información que se necesite consultar todo el tiempo.
- COORDINACIÓN INTRAINSTITUCIONAL: Debido a la comunicación entre las diversas áreas del Instituto se cuenta con las políticas y medidas necesarias para la transmisión de información. Estas se realizan mediante reglas ya implementadas a través de los servidores y software de seguridad. Así para cada convenio que se maneje con coordinaciones o instituciones diferentes se crearán y pondrán en marcha las políticas de seguridad que se establezcan para cada sistema.
- DIVULGACIÓN: Es importante que los usuarios conozcan sobre el Tema de Seguridad informática, se pretende crear una cultura informática para el uso de los recursos informáticos que provee el Instituto, por lo tanto se necesita del envío de avisos para que ellos mismos ayuden en la protección.
- INNOVACIÓN TECNOLÓGICA: Con frecuencia se investigan y evalúan herramientas de Seguridad Informática para mantenernos al día en relación a la protección de las vulnerabilidades que pudiesen darse.

#### **1.6. USO DE INTERNET**

Se otorga el servicio de Internet tipo ADSL a una velocidad de 1024 kbps, se conectaron 5 centros a Internet con esta integración, se incrementa el número de beneficiados por este

servicio dando un total aproximado de 2862 usuarios internos, y un promedio de 206 000 visitantes mensuales a nuestros 36 dominios alojados en estas instalaciones,

## **1.7. BASES DE DATOS**

- OBJETIVO: Mantener optimizados y actualizados los catálogos institucionales de Investigadores, Monumentos Históricos, Zonas Arqueológicas, para proveer a las diversas áreas dependientes del instituto nacional de antropología e historia de la información necesaria para el logro de sus objetivos, otorgando los servicios de asesoría, mantenimiento y administración.
- COBERTURA: Las bases de datos en la red institucional del INAH son fundamentales para la presentación de información al público. Cada sistema institucional cuenta con una base de datos la cual es creada y administrada por la SBDII. Se prevee crecer en este año en número de sistemas, por lo tanto el número de base de datos crecerá paralelamente.

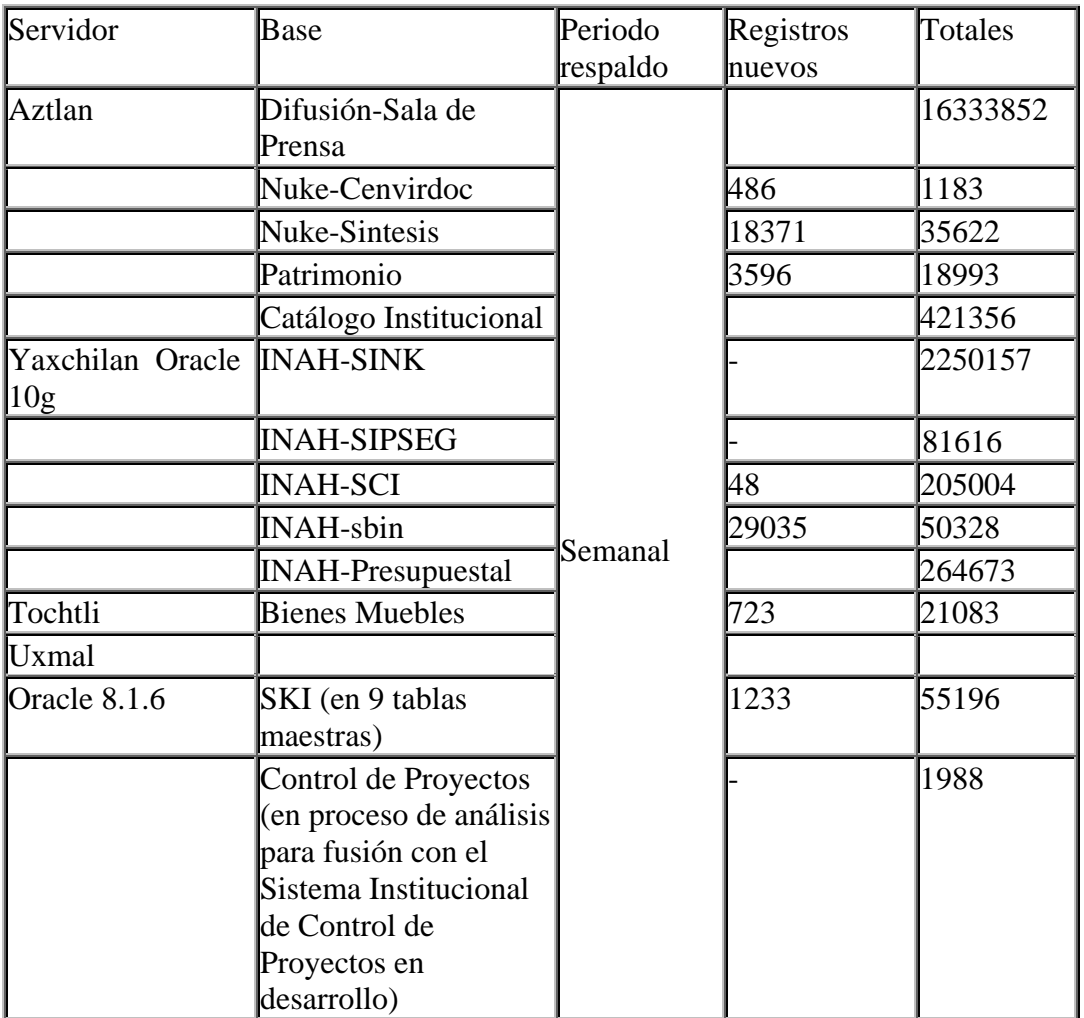

• IMPACTO: Se cuenta actualmente con un cluster de Oracle que trabajará en alta disponibilidad para ofrecer un funcionamiento constante y seguro. Con esto los

servicios a través de las bases de datos tendrán un rendimiento y performance aceptable.

- FUNCIÓN SOCIAL: Permite a los investigadores tener en línea las herramientas de consulta necesarias para sus labores.
- COORDINACIÓN INTRAINSTITUCIONAL: La relación con las distintas Coordinaciones del Instituto han tenido que ver precisamente con las Bases de Datos, la migración de éstas hacia nuevas tecnologías y creación de otras nuevas han llevado a la coordinación entre diversas áreas. En relación a los convenios con los demás centro de trabajo en provincia, la presencia de las bases de datos se hace notar, ya que esta es la concentración de la información que se necesita para que la unión de los sistemas se realice.
- DIVULGACIÓN: El uso de los sistemas institucionales del INAH lleva implícito el uso mismo de las bases de datos, la manipulación de los datos solo puede hacerse a través de los sistemas.
- INNOVACIÓN TECNOLÓGICA: La SBDII cuenta con un RAC (Real Application Cluster) el cual permite un mejor desempeño en la consulta de información y da mayor disponibilidad a la información almacenada.

# **POLITICAS Y LINEAMIENTOS**

#### **1. Políticas de control de acceso al SITE**

Actualmente no existe un protocolo o políticas para el acceso al denominado SITE (área donde se concentran los servidores y equipo de telecomunicaciones y redes). A manera de control interno, las personas que cuentan con llaves de dicha área son:

> Romeo Sánchez Álvarez, Yazmín Castillo Martínez, Jairo Hernandez Reséndiz Oscar Mejía Méndez Lissete Mandujano Alvarez

Así mismo el acceso para dichas personas es completamente abierto, es decir, pueden acceder al área en cualquier momento ya sea horario de oficina o no o bien día laboral o festivo, debido a que adicionalmente sirve como oficina del personal de la Subdirección de base de datos, internet e intranet, eventualmente acceden a el personas tanto del Instituto como externas a él.

#### **2. Políticas del control de contraseñas.**

Actualmente no existe una política para tal fin, solo existe un control interno que consiste en:

La Lic. Castillo es la encargada de administrar y cambiar las contraseñas de todos los servidores, en un periodo no mayor de tres meses, mismos que son resguardados en un sobre cerrado, por ella en su escritorio bajo llave, al cual solo tiene acceso adicionalmente el Ing. Sánchez. Es importante precisar que cada contraseña vigente es conocida por lo

menos por dos de los integrantes de esta área. Para dicho control tampoco se genera una bitácora o control de cambios como medida de seguridad.

En cuanto a bitácoras, estas son generadas automáticamente por cada servidor, al momento de activarse un acceso al sistema interno, mediante el cual se pueden monitorear acceso y cambios en la configuración o datos. Es importante señalar que todos los equipos pueden ser administrados de forma remota, para lo cual, se cuenta con equipos específicamente configurados para tal fin y se utiliza el método de accesos SSH (Secure Shell) servicio al que únicamente tiene acceso el personal de la citada área.

## **3. Políticas y procedimientos de acceso lógico a los servidores**

Actualmente no existe una política para tal fin, solo existe un control interno que consiste en:

Los equipos pueden ser administrados de forma remota, accediendo a ellos por medio de SSH, y se restringe dicho acceso por reglas de firewall, de manera que solo personal autorizado puede conectarse a los servidores, y en caso de necesitar un acceso remoto, se hace por medio de VPN´s

#### **4. Mecanismos para modificaciones de sistemas en producción**

Estas tareas solo pueden ser efectuadas por el personal de la SBDII, a solicitud del responsable del desarrollo de cada sistema en particular. Generándose al mismo tiempo el respaldo del sistema antes de la modificación

#### **5. Interacción con los desarrolladores.**

Para tal fin se cuenta con un servidor de desarrollo (pruebas), el cual esta configurado de la misma forma que el de producción, por lo que los desarrollos son creados y probados en este servidor secundario y una vez que los sistemas son liberados pasan a formar parte del servidor de producción, siguiendo el mecanismo del punto anterior.

#### **6. Bitácora del SITE.**

Por situaciones particulares que obligan a que el SITE no pueda ser un área de acceso restringido, no se lleva una bitácora.

#### **7. Resguardo de Manuales**

Se cuenta con manuales de los equipos, aunque cabe destacar que la mayoría son discos compactos y no tienen un resguardo bajo llave o similar ya que son de dominio público y pueden encontrarse directamente en las correspondientes páginas de Internet.

#### **8. Procedimientos formalizados**

I. Administración del Servidor

II. Asignación y administración de cuentas de correo e internet

#### **9. Administración distribuida**

Para ello existe la figura del administrador general (Lic. Castillo) la cual junto con el administrador especifico de cada servidor conocen la contraseña para cada servidor y su configuración, en caso eventual que ninguno de ellos se encuentre, el Ing. Sánchez es quien podría tener acceso a las contraseñas resguardadas según se menciono anteriormente.

#### **10. Respaldos de información**

El siguiente es el programa de respaldos, del cual es importante señalar que el único cambio a la fecha consiste en que anteriormente se realizaban los respaldos de información en cintas y actualmente se realizan directamente en discos duros almacenados en el servidor denominado Tulum. Esto motivado por la escasez de cintas, el costo y el tiempo de vida de las mismas.

#### **11. Mantenimiento a equipos**

Semestralmente se dan mantenimiento a los equipos ubicados en el SITE, cabe mencionar que de manera programada, esto solo se efectúa en fin de semana, con la finalidad de no afectar la operación general.

#### **12. Monitoreo de discos**

Los servidores son configurados de tal manera que automáticamente generen las denominadas ALERTAS al administrador, entre ellas esta la de capacidad de disco o bien de volúmenes o unidades.

#### **13. Infraestructura de respaldos**

Dependiendo de la contingencia, es posible únicamente, reubicar el disco duro en otro servidor, (es por ello que se cuenta con servidores similares y compatibles), otra opción es rescatar los respaldos en disco o cinta y montar los servicios en otro servidor. Adicionalmente los servidores cuentan con dos procesadores y dos discos duros redundantes, es decir si están activos ambos dispositivos balancean las cargas y si algún dispositivo falla, el secundario toma el control.

## **14. Aire acondicionado**

Se cuenta con dos equipos denominados minisplit con control de temperatura que oscila entre los 18 y 22 grados centígrados, cabe mencionar que existen dos inconvenientes, el primero radica en que dichos equipos generan condensación de líquidos y no se cuenta con sistema de evacuación hidráulica para tal fin, por lo que se tiene la necesidad de colocar contenedores para los líquidos, que pueden derramarse si no se presta permanente atención a los mismos, el segundo inconveniente consiste en la pérdida de aire frío a través de huecos en los plafones del techo.

No se cuenta con dispositivos para medir temperatura y humedad.

## **15. Integridad de instalaciones**

Periódicamente existe un programa de erradicación de plagas (fumigación) a cual asiste personal del área para brindar el acceso al personal encargado de dicha tarea, el cableado instalado por tanto es únicamente monitoreado por herramientas externas que proporcionan información de fallas o pérdidas de información.

## **16. Responsable de instalaciones eléctricas**

En general el área responsable de las condiciones de la instalación eléctrica es la Dirección de Obras y Mantenimiento de Bienes Inmuebles, en particular el Arq. Fuentes, quien brinda apoyo en caso de eventualidades, es importante mencionar que en necesario espera mas de una hora para que se presenten los técnicos electricistas para las revisiones o fallas.

## **17. Equipos UPS**

La instalación eléctrica del SITE, esta directamente conectada a un sistema UPS general con respaldo de 5 minutos (este equipo esta localizado fuera del SITE), adicionalmente se cuenta con Cinco Unidades de energía ininterrumpible de alta capacidad, de 2000VA y 3000VA, con tiempo de respaldo de 15 minutos a plena carga, es decir en total se puede contar con energía de respaldo por 20 minutos aproximadamente.

# **Conclusiones**

Debido al avance de los servicios tecnológicos y a las crecientes necesidades del Instituto, ha sido necesaria la investigación e implementación de nuevas herramientas de manera constante, esto le ha dado al área el carácter de autodidacta en mayor parte, sin embargo, en casos en los que no se encuentra suficiente información libre, el área ha recurrido a capacitación externa.

En la escuela no me dieron clases del lenguaje o el dispositivo más moderno sino que nos dieron las bases para que podamos aplicar todos nuestros conocimientos en todas las tecnologías de manera que podemos explotar al máximo una tecnología no tan reciente y además podamos interconectarla con una muy moderna a fin de optimizar los gastos y eficientar el intercambio de información y los flujos de trabajo, así me ocurrió por poner un ejemplo en la implementación de telefonía IP, donde se reutilizaron los conmutadores no tan recientes pero se interconectaron con los nuevos y esto permitió reducir fuertemente el gasto en telefonía además que agilizó la comunicación

Todo esto me ha permitido ofrecer al Instituto servicios más confiables, robustos y actualizados de las herramientas que nos ayudan a cumplir los objetivos del área.

# **GLOSARIO**

**Acervo:** Es aquel conjunto de información producto de las actividades propias de la institución.

**Administrador del Centro Virtual de Documentación:** Responsable de la Coordinación Nacional de Desarrollo Institucional encargado de controlar, asesorar y validar el alta de usuarios y otros servicios de la red interna del INAH (INTRANET)

**Aplicación:** Sinónimo de programa.

**Base de datos:** Soporte informático que contenga un acervo, independientemente del tipo de archivo o software en que se encuentre contenido.

**Base de datos general:** Aquella que provea la información de un sistema institucional o bien se conciba con la finalidad de compartirse con otros ámbitos institucionales.

**Carácter:** Símbolo alfanumérico que se muestra en pantalla.

**Compatibilidad:** Capacidad de un dispositivo, programa o adaptador, para funcionar con un modelo determinado de computadora o programa.

**Computadora***:* Al equipo informático de plataforma Mac, PC, portátil o de bolsillo. Los presentes lineamientos aplican tanto al hardware como al software de estos equipos.

**Configuración:** Opciones incluidas en la instalación de un programa para que cumpla con las necesidades del usuario.

**Contraseña (Password):** Herramienta de autenticación empleada para identificar a los usuarios autorizados de un programa o de una red.

**CVS:** Sistema de Control de Versiones por sus siglas en ingles Current Version System.

**Dansguardian**: Es un programa encargado de filtrar el contenido de páginas web.

**Defaultrouter:** Archivo que hace referencia a la salida del servidor a través del ruteador.

**DHCP**: "Dynamic Host Configuration Protocol". DHCP es el encargado de asignar automáticamente direcciones IP a las máquinas que se encuentren en un segmento de red específico.

**DNS**: "Domain Name Server". Sistema de nombres de dominio, es una base de datos (BD) global y distribuida que se organizada jerárquicamente en árbol invertido. Su función es la de hacer corresponder un nombre con la dirección IP correspondiente.

**home**: Se le llama así al directorio donde residen comúnmente los usuarios del sistema.

**Hosts**. Archivo del sistema donde se define el nombre del servidor y su dirección IP.

**Ejecutar:** Poner a funcionar un programa.

**Explorador:** Una aplicación de software que permite ver las páginas WEB

**Icono:** Símbolo en pantalla que representa un programa, archivo de datos u otra entidad o función de la computadora.

**INTERNET:** Grupo interconectado de redes que enlaza instituciones académicas, de investigación, gubernamentales y comerciales a nivel mundial.

**INTERNET EXPLORER:** Programa denominado "navegador" y que se utiliza para: Poder visualizar las páginas WEB que se encuentran ubicadas en los diferentes servidores que conforman INTERNET: asimismo, permite revisar el correo electrónico y realizar transferencias de archivos.

**INTRANET:** Red TCP/IP (Protocolo de Control de Transmisión) privada o interna, a veces localizada en algunas organizaciones.

**Manual:** al Manual de Políticas de Seguridad de Servicios Informáticos del INAH.

**MySQL**: Base de Datos de código libre.

**named.conf**: Archivo de configuración para el DNS.

**named.hosts**: Archivo de configuración donde se definen los dominios del DNS.

**Navegador:** Programa utilizado para solicitar y mostrar la información de la World Wide Web.

**Oracle**: Base de Datos relacional de tipo comercial.

**PÁGINA WEB:** Páginas de hipertexto (World Wide Web) ó Colección de documentos ligados en INTERNET y las redes TCP/IP privadas.

**Postfix**: Programa encargado del servicio de correo electrónico.

**PostgreSQL**: Base de Datos que funciona bajo plataformas UNIX.

**Proxy**: Servidor encargado de permitir el acceso a internet de máquinas pertenecientes a una red específica.

**Recurso informático:** Conjunto de elementos físicos (hardware) y lógicos (software) que integran la infraestructura (redes, enlaces digitales, nodos, etc.), el equipamiento (servidores, computadoras, impresoras, etc.), así como los servicios que a través de ellos se ofrecen (correo electrónico, Internet, Intranet, bases de datos, sistemas, etc.).

**Red:** Se define como el conjunto de elementos físicos y lógicos que permiten la conectividad y comunicación entre distintas computadoras y servidores propiedad o en uso por parte del Instituto. Esta definición incluye la totalidad de los elementos de hardware y software necesarios para su instalación, entre los que se encuentran: cableado, equipo de comunicaciones, medios de comunicación, tarjetas y periféricos de conexión, así como el software necesario para su operación.

**Red institucional:** Conjunto de redes locales que se encuentran interconectadas y que a través de esta interconección hacen uso de servicios como correo electrónico, Intranet, Internet y el acceso a los sistemas institucionales.

**Red local:** Aquella que se encuentre operando en un centro de trabajo y no se encuentre integrada a la red institucional.

**Red de computadoras:** Es un conjunto de computadoras interconectadas para permitir que una de ellas se comunique con otras a través de un medio físico.

**Riesgo:** Todas aquellas prácticas que constituyen peligros de daño a los recursos informáticos.

**Los riesgos se califican:** Para efectos del presente manual los riesgos se clasifican en:

- 3.Lógico Accidental Activo
- 4.Lógico Accidental Pasivo
- 5.Lógico Intencional Activo
- 6.Lógico Intencional Pasivo
- 7.Físico Accidental Activo
- 8.Físico Accidental Pasivo
- 9.Físico Intencional Activo
- 10.Físico Intencional Pasivo

Se entiende por "**riesgo lógico***"* al peligro de daño que provenga de los elementos intangibles que conforman los recursos informáticos en uso o propiedad del Instituto. Por contraparte se entiende por **"riesgo físico***"* al peligro de daño que provenga de elementos físicos.

Se entiende por **"riesgo accidental***"* al peligro de daño sin dolo o mala fe por parte del personal involucrado o se presenta a partir de imponderables, hechos circunstanciales o causas naturales. Se entiende por **"riesgo intencional***"* al peligro de daño que se presenta acompañado de dolo o mala fe por parte del personal involucrado o con la finalidad de causar algún tipo de daño.

Se entiende por **"riesgo pasivo***"* al peligro de consumación de hechos que no son detectados en función de la falta de evidencias o hechos tangibles que pudieran suponer la realización del mismo. Se entiende por **"riesgo activo***"* al peligro de consumación o intento de ataque que es detectado en función de la existencia de evidencias o hechos tangibles de la realización del mismo.

**Ruteador**: Equipo de telecomunicaciones encargado de encaminar los paquetes de red a través de las redes internas y externas.

**Scripts**: Programas automáticos encargados de realizar alguna acción en determinado tiempo.

**Squid**: Programa encargado de la configuración del acceso a internet residente en el proxy.

**Samba**: El servidor samba se dedica a compartir archivos e impresoras a las máquinas pertenecientes a la red donde vive éste.

**Servidor:** Equipo informático que por sus funciones permite compartir o brindar servicios en el contexto de una red, y/o cuya ingeniería de hardware ha sido creada *ex profeso* para este fin.

**Sistema:** Conjunto de elementos interrelacionados para el acopio, procesamiento y divulgación de un acervo. Para todo sistema corresponde una base de datos.

**Sistemas de ámbito restringido:** Aquellos que atiendan necesidades particulares de las Areas o Unidades Administrativas y que no trasciendan las fronteras en su ámbito de competencia.

**Sistemas institucionales:** Aquellos que trascienden el ámbito del Area o Unidad Administrativa responsable de la definición de los criterios de uso de la información (propietario) y que aprovecha la red institucional como un canal de comunicación con sus usuarios.

**Sistema SNORT:** Es un sistema de detección de intrusos en tiempo real y basado en una red muy potente. Este sistema sigue el planteamiento de colocar una maquina con un interfaz promiscuo que monitorice el tráfico que circula por la red, de este modo SNORT busca patrones que hagan presagiar que se esta desencadenando un ataque sobre la red que éste monitoriza.

**Tomcat**: Proyecto de "Jakarta" que crea y mantiene soluciones factibles sobre la Plataforma Java.

**Usuario:** Nombre corto y único con el cual se identificará una persona en el sistema. También se refiere a la persona registrada en el sistema y que hace uso del el.

**Violación:** Para efectos del presente manual las violaciones en seguridad se clasifican en:

11.Lógica - Accidental - Activo 12.Lógica - Accidental – Pasivo 13.Lógica - Intencional – Activo 14.Lógica - Intencional – Pasivo 15.Física - Accidental - Activo 16.Física - Accidental – Pasivo 17.Física - Intencional – Activo 18.Física - Intencional – Pasivo

Se entiende por "*violación lógica"* a la intrusión y/o daño que provenga de los elementos intangibles que conforman los recursos informáticos en uso o propiedad del Instituto. Por contraparte

se entiende por **"***violación física"* a la intrusión y/o daño que provenga de elementos físicos.

Se entiende por **"***violación accidental"* a la intrusión y/o daño sin dolo o mala fe por parte del personal involucrado o se presenta a partir de imponderables, hechos circunstanciales o causas naturales.

Se entiende por **"***violación intencional"* a la intrusión y/o daño que se presenta acompañado de dolo o mala fe por parte del personal involucrado o con la finalidad de causar algún tipo de daño.

Se entiende por **"***violación pasiva"* a la intrusión y/o consumación de hechos que no son detectados en función de la falta de evidencias o hechos tangibles que pudieran suponer la realización del mismo.

Se entiende por **"***violación activa"* a la intrusión y/o consumación de ataque que es detectado en función de la existencia de evidencias o hechos tangibles de la realización del mismo.

**WINDOWS:** Sistema operativo de la compañía Microsoft.